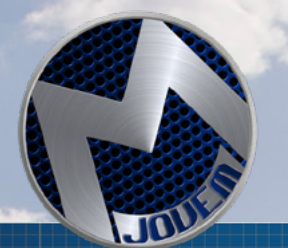

## MUNDO AGRO

Número 7

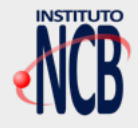

# JECATRÔNICA APRENDENDO CIÊNCIA E TECNOLOGIA JOJE

**VITAMINA** ELETRÔNICA PARA PLANTAS

> ARMADILHAS ECOLÓGICAS

ESTUDO DE **CRESCIMENTO** DAS PLANTAS COM LEDS

**MONTANDO UMA** BOMBA D'ÁGUA

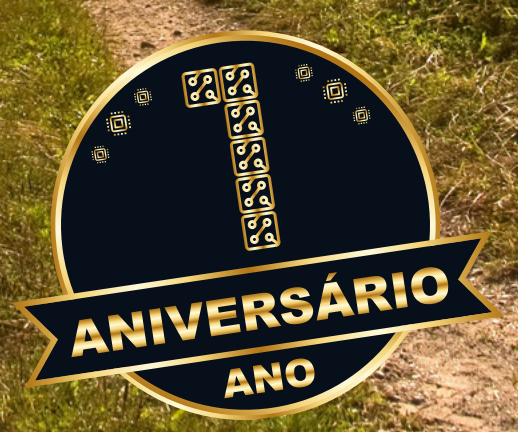

## [Os mais novos produtos](https://br.mouser.com/?utm_source=newtoncbraga&utm_medium=display&utm_campaign=videos&utm_content=mouser
)  em estoque

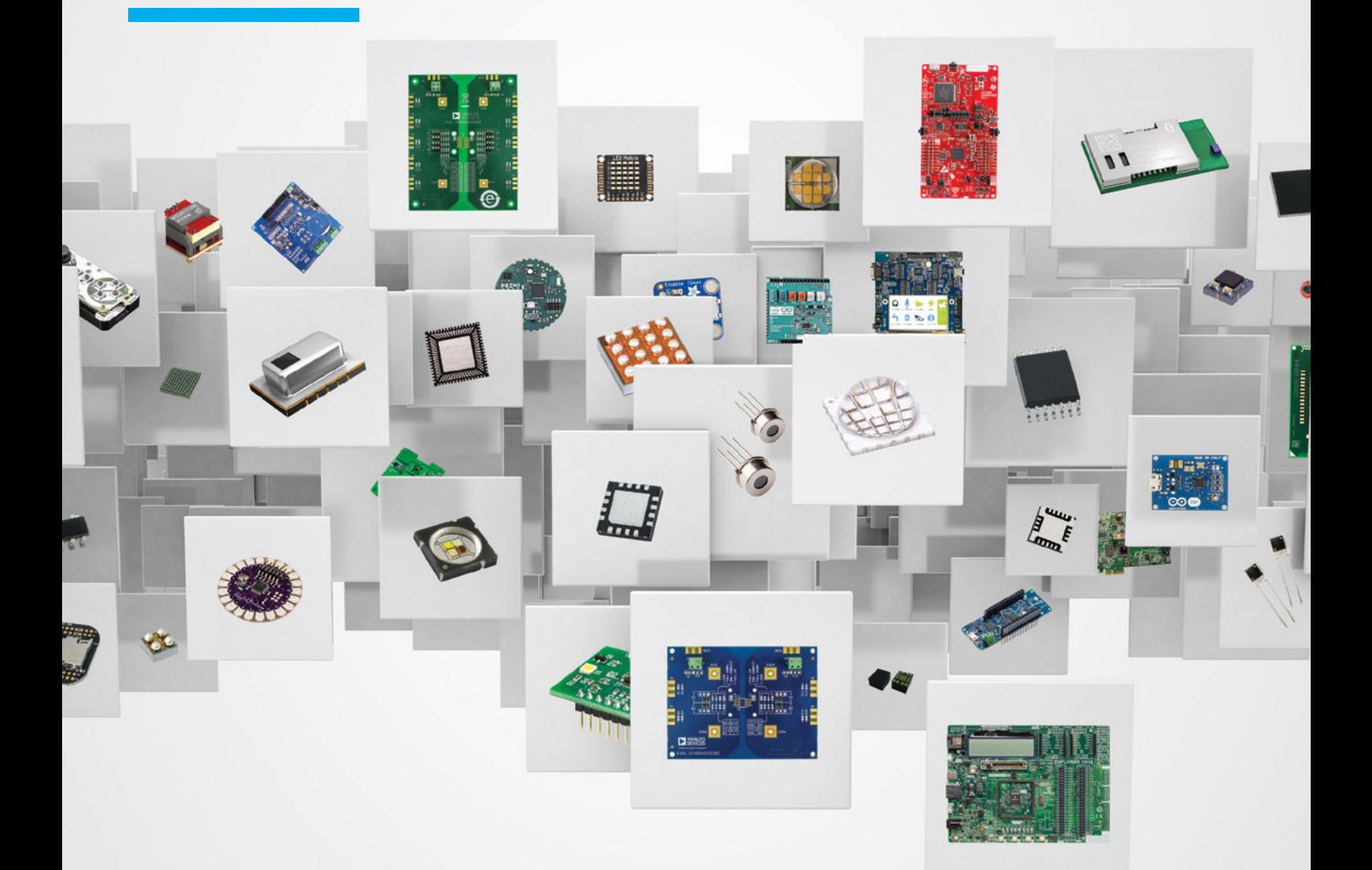

## **Compre**  $\overline{com}$  **Confiança** br.mouser.com

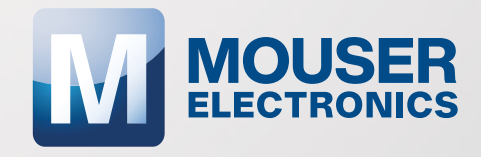

Distribuidor autorizado de semicondutores e componentes electrônicos

#### **EXPEDIENTE**

Revista Mecatrônica Jovem Revista do Instituto Newton C. Braga Ano 2 – Edicão n° 7 - 2022

**Editorchefe** Luiz Henrique Correa Bernardes

**Producão Gráfica** Wilson Caruso Junior - @wcjrdesign

**Atendimento ao leitor** leitor@newtoncbraga.com.br

**Atendimento ao cliente** publicidade@newtoncbraga.com.br

#### **Conselho editorial**

Marcio Jose Soares Newton C. Braga Renato Paiotti

#### **Administracão**

Newton C. Braga (CEO) Marcelo Lima Braga (Gerente Administrativo)

#### **Jornalista Responsável**

Marcelo Lima Braga MTB 0064610SP

#### **Autores**

Clarice Barreto Debora Garofalo Luiz Henrique Correa Bernardes Newton C. Braga Raul Jr. Renato Paiotti Vander da Silva Goncalves

Não e permitida a reproducão das materias publicadas sem previa autorizacão dos editores. Não nos responsabilizamos pelo uso indevido do conteudo de nossos artigos ou projetos.

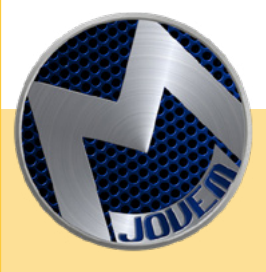

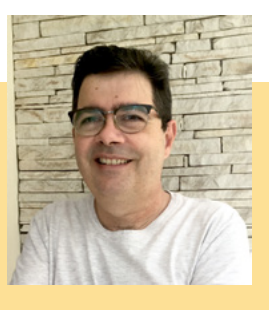

#### **EDITORIAL I**

Abro esse editorial, agradecendo a todos os leitores, membros do Clube Mecatrônica Jovem no Discord, participantes pelo chat da lives das quartas-feiras a noite, colaboradores, entidades de ensino e patrocinadores. Que de forma direta ou indireta fizeram com que a idéia de ensinar e fazer robótica / mecatrônica e ciências se tornasse realidade através do Clube Mecatrônica Jovem, que com essa edição completa um ano! Conto com a participação e empenho de todos para que possamos continuar nos divertindo e proporcionar um ambiente de troca de ideias para gerar conteúdos de qualidade e de fácil acesso. Quero também agradecer ao Senai Anchieta da Vila Mariana em São Paulo, que nos acolheu com muito carinho e em conjunto realizamos o Primeiro Encontro da Mecatrônica Jovem. Tivemos vários expositores, várias oficinas e palestras. O sucesso foi muito grande, deixando um gostinho de quero mais. As pessoas já querem saber como participar das próximas edições. Agora aproveite essa edição, onde nossos colaboradores fizeram ótimos artigos com o tema Agro. Você como membro do Clube da Mecatrônica Jovem, pode colaborar enviando artigos, sugestões, etc Basta entrar no Discord e postar sua ideia, dúvida ou sugestão ou participar pelo chat nas quartas-feiras.

Boas Montagens!!!

LUIZ HENRIQUE CORRÊA BERNARDES

**DISCORD** https://discord.gg/sHmBawH6dT

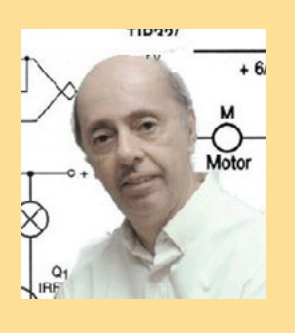

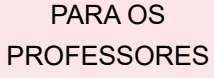

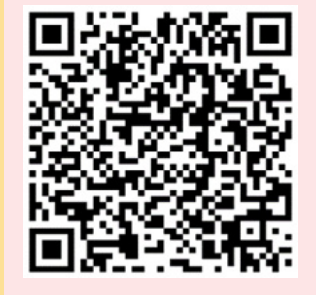

#### **EDITORIAL II**

Mais uma edição fantástica da revista Mecatrônica Jovem chega até vocês, não sem muito trabalho, pois não é fácil elaborar uma publicação sempre com ideias novas, projetos e trabalhando com um tema específico. Nesta nossa edição em que abordamos ideias e projetos do mundo agro temos uma demonstração do que a imaginação de nossos colaboradores pode fazer. Na verdade, tivemos muito mais como aqueles que acompanharam nossas lives puderam ver. O futuro está justamente na aplicação das tecnologias no mundo que nos cerca e essa é uma das finalidades de nossa publicação. Ensinar tecnologia, mas sem esquecer o mundo à nossa volta. Levar nossos jovens seguidores, professores, makers e todos que se ligam ao fantástico mundo maker usando a imaginação, dos antigos componentes e tecnologias, às tecnologias atuais e ao mundo do futuro. Dê asas à sua imaginação com a Mecatrônica Jovem.

NEWTON C. BRAGA

## N.7 - MUNDO AGRO

## ÍNDICE

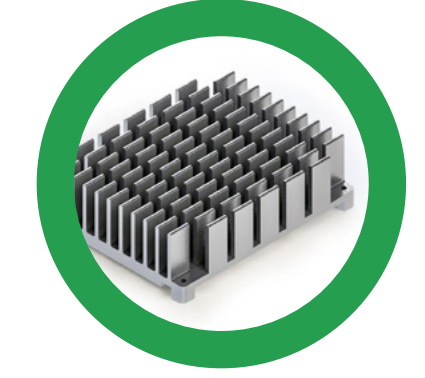

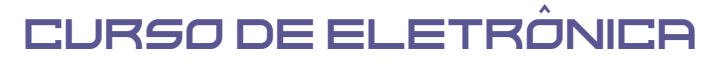

06 CURSO DE ELETRÔNICA - PARTE 7

### **EDUCAÇÃO**

- A TECNOLOGIA AGRO 10
- ESTUDO DOS LEDS NO CULTIVO DE PLANTAS 16
- FAZENDO SEU PRÓPRIO EXPERIMENTO CIENTÍFICO 20
- MANGUEIRA DE GADO 24

## HISTÓRIA

30 EXPERIMENTOS COM PLANTAS NO PASSADO

### **MONTAGEM**

- ARMADILHAS ECOLÓGICAS 36
- 46 AUTOMAÇAO DE MOTOBOMBA PARA RESERVATÓRIO DE ÁGUA.
- 52 MONITORAMENTO NA ARMAZENAGEM DOS GRAOS
- 58 RÉGUA INTELIGENT**E**
- VITAMINA ELETRÔNICA PARA PLANTAS 62

## NOTÍCIAS

- 66 I<sup>R</sup> FEIRA TECNOLÓGICA DE ROBÓTICA RECICLÁVEL
- 68 PENCONTRO DO CLUBE MECATRÓNICA JOVEM

#### **PROGRAMAÇÃO**

74 PROGRAMANDO O OTTO PARA CUIDAR DA COLHEITA

#### SALA DOS PROFESSORES

78 DESCOMPLICANDO O ENSINO DE PROGRAMAÇÃO

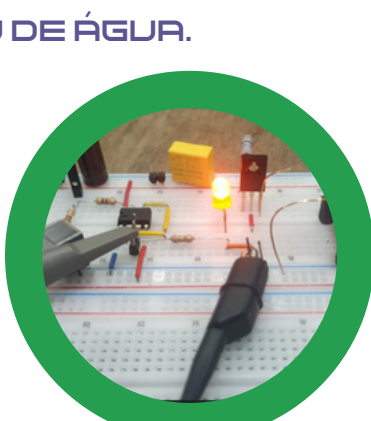

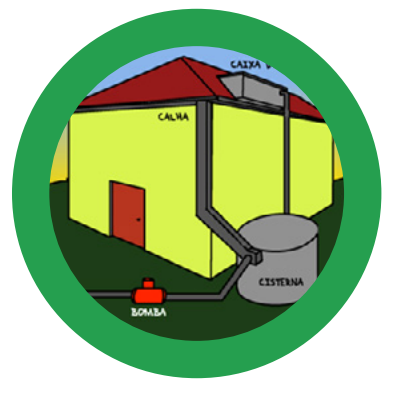

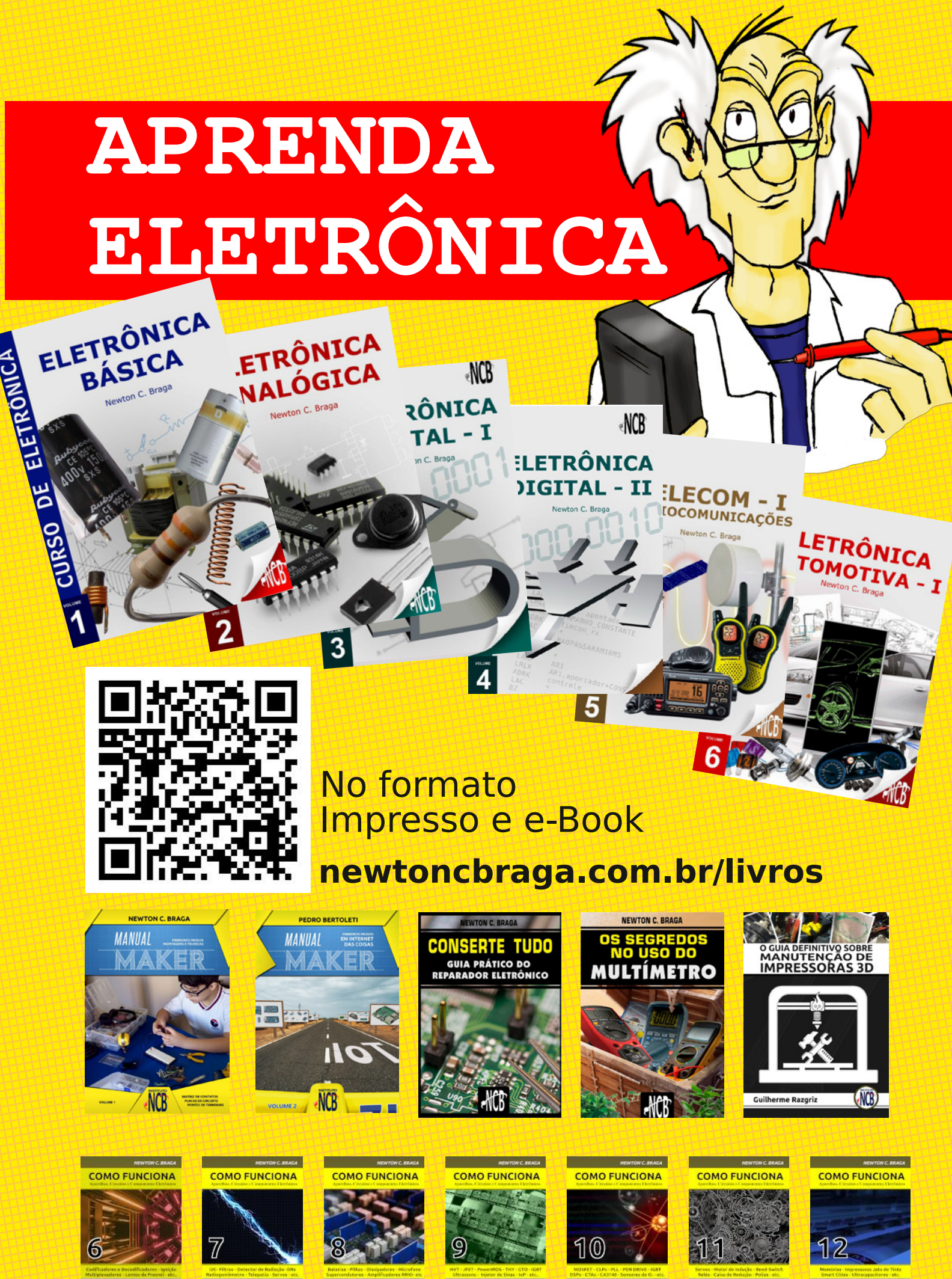

**M** MOUSER

 $(1)$ 

M MOUSER  $(1)$ 

**M** MOUSER

MOUSER  $\circledR$ 

**M** MOUSER  $(1)$ 

 $(1)$ 

M MOUSER  $(1)$ 

**M** MOUSER  $(1)$  CURSO DE ELETRÔNICA

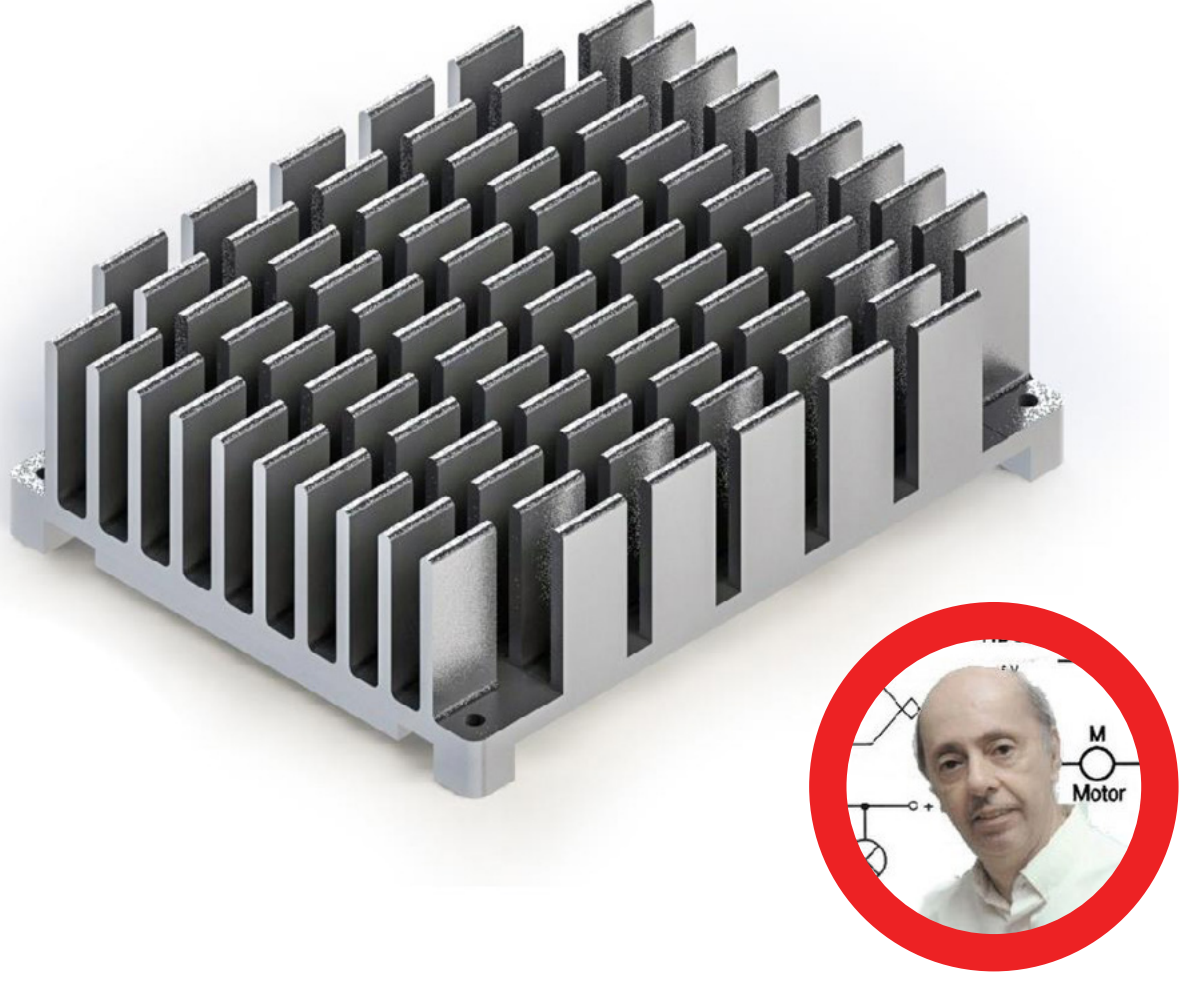

**Newton C. Braga**

## O CONCEITO DE CALOR E TEMPERATURA

Os conceitos de calor e temperatura são confundidos pela própria maneira como os usamos no dia a dia. Assim, é comum dizermos que está calor quando na verdade, o que ocorre é que a temperatura está elevada.

Quando tocamos em dois objetos percebemos facilmente pelo nosso tato que as suas temperaturas são diferentes. Esses objetos têm temperaturas diferentes porque seus átomos se agitam com intensidades diferentes. A temperatura nada mais é do que o grau de agitação dos átomos de um corpo.

Quando então constatamos que um corpo está com uma temperatura mais elevada do que outro é porque seus átomos se agitam com intensidades diferentes, conforme mostra a figura 1.

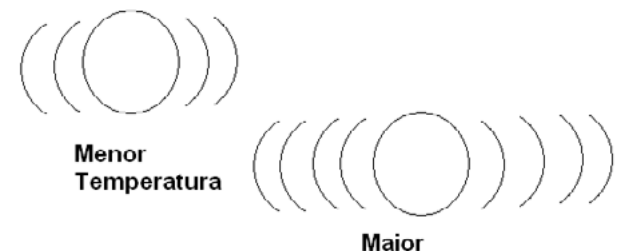

Temperatura

Figura 1 – Mais agitação, maior temperatura

6 MECATRONICA JOVEM 61 67 6F 2F 73 65 74 20 20 20 32 32 32

A agitação dos átomos se deve ao fato de que eles possuem energia cinética.

A quantidade de energia armazenada pelos átomos de um corpo nos permite associar outra grandeza que é o calor. Isso significa que precisamos entregar calor (energia) a um corpo para que seus átomos se agitem mais e, com isso, sua temperatura se eleve.

Veja que se entregarmos a mesma quantidade de energia a um corpo pequeno e a um corpo grande, a energia se distribui pelas partículas pelos dois e o menor vai se aquecer mais do que o maior, conforme mostra a figura 2.

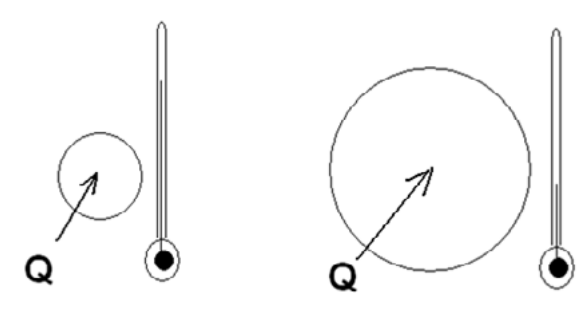

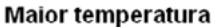

Menor temperatura

Figura 2 – Os dois corpos são homogêneos do mesmo material e Q é a quantidade de calorias entregue

O leitor deve então entender que o calor é a energia que faz com que a temperatura de um corpo suba ou desça.

Quando um corpo recebe calor sua temperatura sobe. Quando ele perde calor sua temperatura baixa.

Em eletrônica a transferência de calor entre os corpos é muito importante, pois existem os casos em que aproveitamos o calor gerado pela energia elétrica, por exemplo, em sistemas de aquecimento, como casos em que precisamos nos livrar desse calor de modo que a temperatura de um componente não suba excessivamente e ele se queime.

Na prática o calor pode ser transferido de um corpo para outro de três formas.

#### CONTATO

Quando dois corpos são colocados em contacto, o choque das partículas de um com partículas do outro transfere a energia responsável pela agitação. Assim, se um corpo estiver com uma temperatura mais elevada (maior agitação e outro com temperatura menor (menos agitação), os choques tendem a equilibrar a agitação e com o tempo a temperatura dos dois se equilibra, conforme mostra a figura 3.

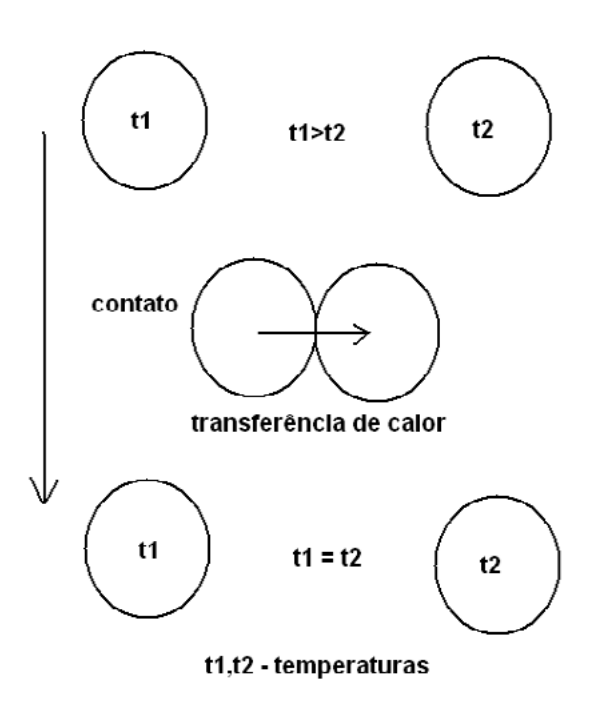

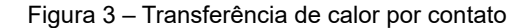

#### **CONVECÇÃO**

O contato de um corpo aquecido com o ar faz com que ele transfira a energia de suas partículas na forma de agitação para ele. Dessa forma, com maior grau de agitação (maior temperatura) o ar se dilata, torna-se mais leve tendendo a subir. Forma-se então uma corrente de ar que sobe "levando" o calor gerado pelo corpo, conforme mostra a figura 4.

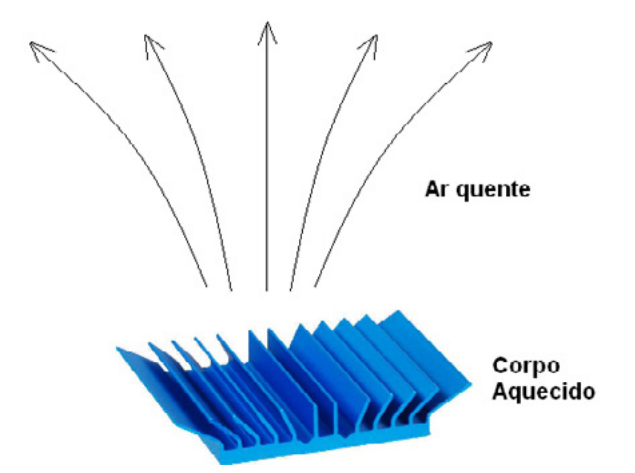

Figura 4 – Corrente de convecção sobre um radiador de calor de componente eletrônico

#### RADIAÇÃO

A energia da agitação das partículas de um corpo pode ser irradiada na forma de ondas eletromagnéticas. Se for pequeno o grau de agitação, ela ocorre na forma de infravermelho, mas se a temperatura subir muito, ela ocorre na forma de luz visível, indo do vermelho, passando pelo

branco e indo até a predominância do azul. É o que ocorre com um ferro em brasa ou o filamento de uma lâmpada.

Corpos negros Verifica-se que os corpos negros irradiam o calor com muito mais eficiência do que os de outras cores. Quando estudamos termologia (parte da física que estuda o calor) é comum tomarmos um corpo negro como exemplo de corpo perfeito, no que se refere a capacidade de absorver e irradiar calor.

#### **RADIADORES DE CALOR**

Conforme estudamos, todo dispositivo eletrônico, que não apresente uma resistência nula, gera certa quantidade de calor ao ser percorrido por uma corrente elétrica. Como o dispositivo de resistência nula é ideal, não existindo na prática, podemos dizer que todos os dispositivos percorridos por corrente num circuito real geram calor.

Para os casos em que o calor gerado é maior, precisando ser transferido para o meio ambiente, de modo que o componente não tenha sua temperatura elevada acima dos limites que ele tolera, devem ser usados meios auxiliares.

Assim, além de recursos que permitem espalhar o calor pela própria placa de circuito impresso, através dos materiais, a ventilação forçada, o principal meio, sem dúvida é o que faz uso dos radiadores ou dissipadores de calor.

Esses dispositivos são presos aos componentes que geram calor e por condução transferem esse calor para os elementos que devem passar o calor para o meio ambiente, conforme mostra a figura 5.

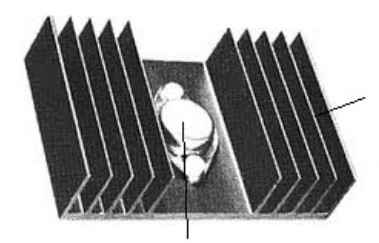

Radiador ou dissipador de calor

#### Componente (transistor)

Figura 5 – Componente montado em dissipador ou radiador de calor

Essa transferência pode ser feita de duas formas basicamente: irradiação e convecção.

Parte do calor é irradiada na forma de ondas eletromagnéticas, concentrando-se principalmente na faixa dos infravermelhos. Parte-se das propriedades dos corpos negros que são irradiadores ideais, para se escolher materiais que possam ser usados de modo eficiente nesta forma de se livrar do calor gerado pelos componentes.

A outra parte do calor gerado é transferida para o ar em contacto com as aletas que os radiadores possuem, o qual aquecido torna-se mais leve tendendo a subir e se afastar do local, levando o calor absorvido. Neste caso, é muito importante que o dissipador tenha a maior área possível de contacto com o ar e que exista um caminho livre para sua circulação.

Na figura 6 mostramos os dois modos segundos os quais o calor é transferido para o ambiente através dos radiadores ou dissipadores de calor.

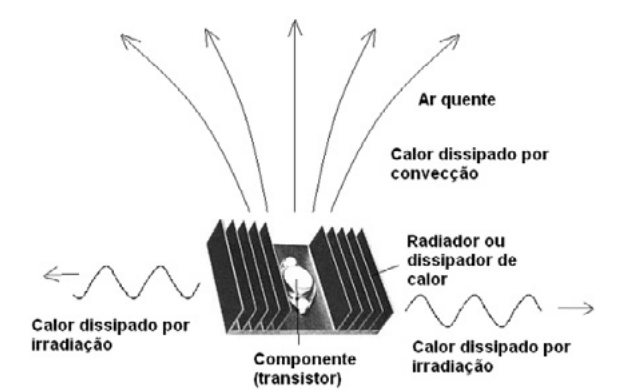

Figura 6 – Dissipação de calor por convecção e por irradiação. O calor do componente para o dissipador é transferido por contato

Veja que poderíamos falar numa terceira forma de se transferir o calor gerado, acoplando o próprio dissipador a uma superfície sólida que pudesse absorver o calor, mas neste caso, essa superfície é que deveria ser considerada como dissipador. Neste caso teremos a transferência de calor por contato.

Também devemos lembrar os casos em que a quantidade de ar em contacto com as aletas que devem transferir o calor pode ser sensivelmente aumentada com o uso de ventilação forçada, como ocorre no caso do uso dos "fans" (ventiladores ou ventoinhas), muito comuns em dispositivos que exigem uma grande taxa de transferência de calor, caso dos microprocessadores.

#### **ZERO ABSOLUTO**

Estudamos que a temperatura nada mais é do que a medida do grau de agitação das partículas de um corpo. Se partimos da temperatura ambiente, vemos que todos os corpos que nos cercam e que estão numa mesma temperatura têm suas partículas agitando-se da mesma forma.

Vamos agora supor que peguemos um objeto qualquer e o esfriemos gradualmente. Verificamos então que suas partículas vão vibrar cada vez mais intensamente até que chega um momento em que elas param.

Teremos então chegado à temperatura mínima possível, porque não existe movimento mais lento do que o parado. Esta paralisação, ou mínimo absoluto, ocorre com uma temperatura de -273º C, conforme mostra a figura 7.

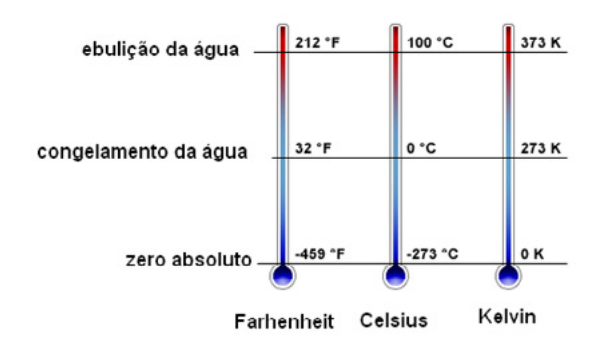

Figura 7 – O zero absoluto (ok) de temperatura

Uma forma mais correta de se medir a temperatura seria então colocar o zero grau neste ponto. Isso é feito na escala Kelvin (oK) ou de graus absolutos que é mostrada na figura 60. Ela parte o ponto em que temos a temperatura mínima possível e nos 273º K temos o correspondente ao 0o C.

Em muitas especificações eletrônicas e mesmo cálculos utiliza-se a temperatura em graus Kelvin (oK).

#### **LEI DE JOULE**

A quantidade de calor que um resistor produz quando percorrido por uma corrente é calculada pela Lei de Joule.

O que esta lei estabelece é que a quantidade de calor gerado, ou potência dissipada (medida em watts), é proporcional ao produto da corrente pela tensão no resistor, conforme a fórmula:

 $P = V \times 1$  (f3.4)

ONDE:

- P é a potência em watts (W)
- V é a tensão em volts (V)
- I é a corrente em ampères (A)

NA PRÓXIMA EDIÇÃO, **APRENDEREMOS** COMO ASSOCIAR RESISTORES.

NÃO PERCA.

Levando em conta, pela Lei de Ohm, que a corrente num resistor é proporcional à tensão em seus terminais ou R = V/I , também podemos escrever para a Lei de Joule que:

$$
P = R \times 12
$$
 (f3.5)

$$
P = V2/R
$$
 (f3.6)

EXEMPLO DE CÁLCULO:

Calcular a potência dissipada por um resistor de 10 ohms quando ligado a um gerador de 12 volts.

Resolução: como temos dadas a tensão e a resistência, usamos a fórmula f3.6.

$$
P = (12 \times 12)/10
$$
  
P = 144/10  
P = 14,4 watts

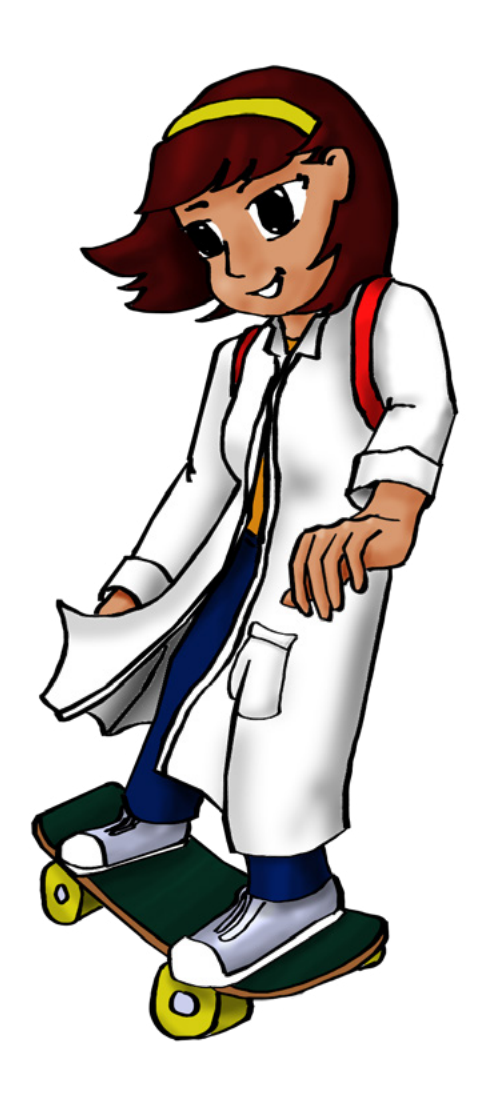

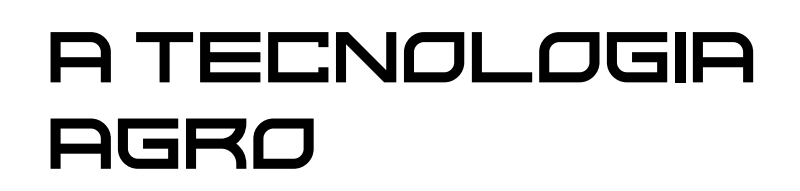

**Raul Júnior**

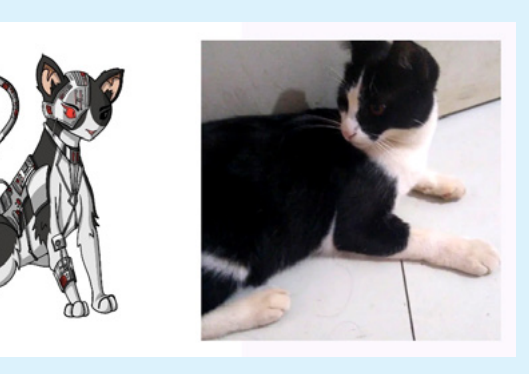

Dedico esse artigo a Gata (minha gatinha de estimação), que nos deixou precocemente com apenas dois anos. Ela foi adotada ainda filhote em um abrigo de animais e ficará eternizada como a personagem "GATA", parceira inseparável do Raulaser.

Eu sou Raul Júnior, idealizador do Projeto Raulaser. O projeto que tem como finalidade principal o estímulo do ensino da Robótica Educacional no Brasil.

Como apaixonado por heróis e histórias em quadrinhos, criei juntamente com minha filha uma família de personagens que nos ajudarão nessa jornada; são eles: Raulaser, Gata e o terrível Curto-Circuito.

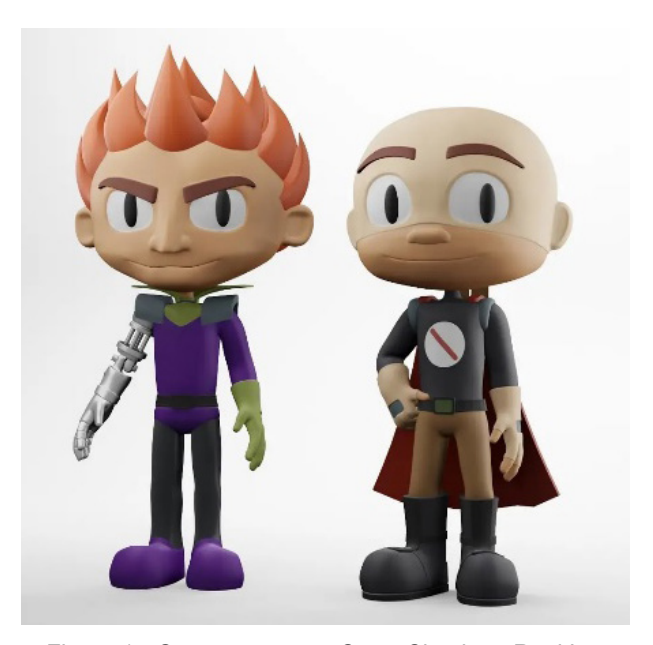

Figura 1 - Os personagens Curto-Circuito e Raul Laser

Acredito que o conhecimento pode transformar realidades. E, acredite em mim, quem optar por uma carreira nas áreas de tecnologia, precisará estudar para sempre, pois a evolução é crescente, cada vez mais rápida e é mais que preciso estar atualizado.

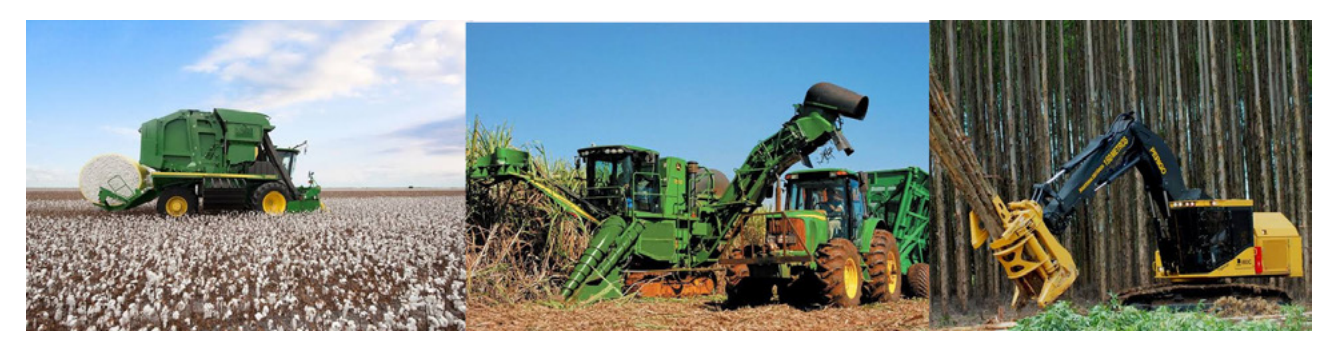

Figura 2 - Maquinas no campo

Existem muitas formas para aprender e se desenvolver. Posso citar como exemplo rápido: uma aula teórica bem elaborada, uma aula prática que transmita vivência real, um filme, um vídeo, um livro, uma matéria de revista, uma conversa, uma "live" ... Aproveito para deixar o convite para você acompanhar as "lives" do "Clube Mecatrônica Jovem", toda quarta-feira às 20 horas no canal "Instituto Newton C Braga" no Youtube.

No final vou deixar um link para um curso gratuito com carga horária de 20 horas e certificado pelo maior complexo privado de educação profissional da América Latina, o SENAI – Serviço Nacional de Aprendizagem Industrial, o curso tem o título "Desbravando a Indústria 4.0". É preciso ter os pré-requisitos, mas todas as informações são de fácil entendimento e o curso pode ser acessado do seu computador ou celular de qualquer lugar do mundo. Já conclui e estou com meu certificado. Não perca esta oportunidade!!

Quando o tema "Agro" virou desafio do nosso "Clube Mecatrônica Jovem" as ideias começaram a borbulhar em minha mente, isso já arremeteu-me ao tema da última edição da revista onde a bioeletrônica pautou o artigo. Acredito que a energia gerada pelos impulsos elétricos no meu cérebro, se pudesse ser decodificada e com uma boa interface movimentaria uma colheitadeira agrícola. E olha aí o tamanho dessas gigantes: colheitadeira de algodão, cana de açúcar e eucalipto.

Então vamos lá! Agronegócio, agropecuária e agricultura foram as palavras que estiveram germinando nos meus pensamentos desde a última edição da revista.

O Brasil é o país do agro, historicamente e atualmente.

Sou bisneto de colonos, meu avô materno nasceu na Itália e minha avó materna nasceu na Espanha e ambos chegaram ao Brasil nos primeiros anos do século XIX ainda crianças, em navios. Onde seus pais (meus "bisos") vieram para trabalhar na lavoura de café.

Os primeiros capítulos da telenovela "Terra Nostra" (1999) mostram em imagens a história da chegada dos imigrantes europeus e se desenrola como uma trama romântica. Confesso que só assisti aos primeiros capítulos.

Meus avós começaram a trabalhar muito cedo na lavoura em uma época na qual não se pensava no "Estatuto da Criança e do Adolescente" (criado em 1990) e consequentemente essa prática também foi herdada pelos meus pais, que ainda crianças, ao invés de brincar e irem para a escola plantavam, colhiam e cuidavam de animais.

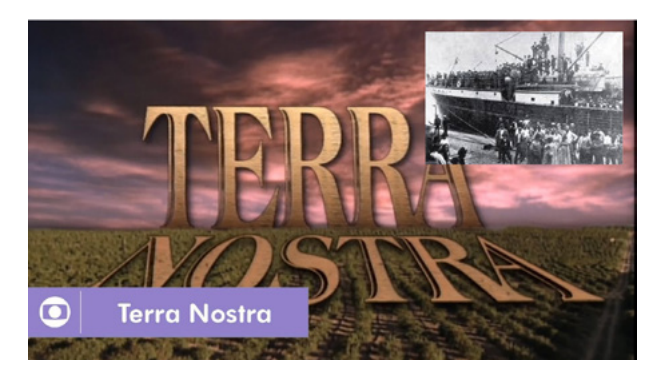

Figura 3 - Entrada da Novela Terra Nostra da Rede Globo

Por esse motivo, são semialfabetizados e viviam na prática da agricultura de subsistência, já que não tinham salário. O pagamento pelo trabalho era a concessão de ter um espaço de terra para cultivar.

Meus pais contam inúmeros momentos sobre essa fase da vida deles e meus filhos cresceram ouvindo essas histórias também.

Se as leis de Gregor Johann Mendel (1) e a teoria de Lev Semenovitch Vygotsky (2) se confirmam, como trineto nessa árvore genealógica meu filho optou e cursou técnico agropecuário.

Ele foi um aluno muito aplicado e participou de uma feira de ciências onde apresentou um projeto sobre "o crescimento precoce das plantas quando estimuladas por iluminação LED".

Já começamos assim evidenciar que o estudo e a tecnologia chegaram na nossa linhagem familiar, embora seja uma forma extrovertida de citação é uma verdade presente na agro: "conhecimento e tecnologia".

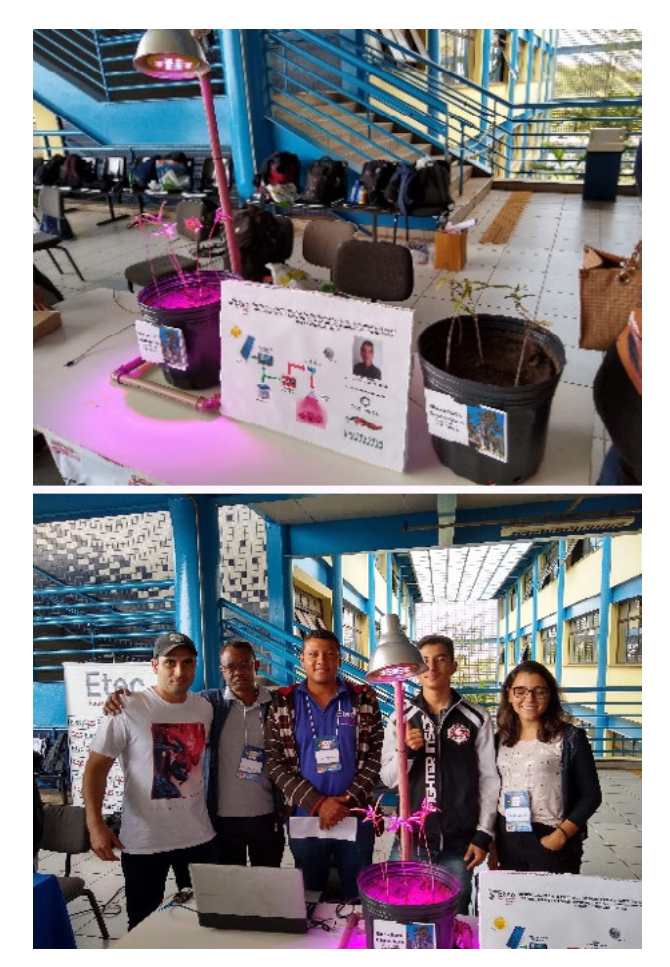

Figura 4 - A apresentação do trabalho Figura 5 - Eu, na plantação de algodão

A região na qual resido é o interior do Estado de São Paulo e aqui são muito cultivados a cana de açúcar e eucalipto. Muito quando digo é muito mesmo.

E me impressiona a logística da cana de açúcar porque não pode faltar na usina de açúcar e álcool durante a safra.

A produção de celulose e painéis de madeira é gigante aqui também e as fábricas produzem 24 horas por dia. Olha essa informação e tente imaginar: uma árvore de eucalipto precisa de 7 anos para ser colhida e levada para a fábrica.

Tendo em vista esses dados de alta produtividade, imagine o quanto de matéria prima é utilizada!! E... acredite, são milhões de hectares de cana de açúcar e eucalipto plantados no Estado de São Paulo.

A tecnologia inserida em todos os processos como o aprimoramento de sementes, plantio, colheita mecanizada, transporte e processo fabricação... Isso tudo envolve uma cadeia enorme de profissionais e etapas. Tudo associado a muita digitalização e informatização. Movimentando assim a economia da região, do Estado e do país.

Essas empresas precisam de profissionais qualificados em todas as áreas.

No Mato Grosso e Mato Grosso do Sul o cultivo de soja, milho e algodão são monstruosos.

O algodão, também chamado de ouro branco do Brasil, me levou no ano passado até uma cidade chamada Sapezal – MT. Fui convidado por um grande amigo para participar do "startup" de uma algodoeira, nós estudamos no CAI - SENAI (Curso de Aprendizagem Industrial).

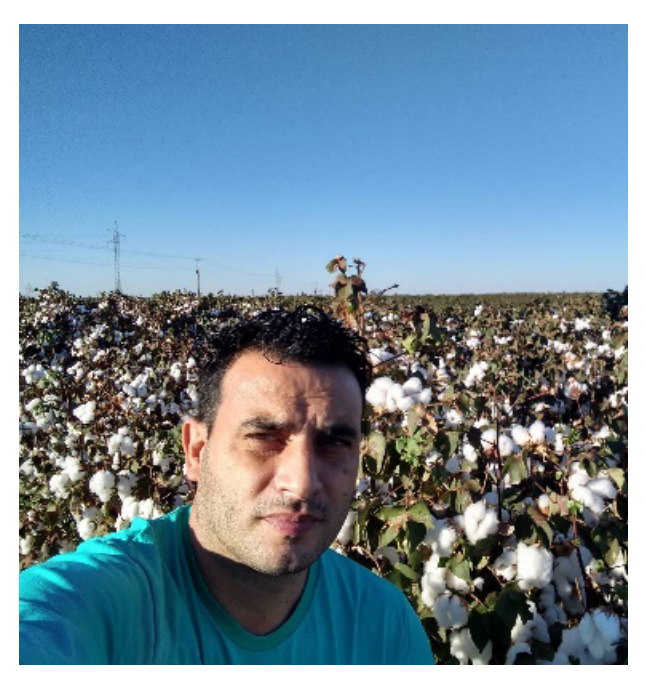

Confesso que esperava ter a oportunidade de ver uma onça pintada, um jacaré, uma anta ou uma sucuri. Mas, durante a viagem só vi plantações de soja, milho e algodão! E foram 1.760 Km de distância..., mas vi pelo menos uma ema!!

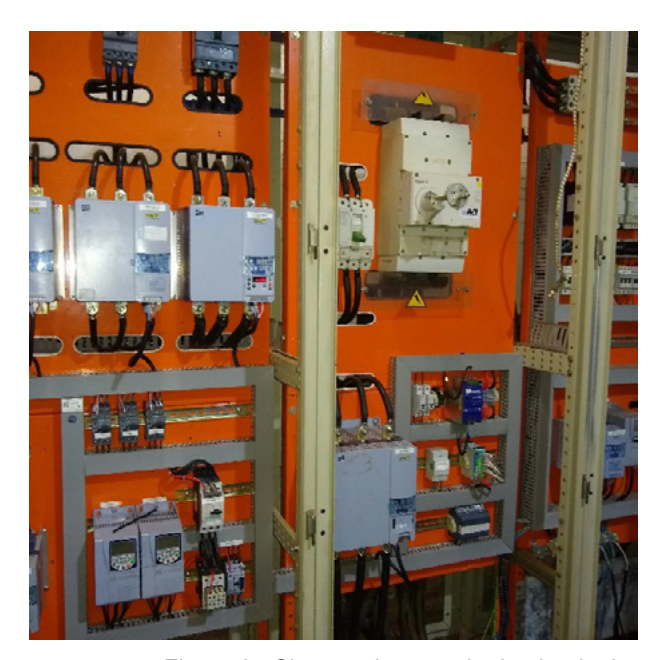

Figura 6 - Sistema de controle da algodoeira

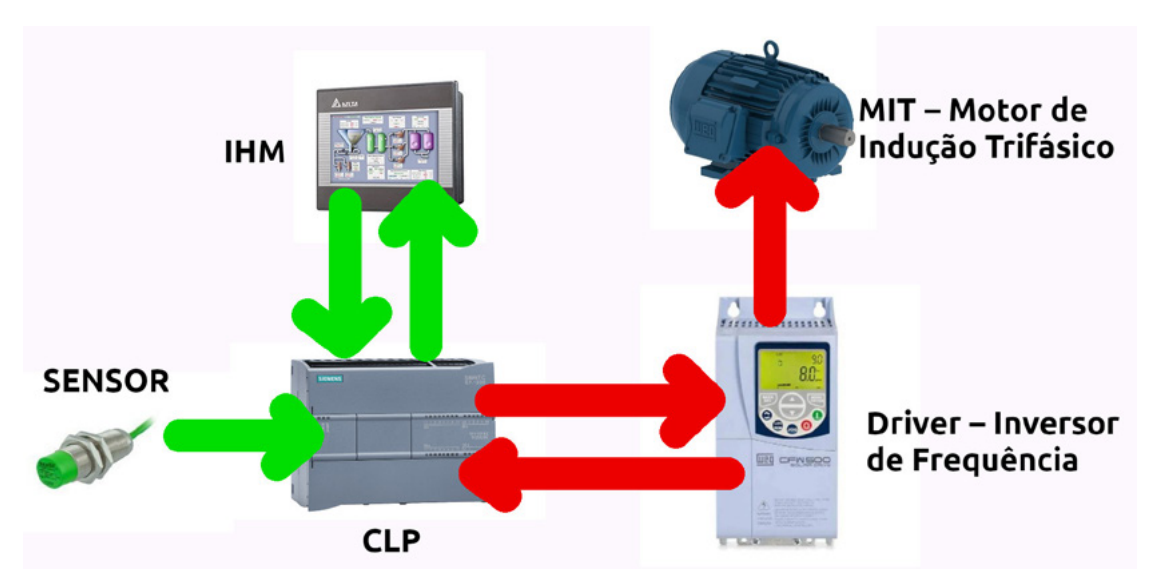

Ao chegar na algodoeira fui muito bem recebido por todos e logo me deparei com uma "Gigante da Cotonicultura".

O primeiro passo foi conhecer a equipe de trabalho e o segundo foi entender o processo.

O algodão após ser colhido é beneficiado na própria fazenda.

O processo é contínuo e simples de descrever: começa pelo desmanche do pacote formado pela colheitadeira, após isso é retirada a semente e a casca do algodão. Logo depois passa pelo processo de secagem e é prensado em fardos, por fim é pesado e embalado.

Resumi em poucas linhas um processo rico em detalhes que envolve uma mecânica precisa e automação industrial.

No processo estão presentes inúmeros sensores que instalados em pontos específicos, detectam e enviam informações para os controladores lógicos programáveis (CLP). Os CLP´s estão programados com a estratégia de funcionamento que permite cada parte do beneficiamento acontecendo somente nas condições pré-definidas. E por fim, quem movimenta a indústria? Se você pensou nos motores: parabéns! Você acertou. Os CLP´s enviam comandos para as partidas e drivers ligarem os motores e movimentarem a "Gigante".

Através de interfaces Homem-Máquina (IHM), os operadores podem interagir com o processo, observando, controlando variáveis e acionamentos, conforme na foto 7

Ao analisarmos a pirâmide da automação clássica notamos que a estrutura padrão é similar à que foi utilizada na aplicação.

Se fossemos hipoteticamente acrescentar um próximo item, seria o controle de supervisão e aquisição de da-

Figura 7 - Etapas de um controle de automação

dos. Isso seria possível ligando um cabo de comunicação entre o CLP e um computador com software próprio para esse tipo de função, veja como na foto 8.

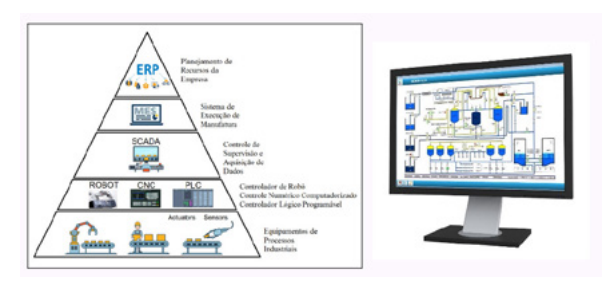

Figura 8 - Software Supervisório

Isso que descrevi não é aplicado somente na algodoeira que estive. Essa configuração é clássica e facilmente encontrada não só no agro como em diversos segmentos industriais. Claro, que em proporções diferentes e com a utilização de componentes dos mais variados fabricantes.

E você já deve ter ouvido falar na Internet das Coisas (IOT), que resumidamente é conectar tudo com tudo e a todos. Na automação isso seria o acesso a qualquer ponto da pirâmide independentemente do nível em que o componente se encontre.

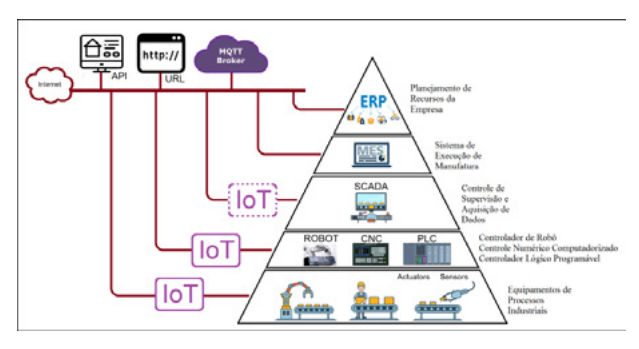

Figura 9 - IoT no sistema supervisório

É óbvio que isso deve ser feito com muita responsabilidade e segurança. Veja na foto 9 como seria a representação da pirâmide da automação quando a IoT é incorporada.

Basicamente o conceito de Indústria 4.0 é a integração de todas as camadas da pirâmide da automação através de várias tecnologias como por exemplo a IoT.

Sensacional como tudo isso pode ser explorado de várias formas. Reforçando o que sempre digo nas minhas aulas, independente da opção em ser especialista ou generalista, buscar a multidisciplinaridade é cada vez mais essencial para o bom entendimento da pirâmide da automação e o sucesso no aprendizado. Consequentemente formando um profissional completo e atualizado.

Vou deixar um desafio, dessa vez muito simples.

O experimento do feijão. Acredito que muitos já o fizeram em algum momento na escola. Pois bem... é a chance de relembrar e se for sua primeira vez, separe esses materiais e siga o procedimento abaixo:

Materiais:

- Copinho plástico (café);
- Algodão chumaço / porção (ouro branco do Brasil);
- Feijões (usaremos apenas 1).

Procedimento:

Colocar um feijão no meio do chumaço de algodão e acomodar no fundo do copinho.

Umedecer o algodão e deixar o copinho em um local que receba luminosidade natural, mas que não tenha incidência direta.

Aguardar alguns dias e apreciar a germinação da semente (foto 10).

Para finalizar então como prometido, esse é o link para você acessar um curso incrível e super atual.

[https://lencoispaulista.sp.senai.br/curso/86817/792/](https://lencoispaulista.sp.senai.br/curso/86817/792/desvendando-a-industria-40) [desvendando-a-industria-40](https://lencoispaulista.sp.senai.br/curso/86817/792/desvendando-a-industria-40)

Se você ainda não tem todas as edições das revistas do "Clube Mecatrônica Jovem", é só acessar o site do "Instituto Newton C Braga" e baixar a coleção completa gratuitamente.

Compartilhe essa revista e o curso com seus amigos e contatos para que ela tenha o maior alcance possível, leve-a aos seus professores e ao diretor ou diretora da sua escola, seja um agente multiplicador do nosso clube.

Na foto abaixo, você encontrará o meu canal no Youtube onde sua inscrição é preciosa.

Deixo como sugestão um vídeo curtinho em que fiz a ligação entre um software supervisório, um Arduino e um inversor de frequência acionando um motor elétrico, foi um trabalho para a faculdade que ficou bem legal, acessa esse link aí e confira.

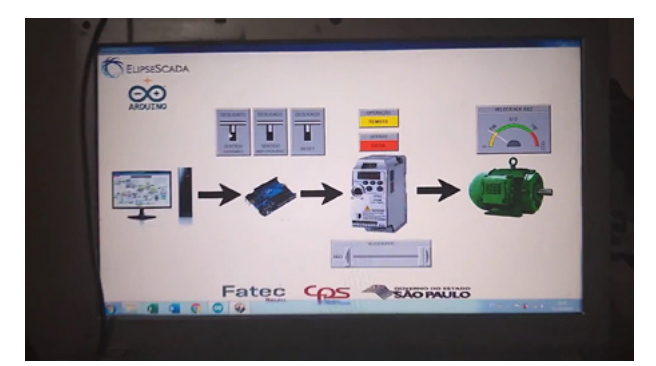

<https://www.youtube.com/watch?v=2WEzp5CBgVk>

Desejo bons estudos e pode contar comigo!

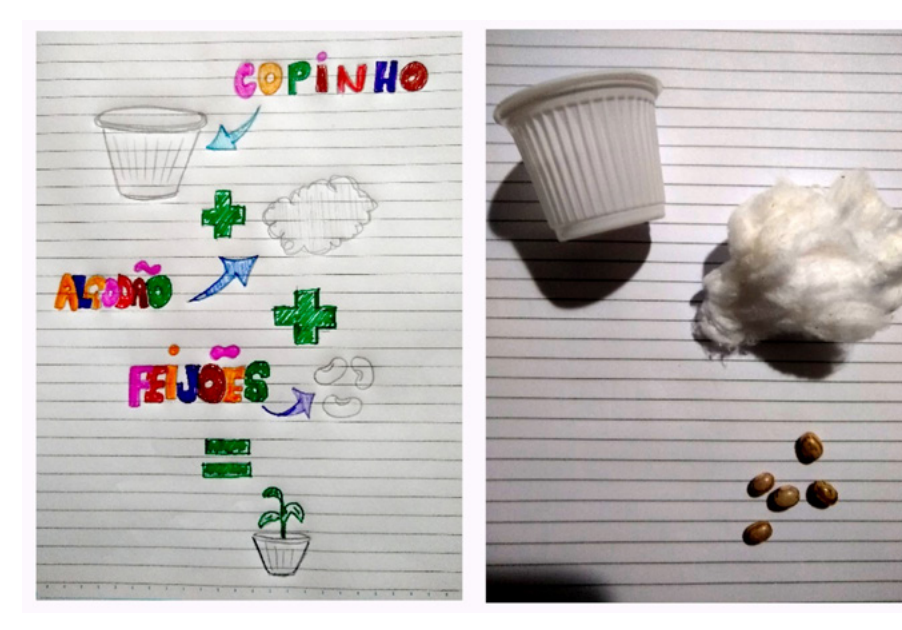

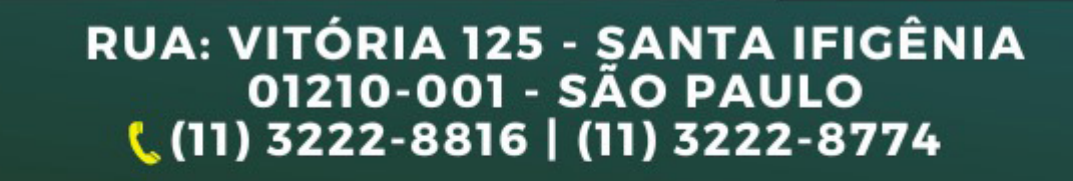

INE AINE Letronica

etrô

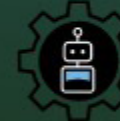

**Vander LAB Channel** Um jeito diferente de fazer robótica

ganna<br>Louis

**KDI** 

MXT MXT T

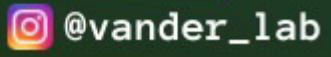

⊗

f Vander Gonçalves

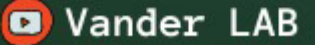

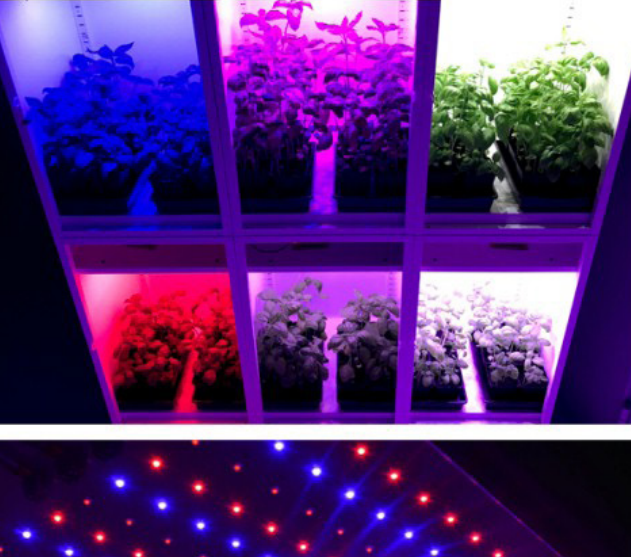

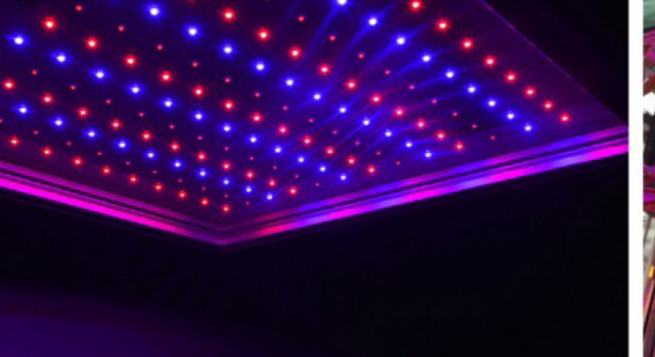

**Renato Paiotti**

## ESTUDO DOS LEDS NO CULTIVO DE PLANTAS

#### BCNN - EM13CNT305

Desde a era romana que a humanidade tenta assegurar uma boa colheita utilizando meios não convencionais, ou seja, proteger as suas plantações das intempéries da natureza. Para afugentar os pássaros criaram o espantalho, para acabar com as pragas, fungos e bactérias, os inseticidas, fungicidas e bactericidas, e para proteger dos ventos fortes, das geadas e dos granizos criaram estufas.

Este sistema de cultura permanece até hoje, mas somente no século 20 é que estudos mais detalhados foram se desenvolvendo, principalmente os mais voltados para a parte biológica das plantas, visando a seleção de melhores espécies, como também o melhor aproveitamento da luz na germinação, crescimento, floração e frutificação da planta.

Com a fabricação de LEDs cada vez mais precisos, principalmente nas faixas que até então eram impossíveis de se fabricar, cientistas e engenheiros viram nisso uma ótima ferramenta para desenvolver estudos das diversas frequências da luz na vida das plantas.

Já sabíamos que a luz do ambiente era importante para o crescimento das plantas, mas como isso acontece em cada fase da vida da planta era uma incógnita e motivo de muitos estudos.

#### **O DESAFIO**

O desafio aceito pela turma do Clube da Mecatrônica Jovem foi de criar meios de estudos simples, onde alunos e professores poderiam aplicar este estudo em sala de aula.

O Fábio Costa que é representante da Würth Electronik e que gosta das nossas lives, nos emprestou um kit de desenvolvimento para o cultivo de plantas, onde o Renato Paiotti fez diversos testes e apresentou os resultados tanto no grupo do Discord e Facebook, como nas lives que acontecem todas às quartas-feiras. O resultado foi surpreendente, mostrando que realmente o uso destes LEDs influenciam a germinação, crescimento e produção das plantas. Para quem deseja saber mais sobre este kit, recomendamos acessar o WR-Code que dá acesso a revista INCB Eletrônica que tem o artigo completo falando deste kit.

Mas seria possível criar um sistema mais simples onde pudéssemos usar LEDs comuns em estudos na sala de aula?

Foi neste desafio que a Eng. Clarice Barreto e Renato Paiotti criaram sistemas sismples para este estudo, o qual veremos agora.

Vale lembrar que o intuito deste artigo é apresentar uma ferramenta para que professores e alunos possam fazer um estudo em sala de aula e não apresentar os resultados obtidos, pois cada planta se desenvolve conforme diversas variáveis além dos LEDs. Esperamos que professores e alunos possam ao longo dos estudos formular respostas que possam mudar os rumos da agricultura. Quando terminar o estudo, publique nas redes sociais com #MecatronicaJovem para compartilharmos com a comunidade.

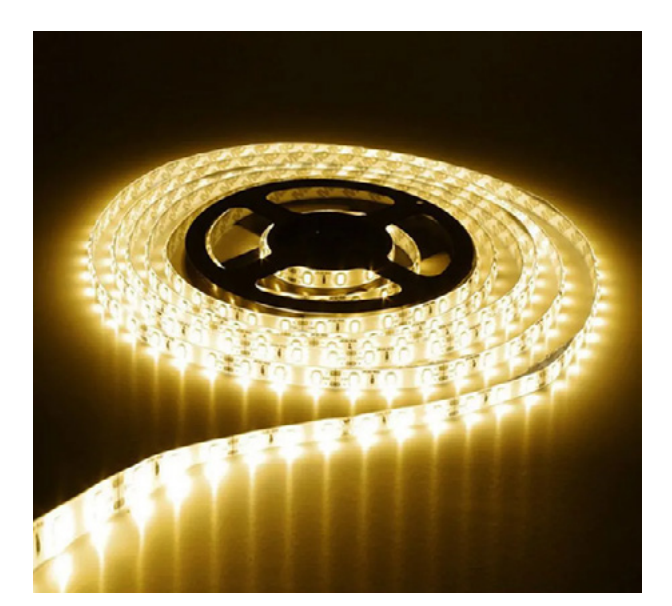

Figura 1 - Fita de LEDs branco

#### **ESTUFA DE PAPELÃO COM FITA DE LEDS**

<https://www.tinkercad.com/things/aKnUkKGEltB>

Este projeto é para uma estufa maior, onde usamos as fitas de LEDs que encontramos nas lojas de materiais de construção, como mostrado na figura 1.

Também podemos trabalhar com as fitas de LEDs RGB, onde podemos controlar as cores aplicadas na plantação conforme a figura 2.

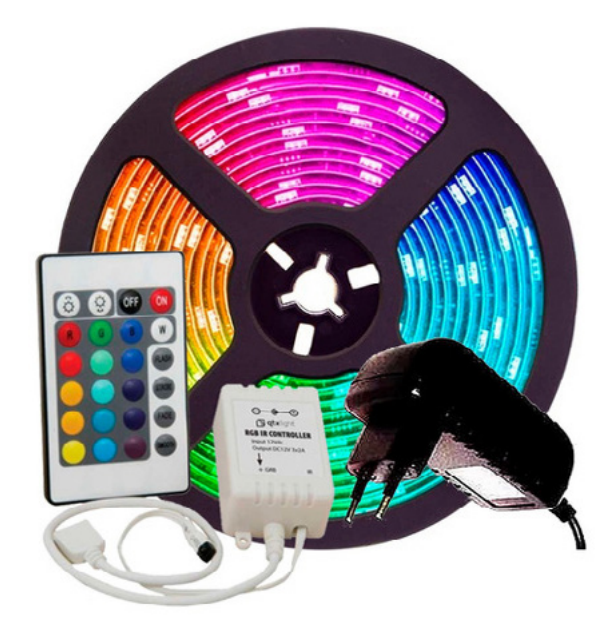

Figura 2 - Fita de LEDs RGBs

Construímos uma calha de papelão e colamos na sua parte interna papel alumínio, este papel alumínio é para aproveitar ao máximo a luz emitida pelo LED. Para manter esta estrutura de calhas onde os LEDs estariam presos, criamos tubos com papelão, que servem de alicerce para eles. Um esquema pode ser visto na figura 3.

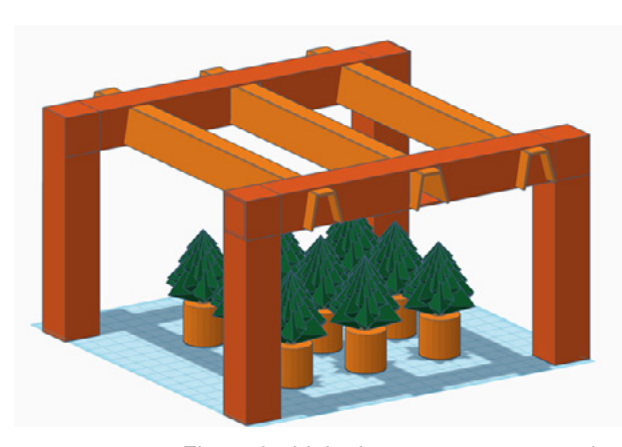

Figura 3 - Ideia de estrutura com papelão

É possível utilizar uma simples caixa de papelão, uma caixa bem grande para que as plantas possam se desenvolver bem. Neste caso os LEDs podem ser colados na parte superior da caixa.

O LED branco emite luz numa determinada faixa do espectro e isso depende do fabricante, em que muitas vezes não informa isso em seus manuais. Como precisamos experimentar diversos comprimentos de onda, precisamos pintar com esmalte de unha ou cobrir os LEDs com papel celofane com a cor que desejamos estudar no crescimento das plantas. Na figura 4 temos a fita de LEDs pintada com esmalte vermelho.

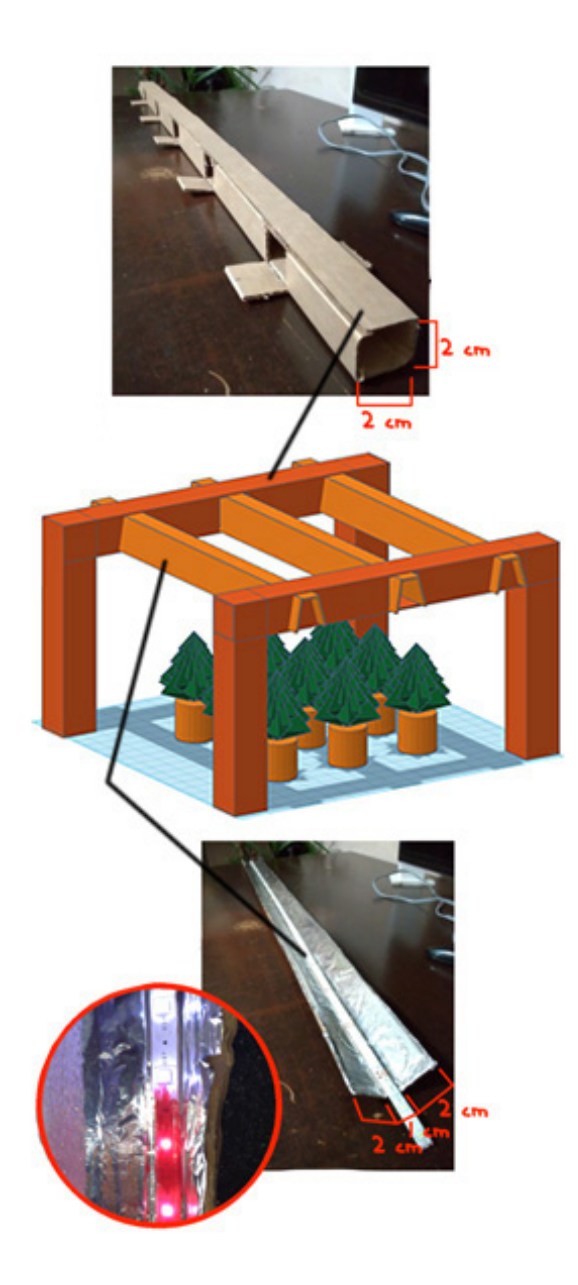

Figura 3 - Ideia de estrutura com papelão

No QR-Code abaixo você encontrará um artigo mais técnico sobre a utilização de LEDs específicos para o cultivo de plantas, que pode ser usado como referências em seus trabalhos.

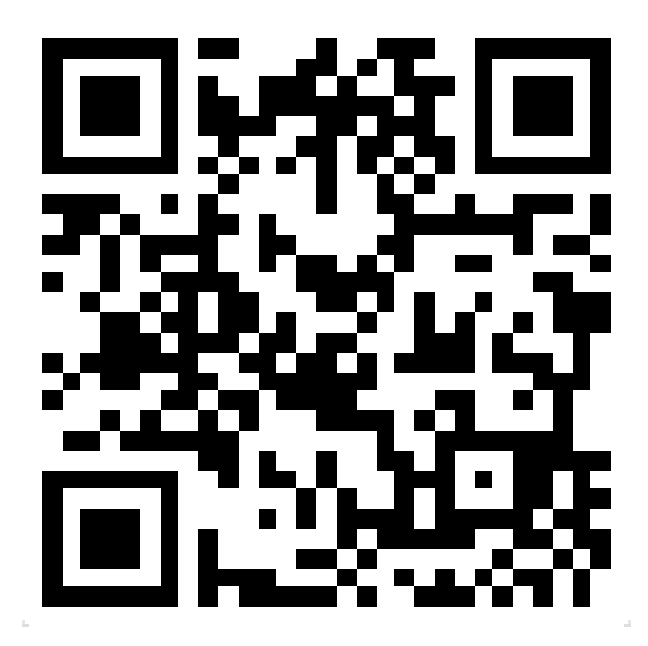

<https://pt.calameo.com/read/006600072dec60469bc3b>

#### **CRIANDO O GRUPO CONTROLE**

Como sabemos que a luz que apliquei na minha plantação está funcionando ou não?

Para evitarmos este tipo de problema e também o tal "achismo", quando achamos que uma coisa funciona ou não, precisamos criar o "Grupo Controle". O Grupo Controle é você separar um grupo de plantas das plantas que serão expostas a determinado tipo de luz.

Funciona assim, imagine que no seu estudo você colocará 20 copinhos com feijões debaixo do LED vermelho. Então você deverá colocar mais 20 copinhos com feijões longe do LED vermelho, de preferência debaixo do sol. Você deverá dar os mesmos cuidados para os 40 copinhos, colocando água quando necessário. Qual nascerá primeiro, os feijões debaixo do LED vermelho ou os que estão debaixo do sol? Somente assim, com dois grupos ou mais poderemos ver se realmente existe diferença no que estamos tentando descobrir com o que ocorre naturalmente. Se a sua sala de aula tiver 5 grupos, e cada um deles estudar o efeito de uma determinada cor, então a sala deverá ter 6 amostras de estudos, sendo que a sexta amostra é uma amostra de "Grupo Controle".

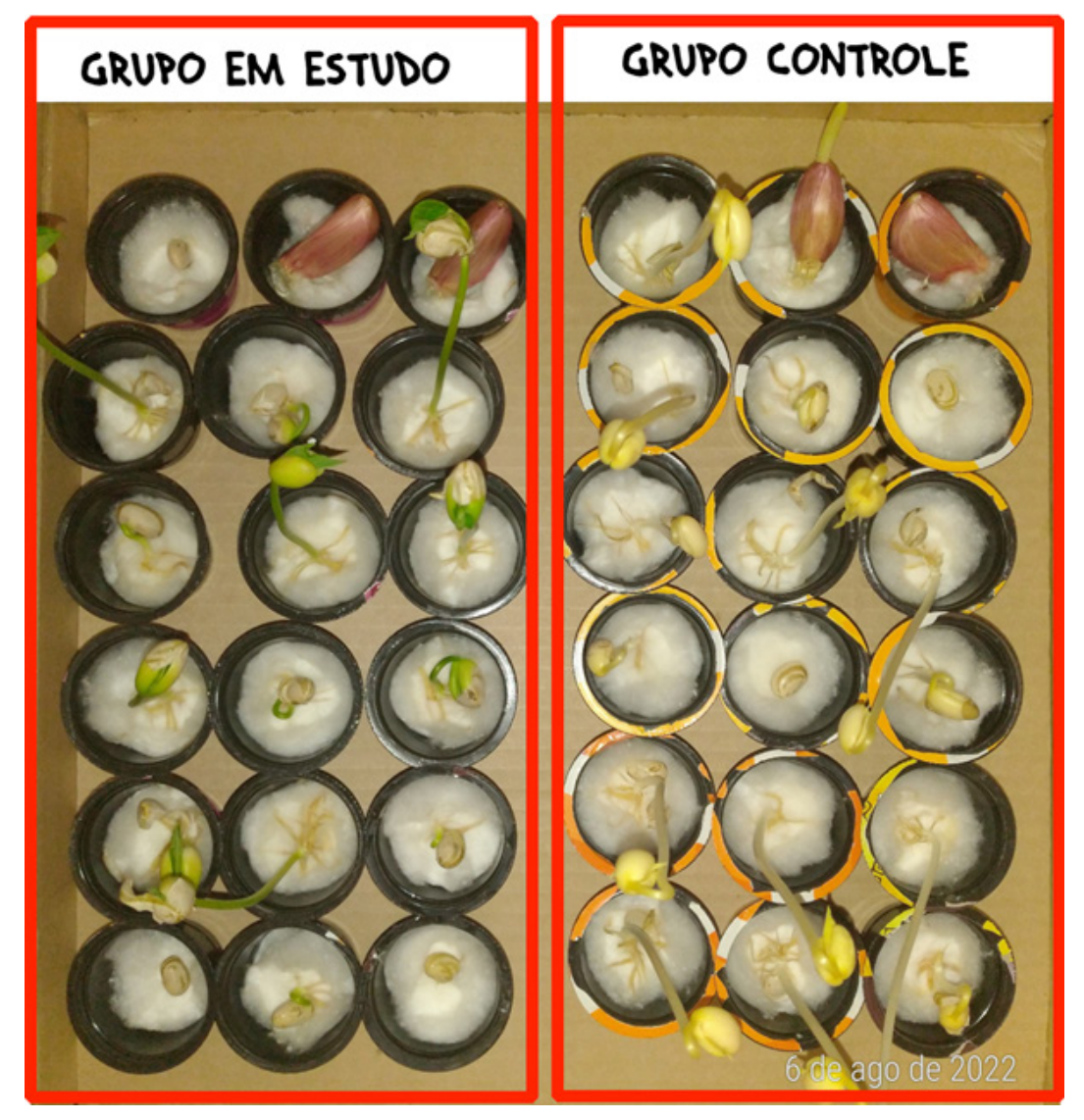

Grupo Controle

#### **CONCLUSÃO**

A utilização de diversas cores para o estudo do crescimento das plantas é uma área bem interessante onde você poderá obter resultados que ainda não foram estudados. Será que se você utilizar uma determinada cor, sobre uma determinada planta, conseguirá que ela produza sementes maiores? Será que ela crescerá mais rápido? As respostas destas e de outras perguntas você conseguirá somente se realizar os testes. Então organize a sua equipe, separe os materiais, escolha um local adequado e comece a cuidar bem das suas plantações, lembrando de anotar todos os resultados.

#### **PARA OS PROFESSORES**

Este artigo não visa dar um resultado para as pesquisas do uso de LEDs coloridos sobre a germinação, crescimento e produção de plantas, mas sim trazer para a sala de aula uma forma de incentivar o estudo desta nova ciência que é a utilização de diversas cores (comprimento de ondas) no crescimento de plantas. Este trabalho, além de mostrar a tecnologia para se montar um experimento deste, traz para as aulas de biologia um tipo de estudo mão na massa, onde os resultados podem ser os mais variados conforme as variáveis forem adicionadas ao trabalho.

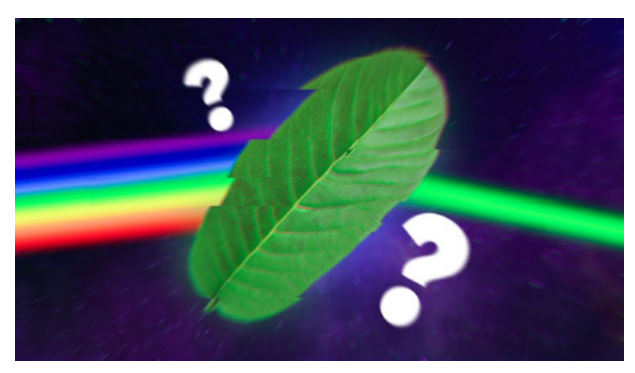

[Por Que as Plantas são Verdes? - Ciência Todo Dia](https://youtu.be/fJDwTzYKicE) https://www.youtube.com/watch?v=fJDwTzYKicE

**Eng. Clarice Barreto**

## FAZENDO SEU PRÓPRIO EXPERIMENTO CIENTÍFICO

O Renato em seu artigo nos apresentou como as cores influenciam no crescimento das plantas. Ele também usou leds especiais que são usadas para análise científica para ver as influências das cores. Fiquei pensando como eu poderia testar esse experimento com o recurso que tenho. Foi aí que tive uma ideia, e vou trazer aqui para vocês.

Em toda pesquisa científica existe a questão de pesquisa. Essa questão é a pergunta motivadora do experimento ou estudo. Após pesquisa é gerada uma hipótese (hipótese é a resposta que você acha certa para aquela pergunta). Somente depois do experimento bem

executado é que temos uma resposta concreta confirmando se a hipótese é verdadeira ou não. Mas outro ponto bastante divertido da ciência é que olhando a pesquisa de outras pessoas como por exemplo a apresentada pelo Renato podemos fazer outras perguntas e gerar nossos próprios experimentos. A questão de pesquisa que estamos apresentando neste artigo é: "O uso de leds de alto brilho apresenta uma interferência no crescimento das plantas?". A hipótese que apresento a você caro leitor e que espero que coloque a prova é: "Os leds de alto brilho podem influenciar no crescimento das plantas". Agora o experimento é realizado e registrado para verificar se essa hipótese aqui apresentada é verdadeira ou não.

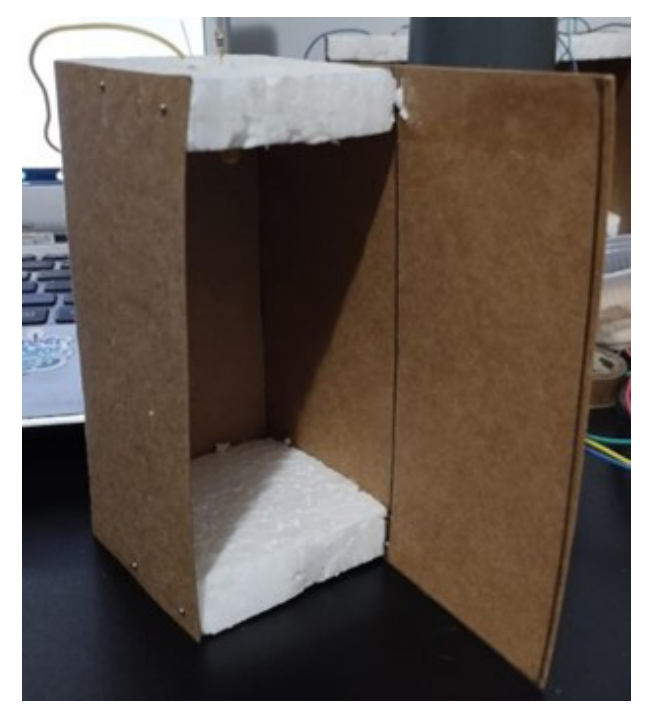

#### Figura 1A

Aqui vai uma sugestão para o experimento, lembrando que o leitor pode usar de sua criatividade e os recursos que têm para realizar seu experimento. As cores que trarei para a pesquisa são o vermelho, laranja, amarelo e o azul. É preciso observar o ambiente em que será trabalhado. Por exemplo, colocar as plantas em um ambiente em que tem muita claridade do dia pode interferir nos resultados e essa claridade pode atrapalhar a emissão das leds nas plantas, por isso é importante criarmos uma estufa. A estufa que criei foi bem simples. Peguei um papel cartão para fazer caixas e dobrei em três partes deixando uma parte maior para fora. Conforme nas figura 1A e 1B. E para fazer o teto e o piso eu colei isopor como foi difícil colar o isopor no papel, eu coloquei alfinetes para fixar.

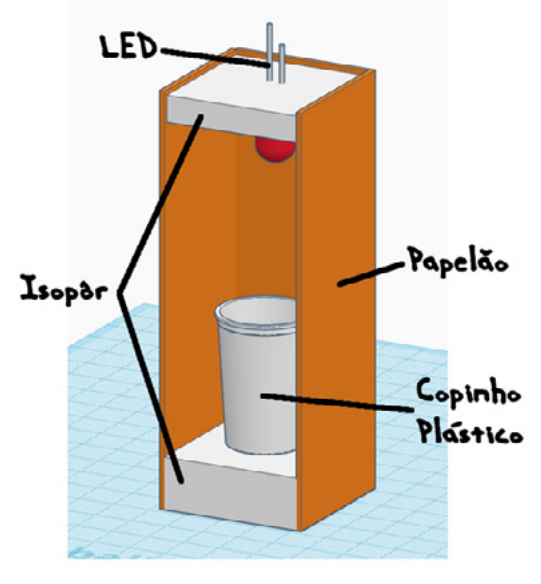

Figura 1B

Mas quero ressaltar que esse foi o que consegui com o recurso que tinha. Se você não tem esse material, mas tem uma caixa de papelão, você pode usar ela também. Fiz 4 estufas uma para cada cor que estava pronta para testar. Os leds foram colocados na parte superior da caixa onde foi colocado o circuito.

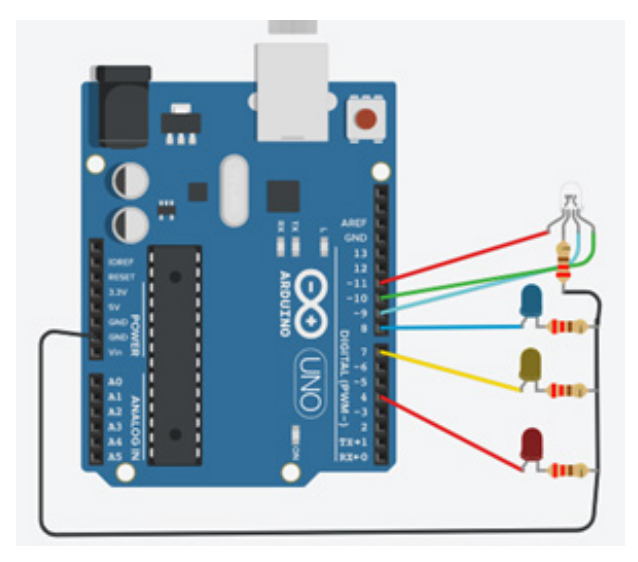

Figura 2 - Montagem eletrônica.

Quando fui fazer o circuito, me deparei com a seguinte questão: eu tinha leds nas cores vermelha, amarela e azul, mas não tinha na cor laranja, como resolveria isso? A solução que encontrei foi usar um led RGB e assim criar a cor que eu precisava. O circuito para que esses leds funcione pode ser bem variado. Na live 2 do mundo agro nosso querido Newton C. Braga nos mostrou como fazer uma estrutura RGB usando potenciômetro. Outra forma de realizar é através de resistores específicos, nesse caso os tons não podem ser ajustados. E ainda existe outra forma que foi a que escolhi fazer, que é usar um microcontrolador. No meu caso eu tenho aqui em casa um Arduino uno e foi ele quem eu usei. Meu esquema elétrico ficou conforme a figura 2.

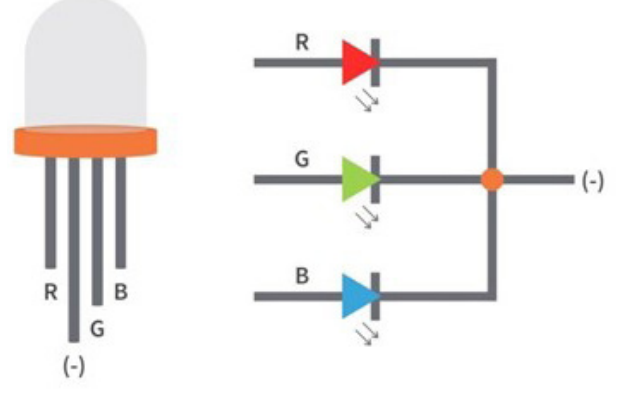

Figura 3 - Pinagem LED RGB fonte: Parajuri (2021)

Depois de montar toda a estrutura eu programei meu Arduino com o programa apresentado abaixo. Repare que estou trabalhando com portas PWM, por isso foi possível gerar envio de sinais analógicos nas portas do RGB.

Depois que fizer toda montagem é importante registrar todo o experimento. É preciso especificar em detalhes a estrutura do recipiente, aqui estão algumas perguntas a serem respondidas:

- O que foi plantado? (feijão, milho...)
- Qual recipiente? (copo de plástico, vidro, jarro do barro...)
- Qual método de plantio usou? (algodão, terra...)
- Quando foi plantado? (data do plantio)
- Qual região? (cidade onde você se encontra)
- Quais variáveis vão ser avaliadas? (tamanho da planta, cor do caule...)
- Quando as variáveis serão avaliadas? (todo dia, semana, horas, ...)
- Quais variáveis vão ser controladas? (tempo que recebe a luz dos leds, quantidade de água, ...)
- Como vai acontecer o registro das variáveis controladas? (diário, semanal...)

Abaixo vou deixar um modelo para você usar nas anotações do seu experimento. Ao término do experimento é hora de pegar suas anotações e fazer uma análise de tudo que aconteceu, e dos dados coletados. Após essa análise que tal escrever uma redação com os dados obtidos e as conclusões tiradas. Não esqueça de colocar na redação se a hipótese foi confirmada, rejeitada ou não foi possível validar a hipótese. No caso desse último dizer o que impediu de ter um resultado conclusivo.

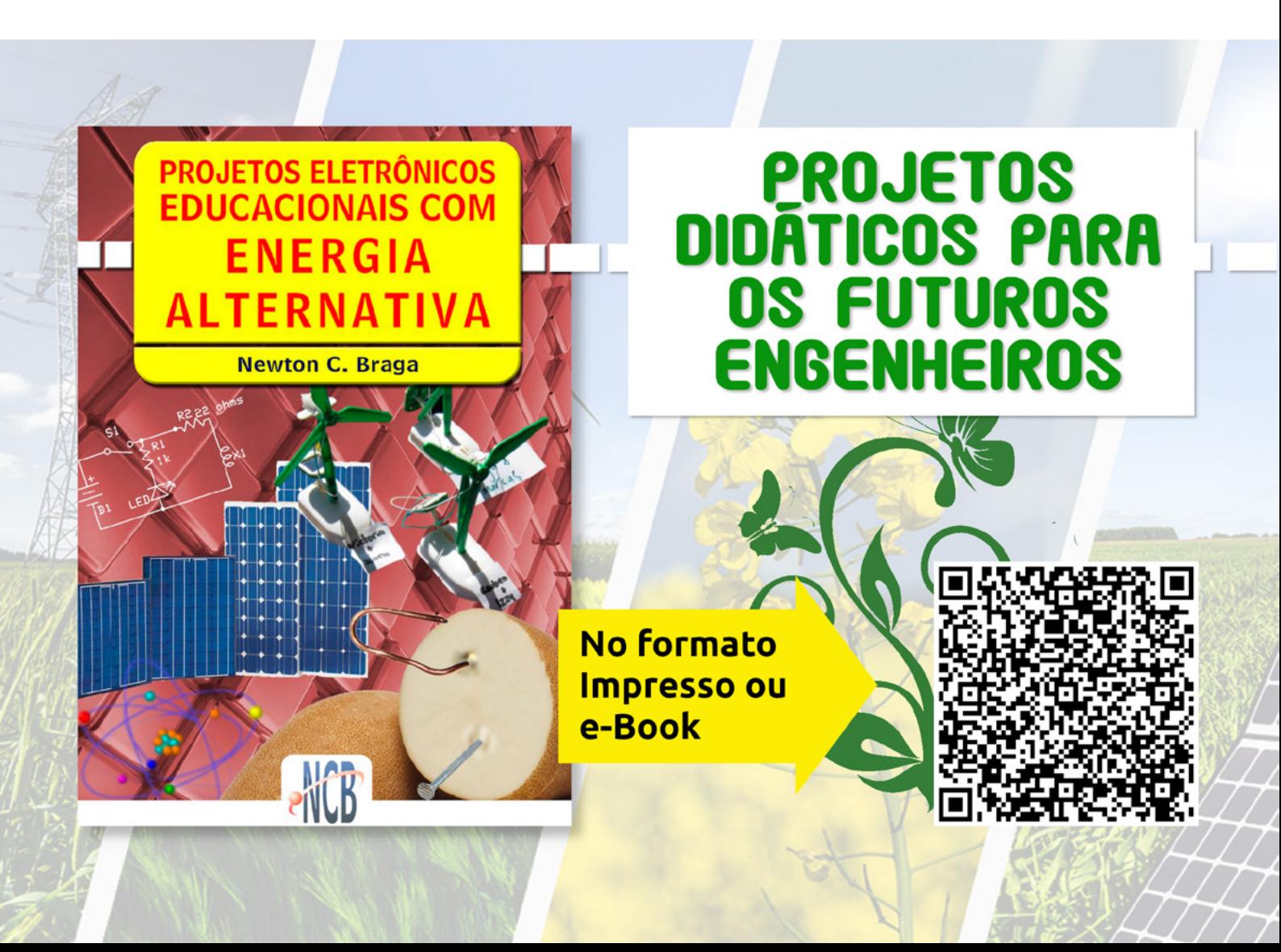

Código:

/\*===============

atividade proposta 1 da aula 3.2 do curso de linguagem C data: 11/08/2022 por: Clarice Barreto projeto:

Utilizar de LEDs vermelho, laranja, amarela, e azul para iluminar o plantio de feijão. A proposta é observar a influência das cores para o crescimento do plantio.

Para acionar as leds foram escolhidos LEDs de alto brilho. e para a cor laranja foi usado um LED RGB para gerar a cor laranja.

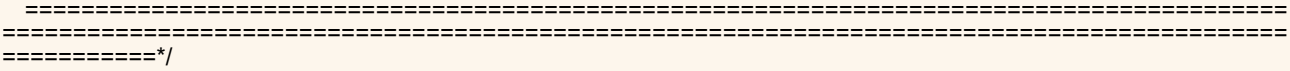

// Declaração das portas.

```
int RGB_vermelho = 11;
int RGB_verde = 10;
int RGB azul = 9;
int led vermelho = 4;
int led amarelo = 7;
int led azul = 8;
```
void setup() {

//declarando as portas dos leds como de saida.

```
 pinMode(RGB_vermelho, OUTPUT);
 pinMode(RGB_verde, OUTPUT);
 pinMode(RGB_azul, OUTPUT);
 pinMode(led_vermelho, OUTPUT);
 pinMode(led_amarelo, OUTPUT);
 pinMode(led_azul, OUTPUT);
```
} void loop() {

// ligando as leds.

 RGB\_color(247, 255, 0); // gerando a cor laranja no RGB no primeiro numero o ton do vermelho, no segundo o ton do verde e no terceiro o ton do azul.

 digitalWrite (led\_vermelho, HIGH); digitalWrite (led\_amarelo, HIGH); digitalWrite (led\_azul, HIGH);

}

void RGB\_color(int RGBvermelho, int RGBverde, int RGBazul) // função para emitir a cor declarada no loop. { analogWrite(RGB\_vermelho, RGBvermelho); analogWrite(RGB\_verde, RGBverde); analogWrite(RGB\_azul, RGBazul);

```
}
```
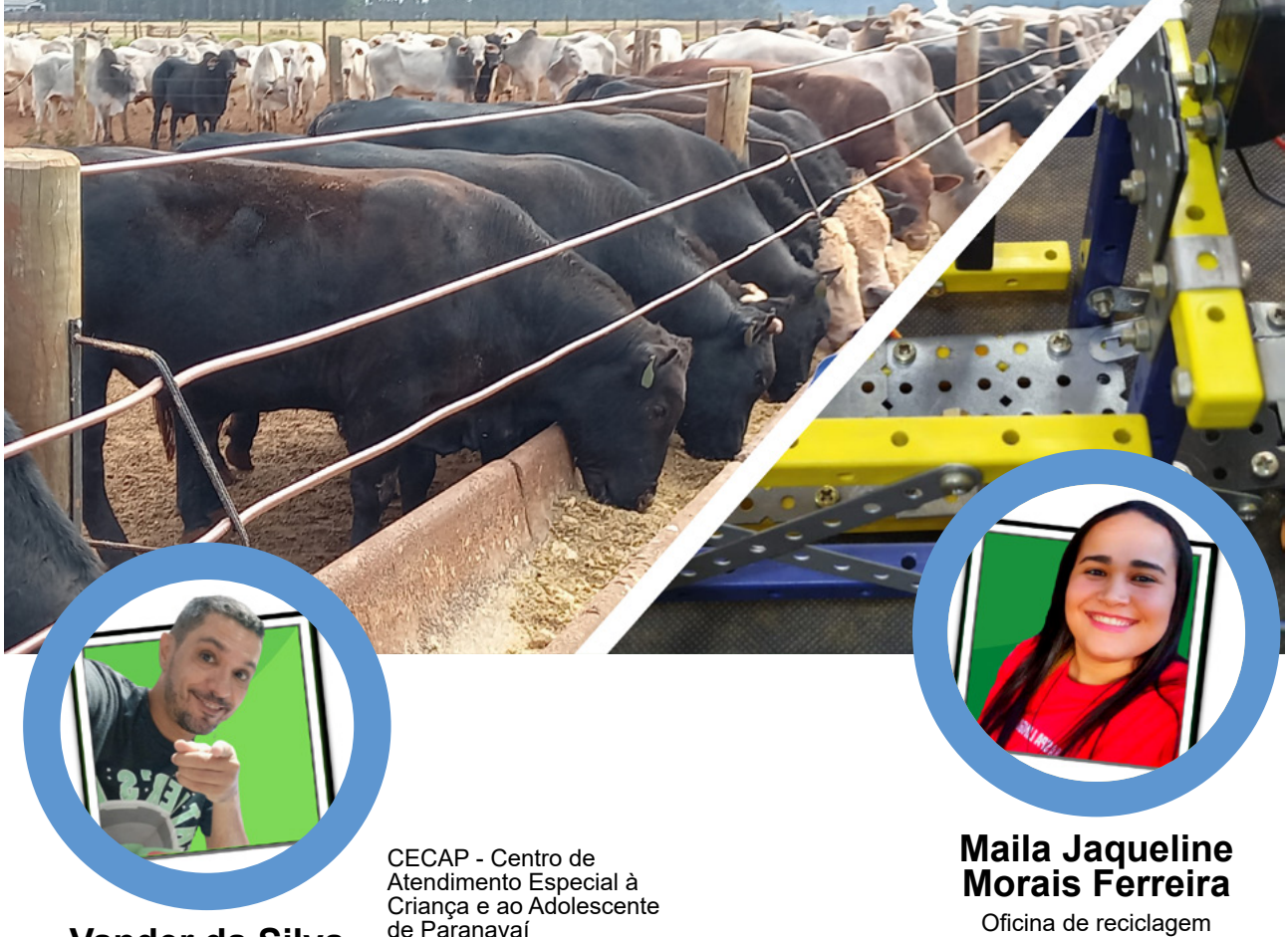

**Vander da Silva Gonçaves**

de Paranavaí Oficina de Robótica e tecnologia - CECAP

criativa - CECAP

## MANGUEIRA DE GADO AUTOMAÇÃO PARA O MANEJO DE GADO

Creio que a maioria das pessoas imaginam que em uma fazenda se preza mais os serviços manuais, por exemplo o manejo de gado.

Porém o que você acha se em algumas partes da fazenda tivessem automações?

Neste artigo iremos falar sobre isso. Vem com a gente!

#### **RELATO DE UMA VIAGEM**

A viagem foi divertida em todas as partes, inclusive durante o trajeto, onde houve muita cantoria, conversas e brincadeiras. O mais divertido, foi analisar os nomes das fazendas que haviam durante o trajeto.

Ao chegar na fazenda, o Sr. Pedro Balestieri recebeu a equipe com muita alegria, contando os detalhes e histórias da fazenda.

De início Pedro reuniu a equipe na sede da fazenda para falar sobre a história e as mudanças que houve ao longo do tempo, figura 01. Formado em Engenharia Mecânica pela Universidade Federal de Santa Catarina - UFSC, Pedro é muito engenhoso e criativo, pode-se perceber isso durante o passeio pela fazenda, onde ele mostrou algumas engenhocas e soluções que encontrou para facilitar o manejo do gado.

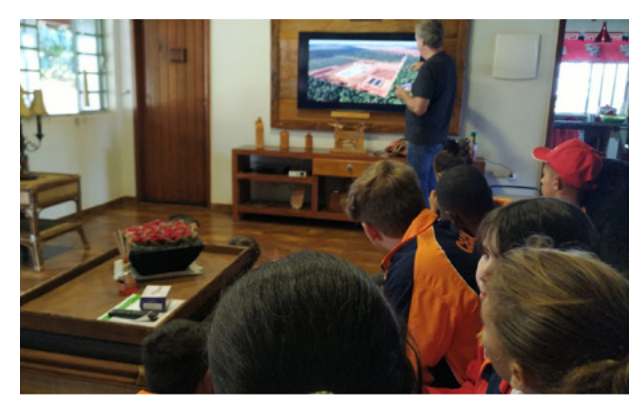

Figura 1 - História da Fazenda com o sr. Pedro Balestieri

Em cima da carroceria de uma camionete F250 a equipe foi conhecer a fazenda com a supervisão e apresentação do Sr. Pedro Balestieri. A primeira etapa foi conhecer o maquinário usado na fazenda, onde foi apresentado o sistema por GPS de um trator figura 02.

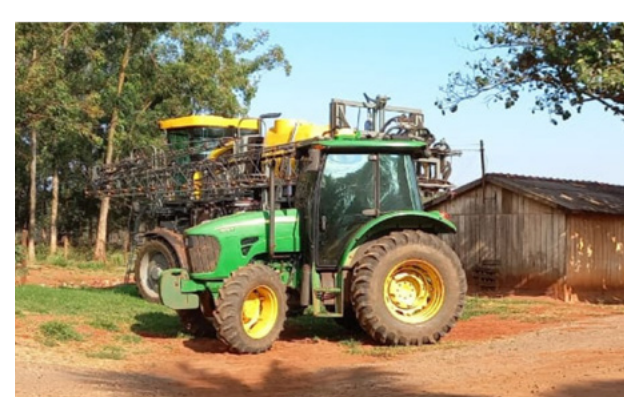

Figura 2 - Trator com GPS

Na segunda parada conhecemos o setor de engorda dos gados, onde viu-se a classificação do boi pezinho e boi quebrado (**gados com complicações médicas que precisam de mais cuidados durante o manejo**) como também o uso de bagaço de mandioca posteriormente usado como suplemento na ração para a engorda do gado figura 03.

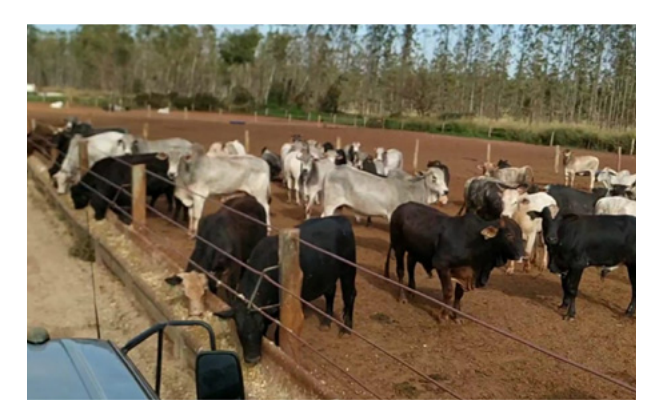

Figura 3 - Engorda, local de cuidados dos gados

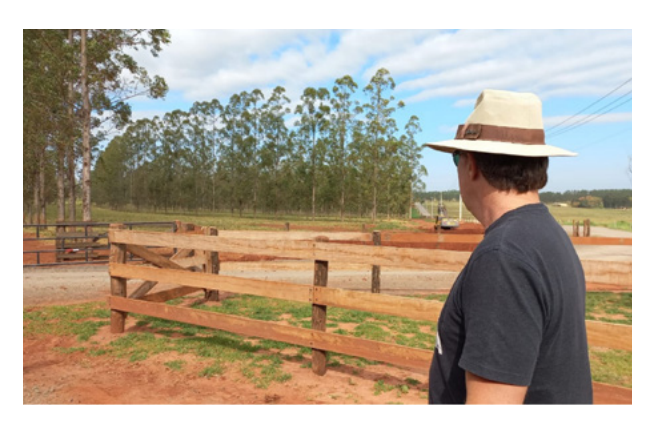

Figura 4 - Curva de nível

A distribuição de água e energia foi assunto da 3ª parada, onde viu-se também o uso das curvas de nível nos pastos da fazenda figura 04, processo que ajuda a conservar o solo contra erosões e contribui com o escoamento da água da chuva, fazendo com que ela infiltre na terra e evite as erosões.

A quarta parada foi a inspiração para projeto desenvolvido pela equipe, onde o Sr. Pedro nos levou para conhecer o local onde faz-se a triagem e manejo dos gados da fazenda, conhecido como mangueira ou curral.

Na mangueira é feito o processo de direcionamento do gado para a contenção, pesagem, vacinação, castração e posteriormente apartação, sendo utilizado uma balança eletrônica na pesagem do gado. (figura 05).

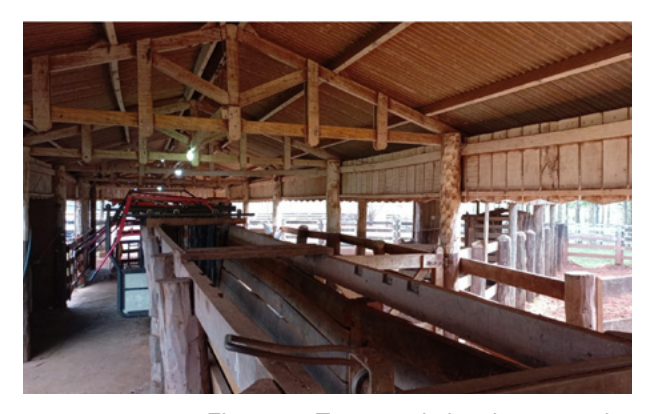

Figura 5 - Tronco coletivo da mangueira

Viu-se também na parte de apartação uma solução técnica alternativa, vulgo "gambiarra" feita pelo Pedro que usa um sistema de polia com pesos suspensos que o ajuda abrir e fechar as porteiras. Essa solução facilita no manuseio do gado de acordo com seus pesos.

Apesar de facilitar no manuseio, essa solução ainda é manual, sendo assim, tornou-se ideia base para o Projeto Mundo AGRO - CECAP descrito na figura 05.

Saindo da Mangueira a próxima parada foi conhecer os pastos onde os gados ficam. Nesta etapa Pedro explica

sobre o rodízio de pastos e sobre o benefício, o plantio de fileiras de eucalipto nos pastos.

Pedro explica que adotou essa ideia pois com ela teria muitos benefícios para a pastagem, e como consequência na alimentação do gado.

#### **VOCÊ SABIA QUE UTILIZA-SE DO EUCALIPTO PARA SOMBREAR OS PASTOS E ISSO TRAZ ÓTI-MOS RESULTADOS?**

A falta de sombreamento do pasto resseca a terra superficialmente, logo os pastos sem sombreamento são ineficazes, pois necessitam de muito controle e aporte de adubo.

Pensando nisso o Sr. Pedro Balestieri explica que adotou o sistema de rodízio de pastos utilizando o plantio de eucaliptos em sua fazenda, já que ele acreditava que um pasto sombreado tem um melhor custo/benefício, mas para isso ele precisou convencer seu irmão e sua irmã, ambos sócios dele na fazenda.

Diante disso, Pedro levou eles até um pasto sem plantio de eucalipto e em outro em que havia o plantio, mostrando a eles a diferença de cada pasto e do ambiente, conseguindo assim convencê-los, já que além de não ventar tanto no pasto ele estava bem mais verde.

Pesquisando sobre esse assunto vimos também que outra grande vantagem é que esse plantio o eucalipto não elimina muita água durante sua respiração, o que contribui com a fotossíntese no fornecimento do oxigênio, além de que a sua copa alta e com poucas folhas, permite a passagem do sol, especialmente se o espaçamento entre árvores for conveniente.

A raiz pivotante (raiz principal) do eucalipto se aprofunda no solo e, além de facilitar a penetração das águas pluviais solo adentro, ainda se torna uma forte sustentação do vegetal.

Fonte: [Sérgio Di Petta - Pequenas Propriedades - Alca](https://sergiodipetta.blogspot.com/2016/08/105-pasto-sombreado-por-eucaliptos-apos.html)[parras: 105. PASTO SOMBREADO POR EUCALIPTOS](https://sergiodipetta.blogspot.com/2016/08/105-pasto-sombreado-por-eucaliptos-apos.html)

#### **AUTOMAÇÃO**

Com origem do grego "autómatos", significa mover-se por si ou que se move sozinho, é um sistema que emprega processos automáticos que comandam e controlam os mecanismos para seu próprio funcionamento e tem como objetivo facilitar ou inovar os processos.

Mas como isso é feito?

Bem, primeiramente para que a ideia seja colocada em prática é preciso desenvolver um protótipo onde se define os objetivos e funcionalidades para encontrar uma solução para o que se deseja.

Depois é só colocar em prática, através da confecção de circuitos, programação de sistemas, e vários testes!

Desenvolvemos o Projeto Mangueira de Gado - Expedição Fazenda Santa Rita até a etapa do protótipo.

#### **MONTAGEM**

O protótipo do projeto foi desenvolvido em três etapas citadas abaixo, no qual foi utilizado kit de robótica, placa de desenvolvimento Arduíno Mega e Protoboard.

Na figura 06 temos o circuito elétrico utilizando no protótipo e em seguida os infográficos das montagens. Veja como foi!

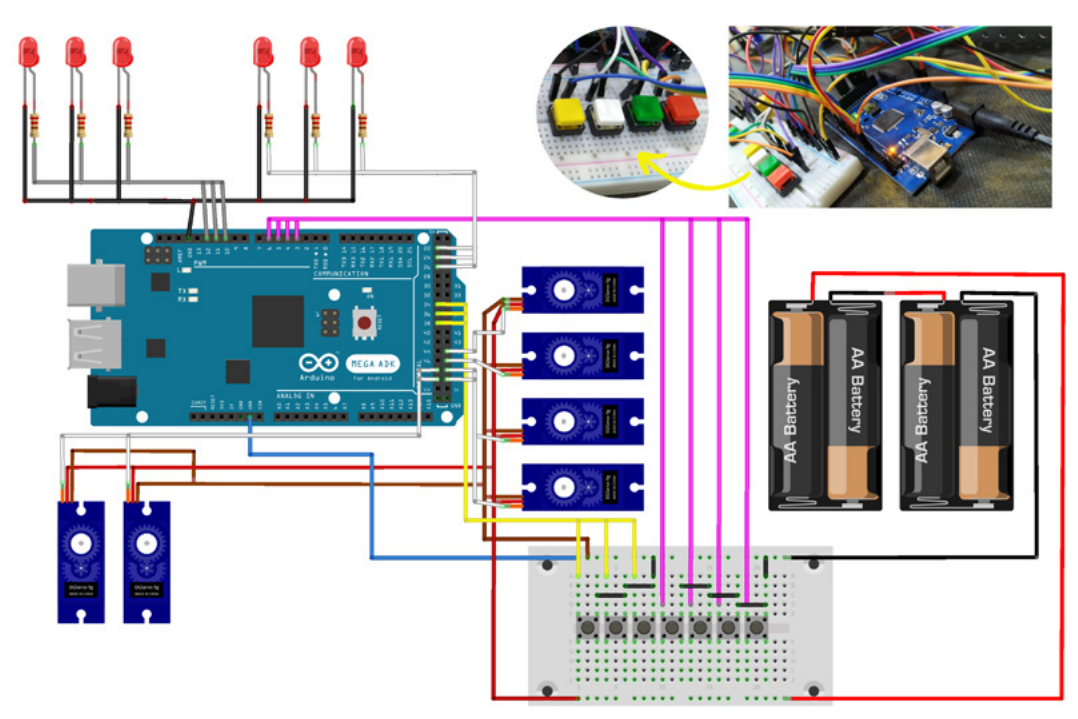

Figura 6 - Esquema de montagem elétrica

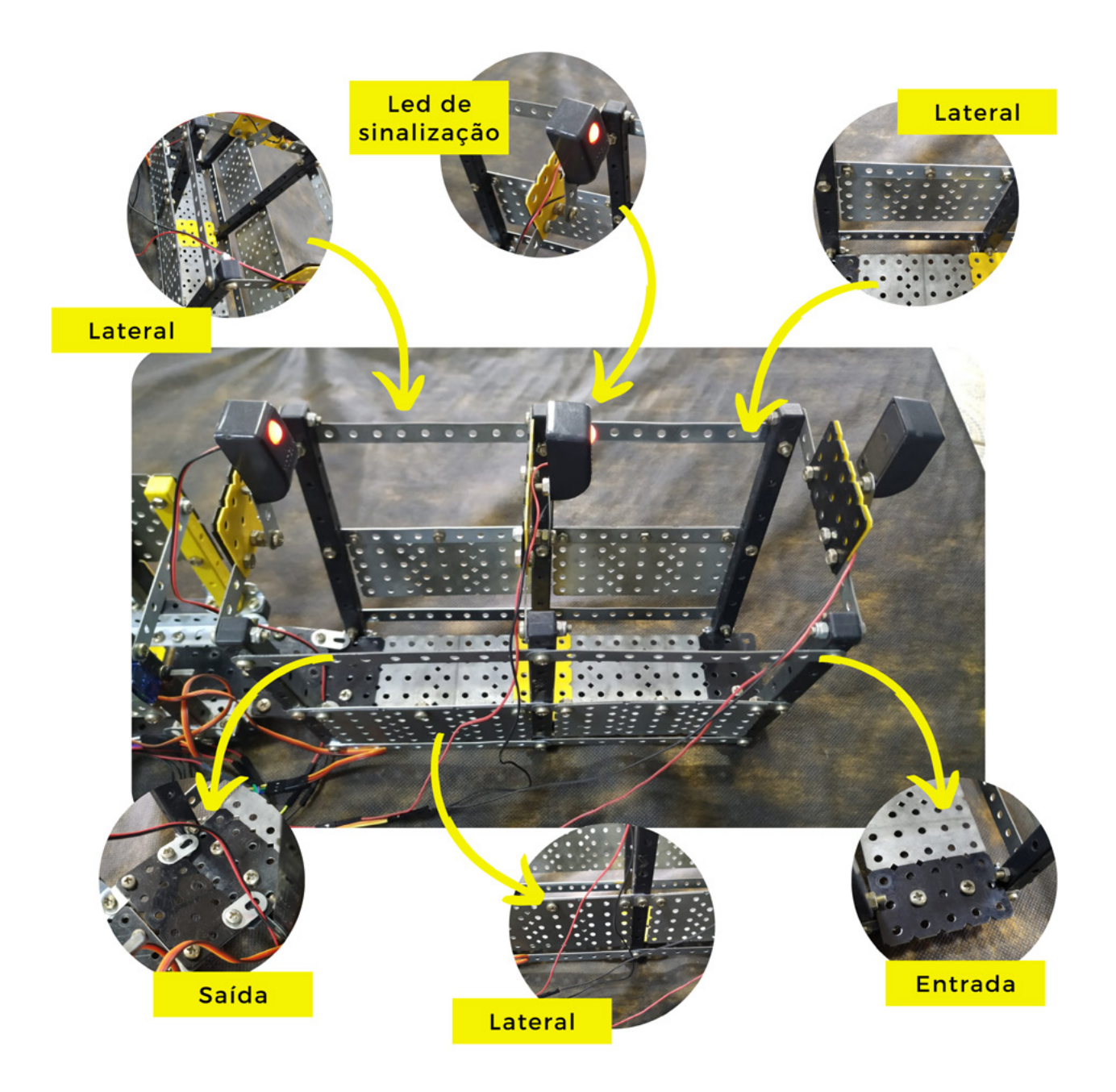

Figura 7 - Tronco coletivo

**Tronco Coletivo:** Tronco coletivo é a primeira etapa do processo, é também conhecido com Brete, é um corredor estreito, dimensionado para a entrada de um animal de cada vez. A montagem se dá no infográfico da figura 7.

**Tronco de Contenção:** Também conhecido por Brete, o Tronco de Contenção é um equipamento especialmente projetado e construído para a contenção ou imobilização completa de um bovino, de maneira que se possa realizar no mesmo qualquer procedimento, com total segurança para o operador e para o próprio animal. Alguns dos procedimentos executados em Troncos de Contenção incluem castração, inseminação artificial, marcação, palpação, casqueamento, colocaçãode brincos de identificação, vacinações, coleta de sangue, aplicação de injeções etc. fonte: [https://loja.coimma.com.br/troncos-de-conten](https://loja.coimma.com.br/troncos-de-contencao)[cao.](https://loja.coimma.com.br/troncos-de-contencao) Figura 8.

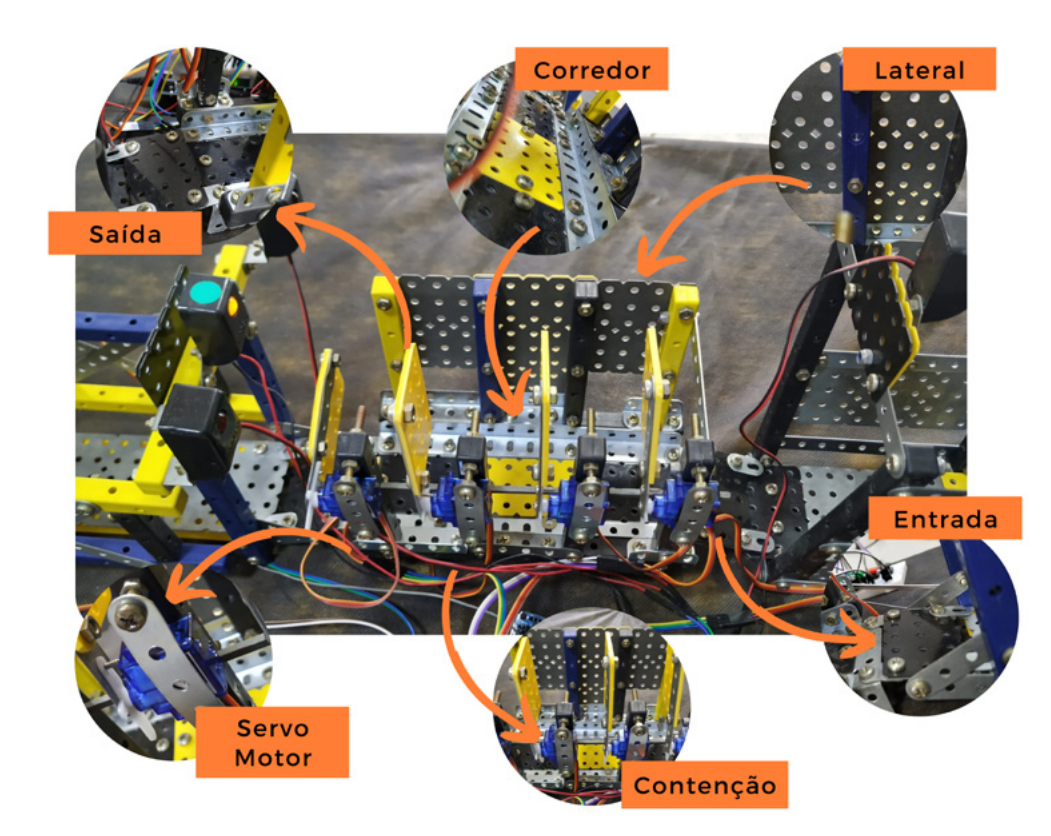

Figura 8 - Tronco de contenção

**Apartação de Animais:** A apartação tem origem nas atividades diárias necessárias em ranchos e fazendas na lida com o gado, por exemplo, apartar do rebanho um animal que está doente, ou por sexo, peso, condição corporal, idade, raça, etc... figura 9.

#### **PROGRAMAÇÃO**

A programação é algo que deixo para download através do QR-code abaixo, foi escrito na IDE Arduino em código C++, no código encontrasse todos os comentários pertinentes para melhor compreensão do sistema.

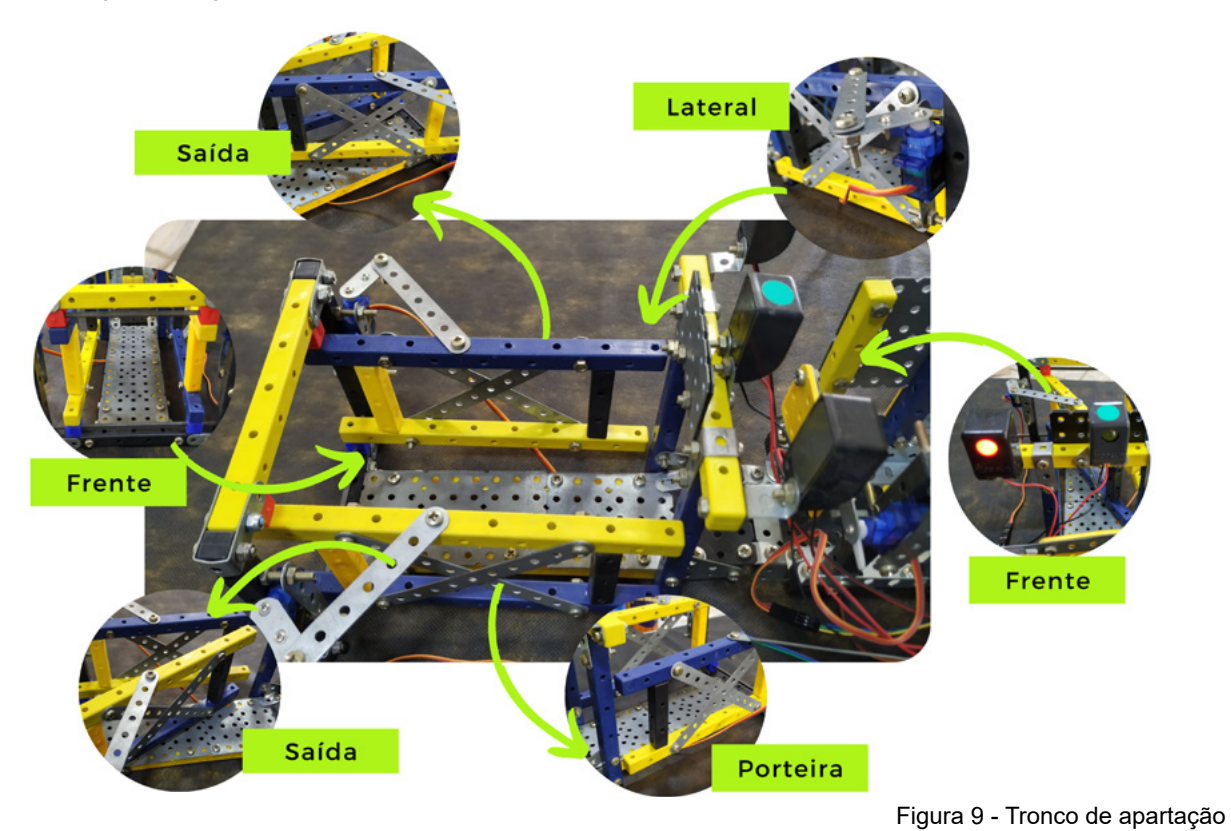

#### **CRIANÇAS E ADOLESCENTES ENVOLVIDOS**

Alice Mayume Fernandes Yoneyama Ana Júlia de Araújo dos Santos Ana Júlia de Oliveira Ana Lívia dos Anjos Arthur Henrique de Oliveira Gabriely Tsuge de Oliveira Gustavo Bento Ouverney Hiago Bernardo Quirino da Silva Igor dos Anjos Torreti Jeremy Rian M. de Oliveira Karina Martins de Souza Laura Beatriz Taiete Cruz Laura dos Santos de Araújo Lenin Gonçalves Sperança Leonardo Torreti da Silva Lorena Braga da Cruz

Maria Eduarda Alves de Lima Maria Eduarda Silva de Brito Mateus Tenório Trindade Mendes Nestro Ortilus Baptiste Sofia Gabriele Felipe Campos Vitor Gabriel Furman Mendes Vitor Tonholi Siqueira Yasmim Gabriely Brito de Souza

#### **FINALIZANDO**

Realizar esse projeto foi incrível, além da experiência de saber um pouco sobre algo novo como o mundo agro, podemos compartilhar diversos conhecimentos e experiências que nos ajudaram a desenvolver ideias que pensasse no bem-estar do animal e que facilitasse também na logística do trabalho do pecuarista para manejo de gado.

Façam seus projetos e nos marquem nas redes sociais! Bons estudos!

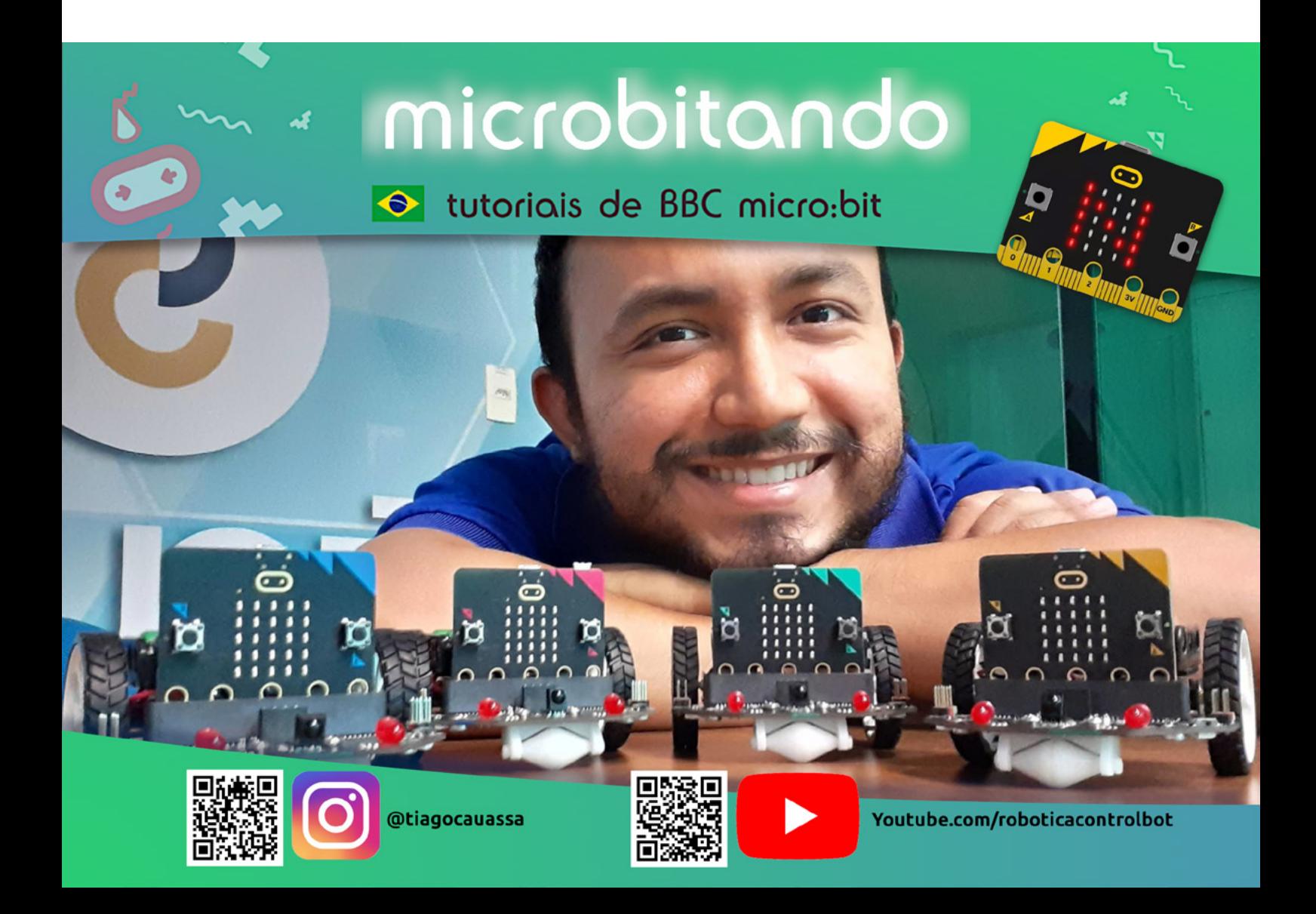

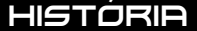

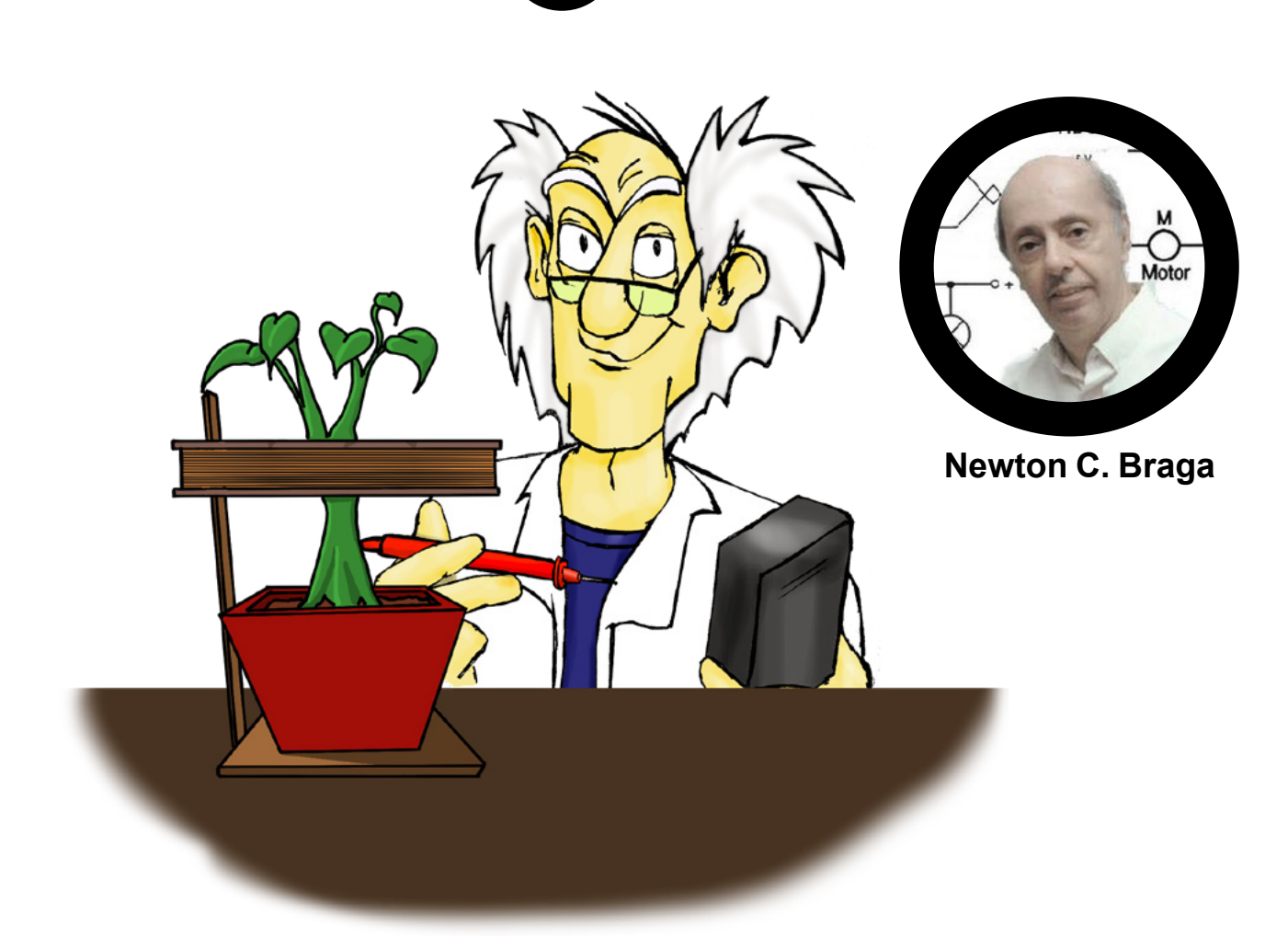

## EXPERIMENTOS COM PLANTAS NO PASSADO

Se vocês pensam que a ideia de aplicar campos elétricos, magnéticos ou mesmo usar a corrente elétrica para estudar o comportamento das plantas é nova, enganam- -se. Essa ideia vem de 100 anos, conforme vamos mostrar conforme mostra um artigo que encontramos numa Science and Invention de 1924.

Sim, naquela época, o gênio de Hugo Gernsback já explorava esse tipo de assunto em suas publicações que abordavam tudo o que ocorria no mundo da ciência e da tecnologia na época.

No artigo Experiments With Plants que mostramos na figura completa da pg 274, diversos experimentos com plantas eram sugeridas pelo pesquisador Dr. Russel G. Harris da Universidade de Harvard. Vamos descrever algumas delas, como algumas ideias que incluem aperfeiçoamentos usando tecnologia de hoje, com a qual nossos antepassados não podiam contar.

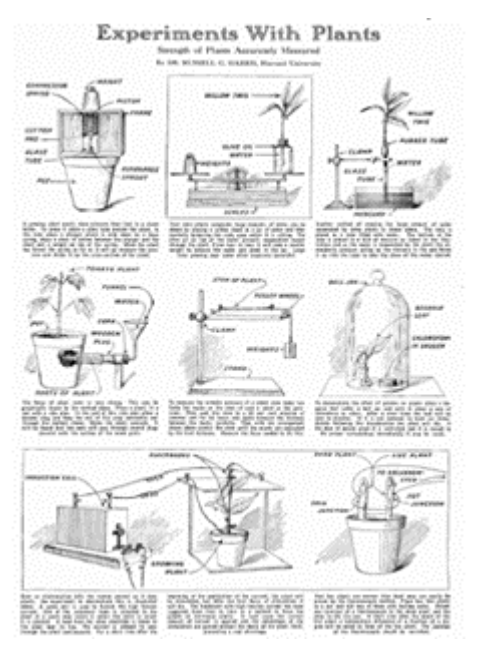

Figura 1 – Página com o artigo original de julho de 1924.

É interessante observar que o fato de as plantas responderem a estímulos externos e até mesmo gerarem determinados tipos de sinais em condições desconhecidas vem de longe, bem antes da publicação deste artigo. Vamos detalhar os experimentos.

#### **A FORÇA DO CRESCIMENTO**

Quanto de força tem um broto de aspargo quando cresce? O experimento indicado no artigo diz que a força de crescimento de um broto de aspargo pode ser maior do que a da pressão interna de uma panela de pressão!

A figura 2 mostra como medir isso usando uma mola e um peso. Modernamente podemos usar um arranjo de alavancas com uma balança eletrônica comum do tipo usado em cozinhas ou mesmo um dinamômetro do tipo mostrado na figura 3.

Será que algum leitor engenhoso poderia acoplar um vegetal de maior porte e um sistema de alavancas e engrenagens que permitisse armazenar a energia do crescimento ou convertê-la em eletricidade? Fica o desafio.

#### **DE ONDE VEM O PESO DE UMA PLANTA QUE CRESCE**

Um outro experimento bastante interessante e que pode ser realizado por professores do ensino fundamental e mesmo médio numa versão moderna é o da variação do peso de uma planta com o crescimento.

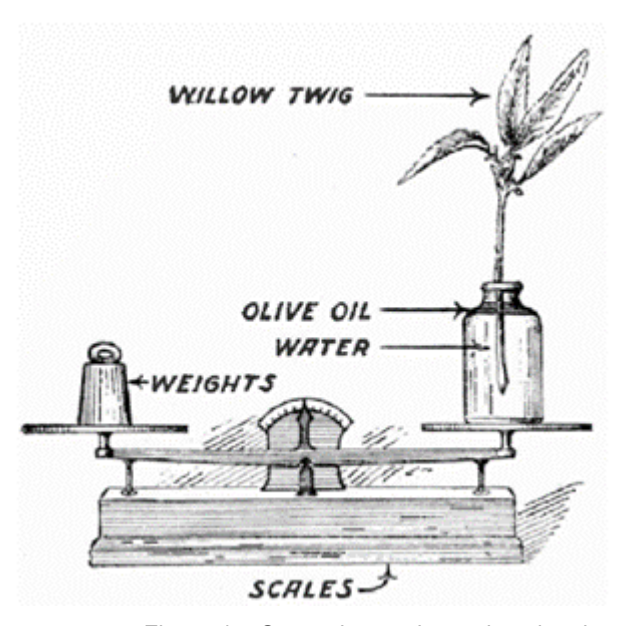

Figura 4 – O arranjo com broto de salgueiro

Conforme mostra a figura 4, num arranjo engenhoso utiliza-se um vidro de água com a possibilidade de se controlar seu nível. Na superfície dessa água há uma camada de óleo para evitar a evaporação, garantindo-se que a água utilizada vai apenas para a planta.

Sem usar nutrientes, observa-se que mesmo assim a planta cresce e aumenta de peso quando a água é compensada. De onde vem esse aumento? Esse é o fato que deve ser explicado no experimento.

Numa versão moderna, é claro, pode-se usar uma pequena balança eletrônica de cozinha cujo preço é bastante acessível em nossos dias e tem excelente sensibilidade para essa finalidade.

#### **FORÇA DAS RAÍZES**

Na figura 5 temos o arranjo criado pelos pesquisadores do passado para medir a força das raízes de uma planta, usando um tomateiro.

A ideia era mostrar que as raízes passam por eventuais

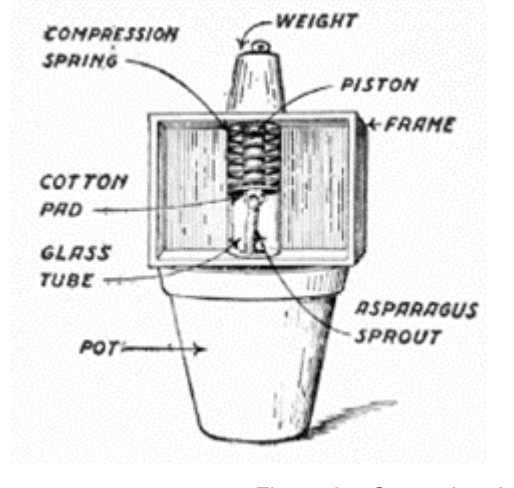

Figura 2 – O arranjo original

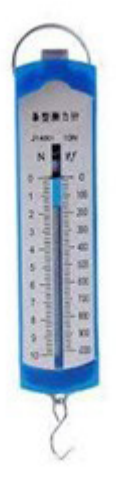

Figura 3 – Um dinamômetro comum

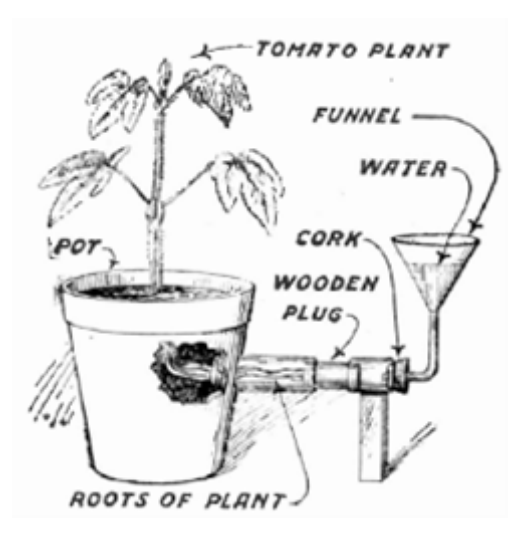

Figura 5 – A força das raízes

#### **SUBSTÂNCIAS NOCIVAS**

 Uma forma de se verificar a ação de vapores de substâncias nocivas sobre as pontas é usando uma cúpula de vidro. Podem ser tipos modernos usados para cobrir alimentos. Conforme mostra a figura 6, coloca-se junto da planta um pequeno recipiente com as substâncias que se quer verificar a ação sobre a planta.

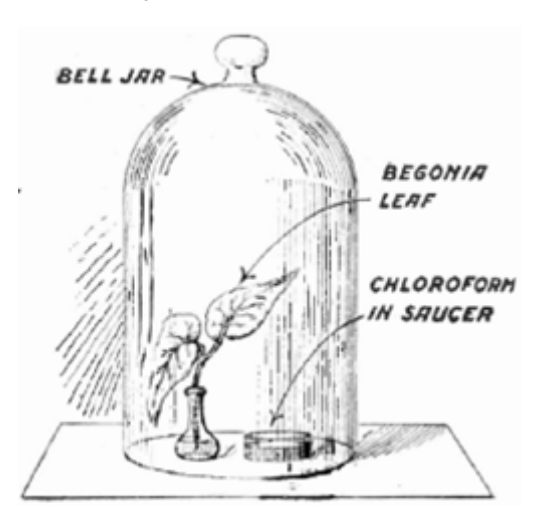

Figura 6 – Analisando a ação de substância tóxicas

 O experimento sugerido pelo artigo usa clorofórmio ou éter, mas substâncias menos perigosas para o manuseio podem ser usadas num experimento escolar.

#### **EFEITOS ELÉTRICOS**

Mas, são os efeitos elétricos que nos chamaram a atenção ao folhear a revista antiga. Nossos antepassados já sabiam que experimentos interessantes poderiam ser realizados com a ajuda da eletricidade. Vamos a eles.

#### EFEITOS DA ALTA TENSÃO

Na figura 7 temos o arranjo antigo mostrando como seria possível aplicar altas tensões numa para verificar como ela reage. Evidentemente, a aplicação direta de uma bobina de alta tensão, como indicado, mataria facilmente o vegetal.

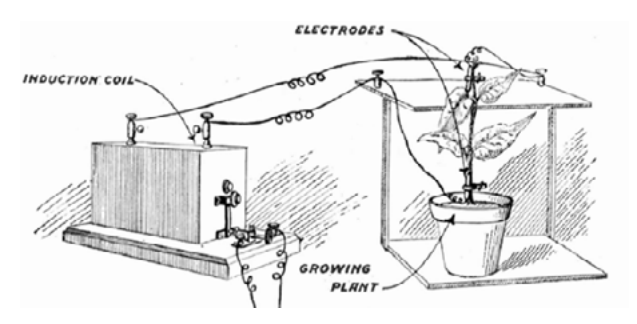

Figura 7 – Aplicando alta tensão

Muito mais interessante num experimento moderno seria trabalhar com o campo elétrico de uma bobina geradora de alta tensão, colocando duas placas, uma sob o vaso e outra sobre a planta (sem encostar) de modo a submetê-la a um campo elétrico.

Para aplicação de tensão diretamente na planta como indicado, sugerimos o uso de estimuladores de baixa tensão e baixa corrente que estimulam de forma controlada sem causar dano ao vegetal.

Finalmente temos a possibilidade de aplicar campos magnéticos, enrolando em torno da planta uma bobina que seria percorrida por uma corrente contínua ou alternada. Os efeitos no crescimento da planta poderiam ser então observados.

No final do artigo damos sugestão de circuitos que podem ser acessados em nosso site e que são montados com facilidade.

#### **EFEITOS DA TEMPERATURA**

Temos finalmente na figura 8 a possibilidade de se verificar a produção de uma tensão por duas plantas que estariam em condições diferentes e que poderiam operar como um par termoelétrico.

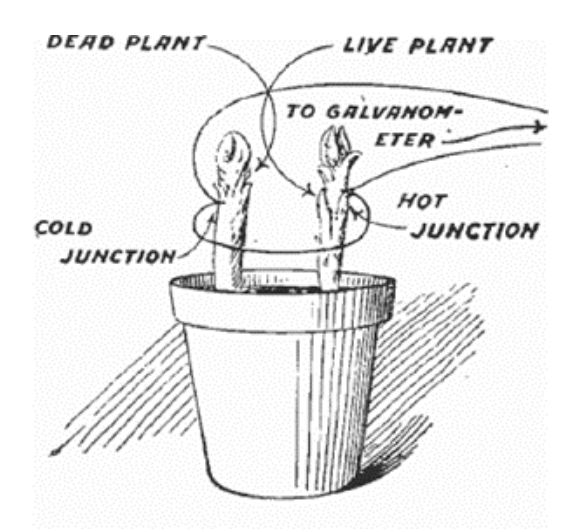

Figura 8 – Gerando energia

Duas plantas, no caso foram usados aspargos, estando um morto e outro vivo formariam um par termoelétrico em que o morto teria temperatura mais baixa que o vivo. Isso poderia ser demonstrado pela corrente detectada na saída do circuito por um galvanômetro.

Num experimento moderno poderíamos fazer as junções térmicas com fios de cobre e alumínio ou outro metal e usar um amplificador operacional de alto ganho para detectar a corrente gerada.

Esse experimento também pode ser realizado com o uso de um sensor convencional de temperatura, sem a necessidade de um par termoelétrico.

Circuitos modernos para experimentos com plantas

O experimentador moderno pode realizar experimentos envolvendo eletricidade e plantas sem a necessidade de equipamentos caros. Circuitos simples e em alguns casos o uso de um multímetro pode levar a resultados muito interessantes.

Vamos dar alguns exemplos de circuitos que podem ser usados pelos experimentadores. Estes e outros estão com artigos completos no site nos links dados abaixo.

#### **ESTIMULADOR MAGNÉTICO DE PLANTAS**

Experimentos que envolvem o comportamento de plantas e insetos diante de influências externas tais como radiações, campos elétricos e campos magnéticos podem ser realizados com facilidade por estudantes, curiosos e mesmo cientistas amadores.

O aparelho que descrevemos é ideal para isso, servindo para detectar de que modo o crescimento de certas plantas pode ser influenciado por campos magnéticos. Simples de montar, com baixo consumo este dispositivo pode ser usado em escolas e mesmo em casa, na realização de interessantes trabalhos de pesquisa (figura 9).

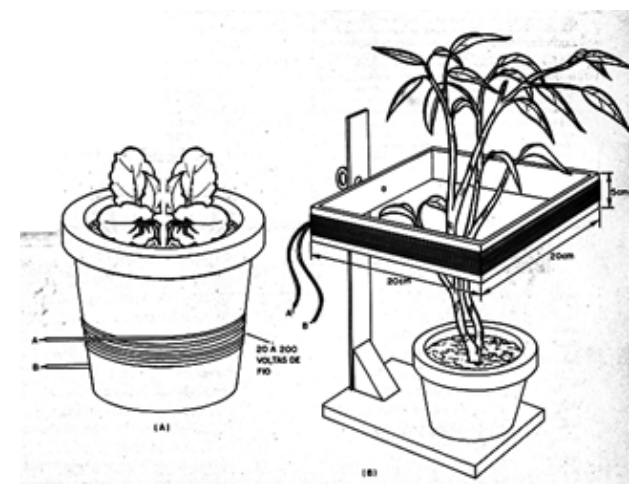

Figura 9

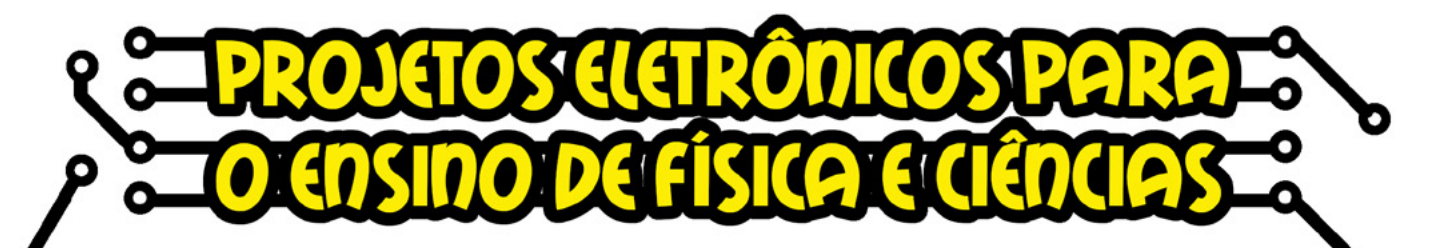

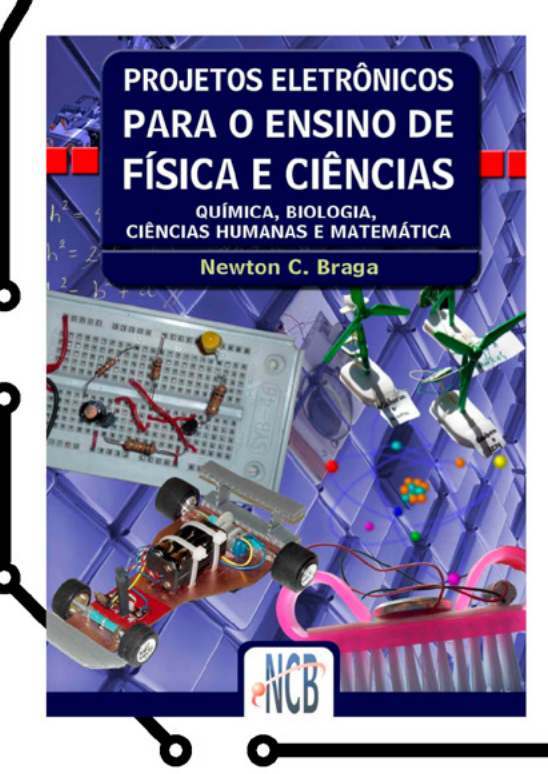

Durante muitos anos o autor tem treinado professores de física e ciências para aplicar a eletrônica no ensino de diversas disciplinas, através de experimentos práticos. Neste período ele criou centenas de projetos práticos simples que podem ser implementados com facilidade pelos professores, usando material de baixo custo e sendo fáceis de montar e entender até mesmo os estudantes do nível fundamental.

**No formato Impresso ou** e-Book

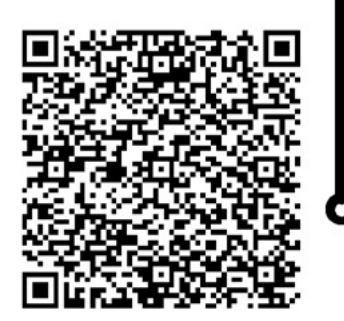

#### HISTÓRIA

Apenas é preciso ter cuidado com seu manuseio e montagem, sendo recomendado que seja feita por um orientador adulto, pois estando ligado à rede de energia, pode causar choques perigosos. O circuito é dado na figura 10.

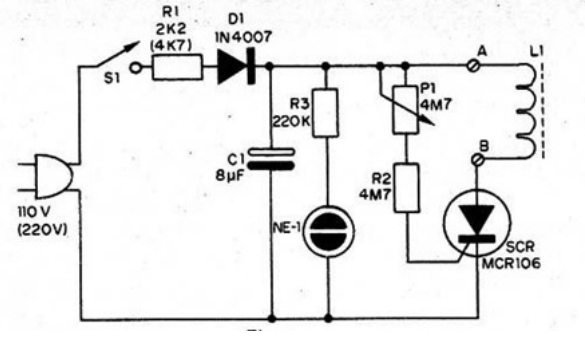

Figura 10

O circuito gera pulsos intervalados que são aplicados ao vegetal em estudo.

Montagem completa no link:

[https://www.newtoncbraga.com.br/index.php/eletroni](https://www.newtoncbraga.com.br/index.php/eletronica-paranormal/12513-estimulador-magnetico-de-plantas-pn022.html)[ca-paranormal/12513-estimulador-magnetico-de-plantas](https://www.newtoncbraga.com.br/index.php/eletronica-paranormal/12513-estimulador-magnetico-de-plantas-pn022.html)- [-pn022.html](https://www.newtoncbraga.com.br/index.php/eletronica-paranormal/12513-estimulador-magnetico-de-plantas-pn022.html)

#### **GERADOR DE PULSOS DE BAIXA INTENSIDADE**

Para experimentos mais seguros temos o circuito mostrado na figura. Ele pode ser tanto alimentado por pilhas ou baterias como por uma fonte de baixa tensão a partir da rede de energia, conforme mostra a figura 11.

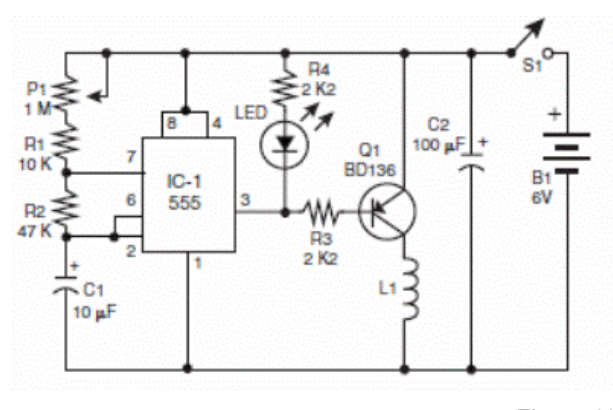

Figura 11

A bobina pode ser igual a do projeto anterior. Para a alimentação com pilhas, seções de aplicação devem ser programadas para que elas não se esgotem rapidamente.

#### **ESTIMULADOR POR CAMPO ELÉTRICO**

Os campos elétricos são diferentes dos campos magnéticos, mas também têm efeitos sobre as plantas e isso pode ser estudado por circuito semelhante ao anterior, mostrado na figura 12.

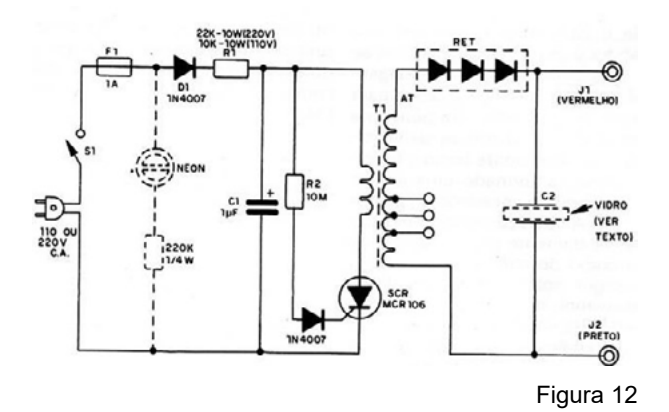

Ele também é alimentado pela rede de energia, mas os eletrodos são isolados pelo transformador. No entanto, como ele gera alta tensão pode causar choques desagradáveis se seus pontos vivos forem tocados.

Na figura abaixo temos uma ideia de como os campos podem ser aplicados a um conjunto de plantas. Em lugar da antena na forma de fio pode ser usada uma placa metálica.

No link pode-se acessar o artigo com todos os detalhes da montagem.

[https://www.newtoncbraga.com.br/index.php/eletro](https://www.newtoncbraga.com.br/index.php/eletronica-paranormal/12517-estimulador-eletronico-de-crescimento-para-plantas-pn024.html)[nica-paranormal/12517-estimulador-eletronico-de-cres](https://www.newtoncbraga.com.br/index.php/eletronica-paranormal/12517-estimulador-eletronico-de-crescimento-para-plantas-pn024.html)[cimento-para-plantas-pn024.html](https://www.newtoncbraga.com.br/index.php/eletronica-paranormal/12517-estimulador-eletronico-de-crescimento-para-plantas-pn024.html) 

#### **CONCLUSÃO**

É claro que além dos campos elétrico e magnético, experimentos também podem ser realizados com radiações dos mais diversos tipos. A disponibilidade de LEDs ultravioleta, LEDs com emissões seletivas, alguns até destinados a aplicações na agricultura podem ser adquiridos em fornecedores como a Mouser Electronics (veja o link).

Com uma fonte de alimentação apropriada usando fontes de corrente constante ou resistores, um local apropriado, lembrando que a radiação ultravioleta se for usada é perigosa, experimentos muito interessantes podem ser realizados.

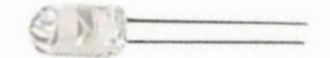

#### **MT0380 – Led ultravioleta**

[https://br.mouser.com/ProductDetail/Marktech-Op](https://br.mouser.com/ProductDetail/Marktech-Optoelectronics/MT0380-UV-A?qs=DRkmTr78QATNxmg%252BzXJFHw%3D%3D)[toelectronics/MT0380-UV-A?qs=DRkmTr78QATNxm](https://br.mouser.com/ProductDetail/Marktech-Optoelectronics/MT0380-UV-A?qs=DRkmTr78QATNxmg%252BzXJFHw%3D%3D)[g%252BzXJFHw%3D%3D](https://br.mouser.com/ProductDetail/Marktech-Optoelectronics/MT0380-UV-A?qs=DRkmTr78QATNxmg%252BzXJFHw%3D%3D)

**MTE3661n1-uv**

[https://br.mouser.com/ProductDetail/Marktech-Optoe](https://br.mouser.com/ProductDetail/Marktech-Optoelectronics/MTE3661N1-UV?qs=DRkmTr78QATPRjZ1g%252BipRA%3D%3D)[lectronics/MTE3661N1-UV?qs=DRkmTr78QATPRjZ](https://br.mouser.com/ProductDetail/Marktech-Optoelectronics/MTE3661N1-UV?qs=DRkmTr78QATPRjZ1g%252BipRA%3D%3D)-[1g%252BipRA%3D%3D](https://br.mouser.com/ProductDetail/Marktech-Optoelectronics/MTE3661N1-UV?qs=DRkmTr78QATPRjZ1g%252BipRA%3D%3D)

OLIMPÍADA BRASILEIRA DE ROBÓTICA

**SE AVENTURE** NO MUNDO<br>DA ROBÓTICA! **CONHEÇA A OBR!** 

ETI

PR

g

WWW.OBR.ORG.BR

**CCNPq** designate **BRASIL** 

盈

**MoboCage** 

**DMNR** 

\*Destinado a todos os estudantes de ensino fundamental, médio ou técnico de escolas públicas e privadas de todo o país. \*A OBR é uma iniciativa pública, gratuita e sem fins lucrativos.

UFRN SESI uftstein unesp<sup>4</sup> Region

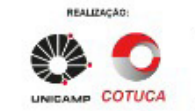

APOIO

**EXECUTIVE REDUCTION** 

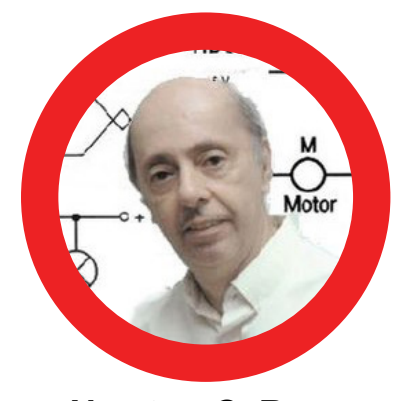

**Newton C. Braga**

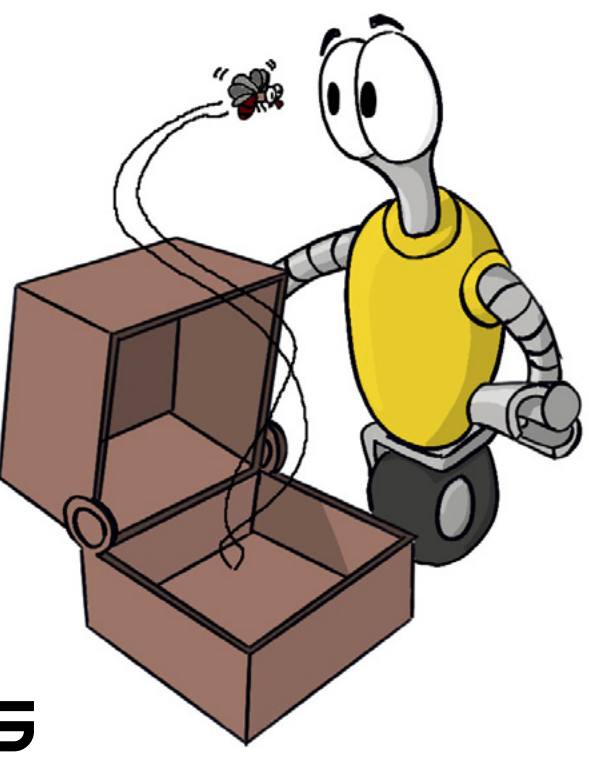

## **ARMADILHAS** ECOLÓGICAS

O aumento das áreas de cultura (monoculturas) com a eliminação da cobertura natural tem por consequência um desequilíbrio ecológico com reflexos não apenas no meio ambiente como também na própria cultura e, é claro, para o homem. A proliferação de insetos, por exemplo, é um dos problemas que ocorre e que precisa ser combatido. Outro problema é o próprio ataque da cultura por pássaros que, encontrando alimento abundante, tem sua população aumentada.

No entanto, esse combate não deve agredir o meio ambiente e muito menos ser nocivo ao homem. O uso de defensivos químicos, por exemplo, é algo que deve ser repensado e em seu lugar podemos usar soluções não agressivas, como armadilhas ecológicas para insetos. A eletrônica pode ser fundamental na criação da tecnologia a ser empregada.

Existem muitas possibilidades interessantes que temos explorado ao longo de nossa carreira e evidentemente muitas ainda podem ser criadas com o avanço da tecnologia. Neste nosso artigo vamos focalizar algumas que tanto podem ser montadas para uso experimental ou didático como até apresentadas em eventos e se o leitor tiver uma solução melhor, pode até se tornar um produto comercial.

As armadilhas se baseiam em alguns fatos bem conhecidos não apenas dos biólogos, como também das pessoas que vivem no mundo agro.

- Os insetos são atraídos por determinados comprimentos de onda de luz, ou seja, cores.
- Os insetos podem reagir diante de vibrações sonoras de determinadas frequências.
- Os insetos são fulminados por altas tensões
- Os insetos podem ser afetados mortalmente por certas radiações como, por exemplo, o ultravioleta e mesmo a radiofrequência.
- Pássaros também são sensíveis aos ultrassons e determinados tipos de luz.

Com base, nesses fatos, alguns circuitos eletrônicos, até relativamente simples podem ser elaborados com a finalidade de controlar os insetos e outras pragas. Vamos a alguns deles.

Nota: no final do artigo temos link e QRcode para artigos semelhantes de nossa autoria em nosso site.

Também recomendamos nosso livro Projetos Biônicos que relaciona diversas aplicações da eletrônica ligadas ao mundo vivo e que podem ser interessantes para os leitores.
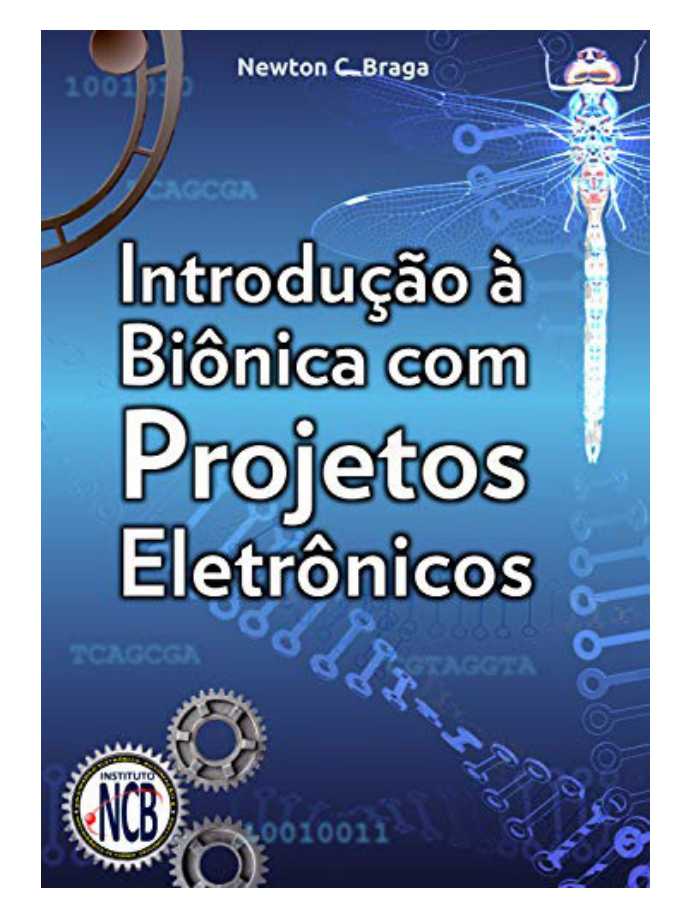

Introdução à Biônica com Projetos Eletrônicos

#### **LEDS NO CONTROLE DE PRAGAS**

A procura por meios limpos de se melhorar a produtividade no campo está passando por avanços muito grandes com a chegada de novas tecnologias. Tecnologias que não fazem uso de produtos químicos ou que não agridem o meio ambiente são fundamentais tanto para a preservação do planeta como para a própria qualidade dos produtos. Com a disponibilidade de LEDs de alto rendimento, emitindo luz em porções específicas do espectro abre-se um novo espaço para o desenvolvimento de novos aplicativos para o campo.

A luz tem efeitos especiais tanto sobre as plantas como sobre os insetos e isso levando-se em conta tanto os insetos que trazem benefícios como os indesejáveis (pragas). Já publicamos durante nossa carreira uma grande quantidade de projetos que envolvem a interação de equipamentos que usam luz com insetos.

 Podemos citar a Armadilha Ecológica, Matador de Insetos, Repelentes e muitos outros disponíveis neste site. Na figura 1 temos uma armadilha ecológica que usa uma lâmpada fluorescente para atrair insetos, publicada em nosso artigo ART332.

[https://www.newtoncbraga.com.br/index.php/projetos/](https://www.newtoncbraga.com.br/index.php/projetos/2112-art332.html) [2112-art332.html](https://www.newtoncbraga.com.br/index.php/projetos/2112-art332.html)

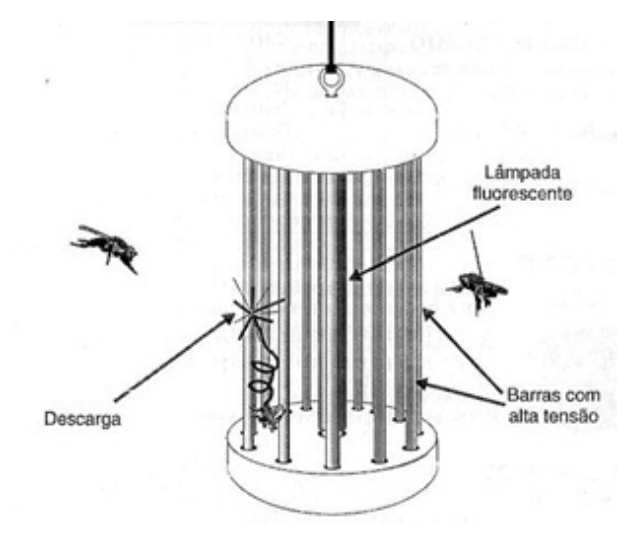

Figura 1 - Armadilha ecológica

Esta armadilha produz uma descarga de alta tensão no inseto que procura chegar até a lâmpada, quando ele passa entre as barras eletrificadas.

Na época usamos uma luz negra fluorescente (UV), caso em que a atração não era "seletiva", pois a lâmpada tinha um espectro amplo. Com o uso de LEDs de comprimentos de onda específicos, este projeto pode ser melhorado.

O fato é que sabemos que a luz de determinadas cores (comprimentos de onda) tem efeitos especiais sobre determinados tipos de inseto, o que nos permite pensar e dispositivos capazes de uma ação seletiva, espantando pragas, atraindo insetos benéficos ou ainda estimulando a plantas.

Já existe uma aplicação ampla dos LEDs na horticultura, com a produção de luz nos comprimentos em que o crescimento da planta é maior e com isso possibilitando a elaboração de estufas de alto rendimento. Abordamos este assunto em nosso artigo ART4039 – LEDs na Horticultura.

No entanto, podemos ir além e criar novos aplicativos aproveitando a emissão de LEDs de comprimento de onda específicos e utilizá-los no controle de pragas. Navegando pela internet encontramos diversos trabalhos sobre o assunto, dos quais aproveitamos muitas informações. Podemos citar dois em especial que podem ser de utilidade para os leitores que leem em inglês e que colocamos como referência no final deste artigo.

#### **A LUZ E OS INSETOS**

O primeiro ponto a ser considerado ao se pensar no uso da luz no controle de pragas vem do fato de que os insetos têm um espectro visual diferente do nosso. Os insetos podem ver a luz ultravioleta e em muitas espécies, como no caso das abelhas, a percepção da luz vermelha e abaixo (infravermelho) não existe.

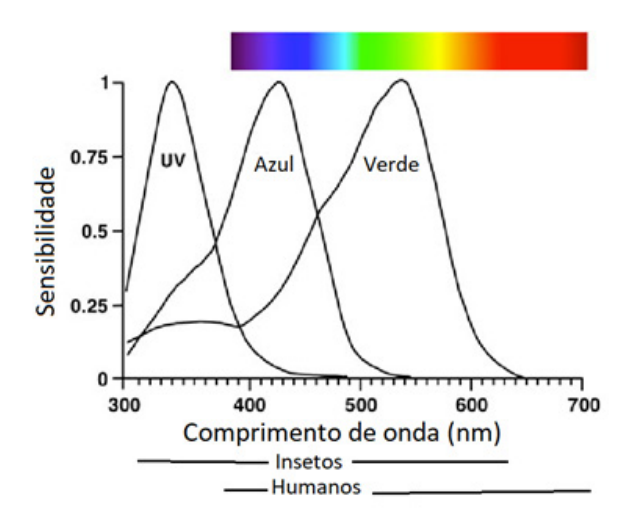

Figura 2 – Espectro visível dos insetos

Este espectro se deve à natureza da luz solar, que abrange estas faixas e que, portanto, a natureza aproveitou de forma seletiva no desenvolvimento sensorial das diversas espécies segundo suas necessidades de sobrevivência.

Também deve-se considerar que muitos insetos possuem hábitos noturnos e que, por esse motivo, desenvolveram órgãos sensoriais com sensibilidades apropriadas às suas necessidades de sobrevivência.

O fato importante que deve ser levado em conta, entretanto, é que os LEDs possuem espectros e que se estudarmos os comprimentos de onda específicos que tem efeito sobre eles, podemos criar dispositivos de grande utilidade para a agricultura.

Na figura 3 mostramos as curvas de emissão dos LEDs comuns, mostrando que elas ocupam um espectro bastante estreito.

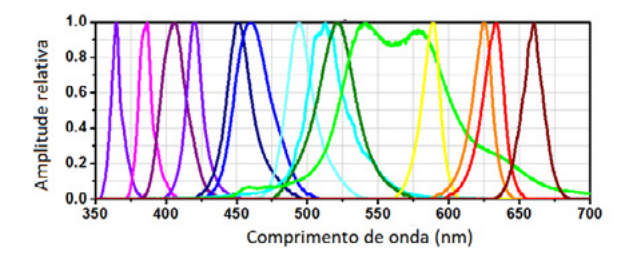

Figura 3 – Curvas de emissão de LED

Uma ilustração interessante que aproveitamos de uma dessas documentações de pesquisa na internet adaptando-a às nossas finalidades e a que mostra como as diversas espécies de insetos reagem às fontes de luz, tanto naturais como artificiais. Vemos, por exemplo, que enquanto algumas mariposas são atraídas pelas fontes artificiais de luz, os pernilongos (muriçocas) são repelidos. (Podemos lembrar da música de Adoniran Barbosa que tem na letra a atração das mariposas pelas "lámpidas").

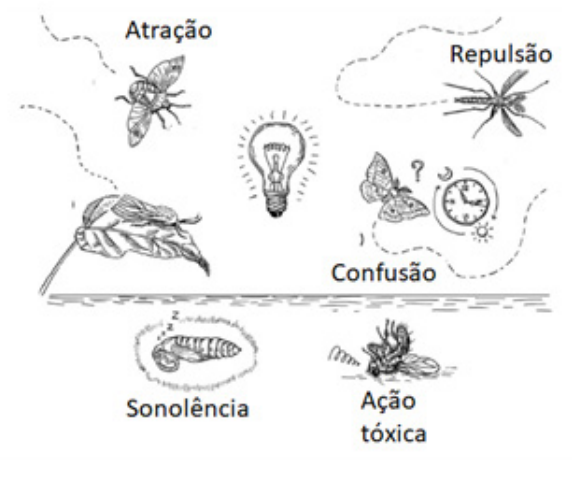

Figura 4

Veja que no caso das mariposas, a atração ou repulsão pode estar associada ao ritmo circadiano, passando a depender do horário do dia em que elas ocorrem.

 Um outro fato interessante que encontramos na documentação que ser acessada nas nossas referência no final do artigo é que a luz ambiente pode ajudar na orientação dos insetos e não apenas na visibilidade. Assim as libélulas, possuem sensores dorsais de luz ultravioleta. Uma reflexão dessa radiação num objeto no solo pode causar sua desorientação, conforme mostra a figura 5.

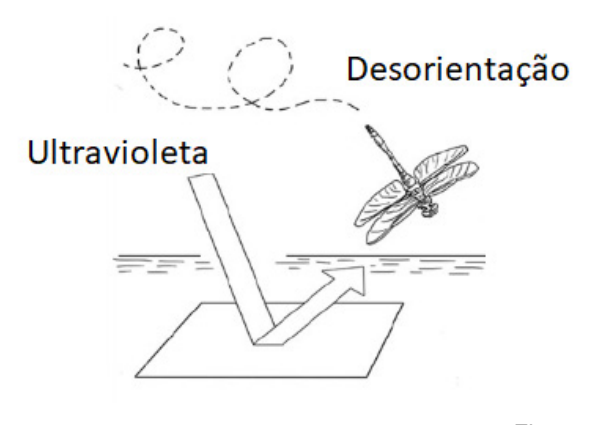

Figura 5

Baseados nesses fatos, podemos elaborar dispositivos emissores de luz em determinados comprimentos de onda com aplicações tanto na atração como repulsão de insetos. Até mesmo dispositivos com base em espelhos podem ser criados.

#### **LEDS DISPONÍVEIS**

 A disponibilidade de LEDs de alta eficiência pode ajudar muito no desenvolvimento de dispositivos que até então não eram viáveis tanto pelo consumo como pelo rendimento. As lâmpadas fluorescentes e incandescentes, além de um espectro amplo que não facilita seu uso a não ser com a ajuda de filtros (que são caros), tinham de ser alimentadas por fontes de potência elevada.

Diversas empresas como a Wurth, OSRAM, Lumileds, ROHM, etc. que tem seus produtos distribuídos pela Mouser Electronics, fornecem LEDs específicos para aplicações em agricultura.

Muitos possuem curvas de emissão otimizadas para melhorar o crescimento de plantas em estufas e outros ambientes. Também são encontrados LEDs com curvas de emissão que não agridem o meio ambiente, como os utilizados na iluminação pública, jardins e outros locais à noite de modo a não impedir que problemas de crescimento ou reprodução das plantas se manifestem, devidos a alteração do ritmo circadiano, repulsão de insetos noturnos vitais à polinização e outros.

É claro que um estudo muito mais profundo das aplicações que podem ser desenvolvidas e mesmo dos impactos das aplicações existentes precisam ser feitos. Podemos citar alguns deles como:

- Efeitos dos diversos comprimentos de onda nos insetos polinizadores, com abordagem básica na agricultura e abordagem adicional em parques e jardins, levando em conta a iluminação pública.

- Alteração do ritmo circadiano, tanto no caso das plantas como dos insetos que podem ser úteis a agricultura.

- Repulsão e atração de insetos que podem ajudar no controle de pragas, por exemplo, sendo predadores de insetos nocivos.

Enfim, existe um amplo campo de pesquisa e desenvolvimento de projeto que pode ser realizado para ajudar a termos uma agricultura livre de pragas, como maior rendimento, usando meios não agressivos ao ambiente como é o uso da luz.

A disponibilidade de LEDs que podem emitir espectros estreitos em praticamente qualquer parte dele, do infravermelho ao ultravioleta, abre um campo imenso de possibilidades a quem se aventurar a uma pesquisa mais intensa. Novos produtos podem nos ajudar a manter limpo nosso planeta, eliminando os agrotóxicos e tudo mais que possa afetar nossa qualidade de vida e o equilíbrio de nosso planeta.

Referências:

- Journal of Chemical and Pharmaceutical Research - Research on the design and installation techniques of so[lar LED pest control light Li Tianhua, Pan Zhengkun and](http://www.jocpr.com/articles/research-on-the-design-and-installation-techniques-of-solar-led-pest-control-light.pdf
)  Yang Sha -2014 - [http://www.jocpr.com/articles/research](http://www.jocpr.com/articles/research-on-the-design-and-installation-techniques-of-solar-led-pest-control-light.pdf)- [-on-the-design-and-installation-techniques-of-solar-led-](http://www.jocpr.com/articles/research-on-the-design-and-installation-techniques-of-solar-led-pest-control-light.pdf) [-pest-control-light.pdf](http://www.jocpr.com/articles/research-on-the-design-and-installation-techniques-of-solar-led-pest-control-light.pdf)

- Prospecting the use of artificial lighting for integrated pest management – Acta Horticulturae - [https://www.re](https://www.researchgate.net/publication/263652475_Prospecting_the_use_of_artifical_lighting_for_integrated_pest_management)[s](https://www.researchgate.net/publication/263652475_Prospecting_the_use_of_artifical_lighting_for_integrated_pest_management
)earchgate.net/publication/263652475\_Prospecting\_the use of artifical lighting for integrated pest manage[ment](https://www.researchgate.net/publication/263652475_Prospecting_the_use_of_artifical_lighting_for_integrated_pest_management)

- Insect reactions to light and its applications to pest management – Applied Entomology and Zoology - [https://](https://www.researchgate.net/publication/258168804_Insect_reactions_to_light_and_its_applications_to_pest_management) [w](https://www.researchgate.net/publication/258168804_Insect_reactions_to_light_and_its_applications_to_pest_management
)[ww.researchgate.net/publication/258168804\\_Insect\\_](https://www.researchgate.net/publication/258168804_Insect_reactions_to_light_and_its_applications_to_pest_management) reactions to light and its applications to pest mana[gement](https://www.researchgate.net/publication/258168804_Insect_reactions_to_light_and_its_applications_to_pest_management)

 Mas, com base no que vimos, podemos dar circuitos práticos.

#### **MATA BARATAS E OUTROS INSETOS**

Este circuito dá uma descarga de alta tensão nos insetos matando-os instantaneamente. O circuito consiste numa "armadilha ecológica", pois não usa substâncias químicas que possam ser prejudiciais ao meio ambiente.

Descrevemos tipo de circuito para matar baratas que emprega apenas recursos eletrônicos. Trata-se um gerador de alta tensão que usa um eletrodo que serve de armadilha para os insetos. Quando eles tentam passar por este eletrodo, recebem a descarga de alta tensão que os mata.

Na figura 6 mostramos detalhes deste eletrodo que é feito de tal maneira que os pés do inseto devem tocar em pontos com tensões diferentes, produzindo a descarga.

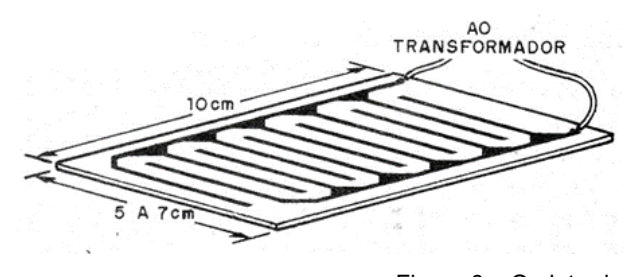

Figura 6 – O eletrodo

 Uma outra maneira de se fazer o eletrodo é mostrada na figura 7, onde colocamos preguinhos numa tábua e trançamos dois fios de modo que eles não encostem um no outro.

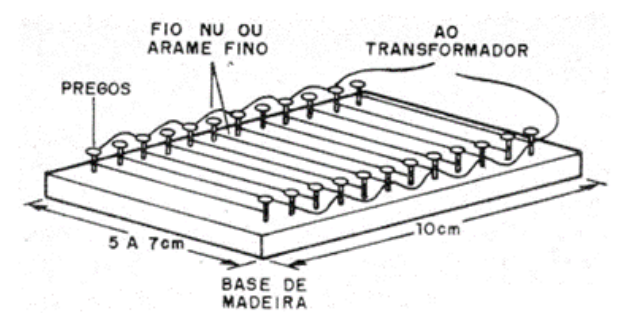

Figura 7 – Outra forma de fazer o eletrodo

Para gerar a alta tensão usamos um oscilador de relaxação com lâmpada neon disparando um SCR.

O SCR descarrega um capacitor através do enrolamento de baixa tensão de um pequeno transformador,

aparecendo no enrolamento de alta tensão, uma tensão suficientemente alta para eletrocutar o inseto.

O consumo do aparelho é baixo, da ordem de poucos watts, o que significa que ele pode ficar ligado por longos períodos. O circuito funciona tanto na rede de 110 V como de 220 V.

Atenção: o fato de o circuito ser alimentado pela rede de energia exige cuidados especiais. A montagem deve ser feita em caixa fechada de modo a se evitar o contato direto com os seus elementos. A saída do circuito é isolada, no entanto, ela pode causar choques desagradáveis se houver um contato direto.

#### MONTAGEM

Na figura 8 temos o diagrama completo do mata-baratas.

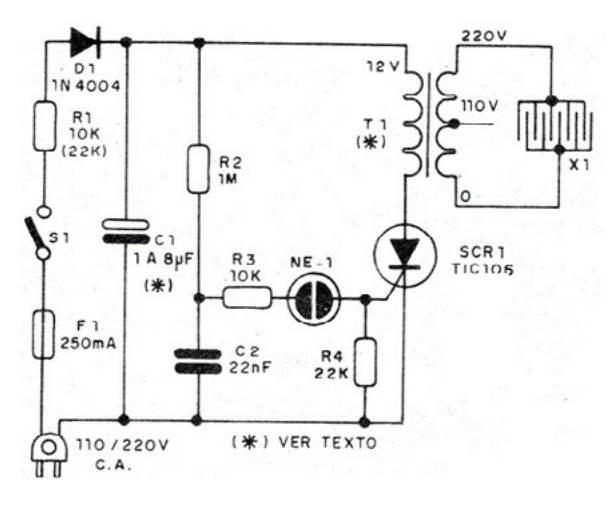

Figura 8 – Diagrama do mata-baratas

Como se trata de montagem muito simples, optamos por uma versão em ponte de terminais que é mostrada na figura 9.

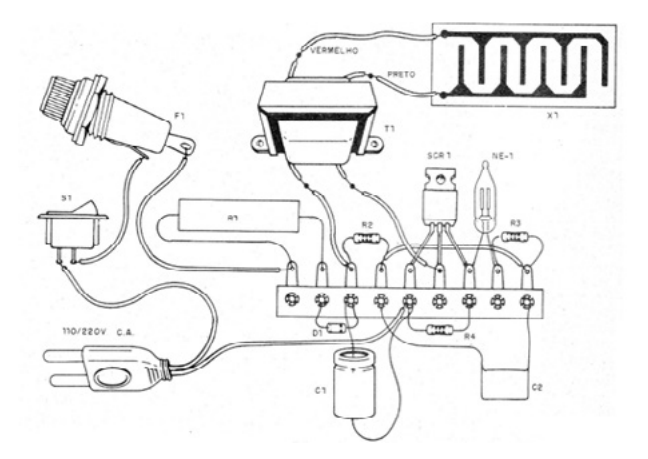

Figura 9 – Montagem em ponte de terminais

Para a montagem, observe a posição do SCR e a polaridade do diodo. O SCR pode ser sufixo B ou D se a rede for de 110 V e D se for de 220 V.

Não será necessário dissipador para este componente, pois os pulsos são de curta duração. Os resistores são de 1/8 W com qualquer tolerância, exceto R1 que é de fio de 10 W conforme a rede de energia. Veja lista de material.

O eletrolítico é para 200 V se a rede for de 110 V e 400 V se a rede for de 220 V. O transformador pode ser de qualquer tipo com primário de 110 V e 220 V e secundário de 12 V com corrente de 200 a 600 mA. Na figura 10 temos uma outra forma de montarmos uma armadilha para baratas.

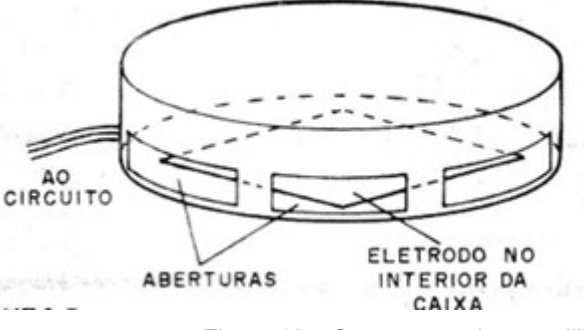

Figura 10 – Outra opção de armadilha

Para testar, ligue uma lâmpada neon na saída de alta tensão.

Ela deve piscar.

LISTA DE MATERIAL

- SCR- TIC106B ou D- ver texto
- D1 1N4004 (110 V) ou 1N4007 (220 V) diodo retificador
- NE-1 Qualquer lâmpada neon
- S1 Interruptor simples
- $F1 1$  A fusível
- C1 1 a 4,7 uF capacitor eletrolítico
- C2 22 nF capacitor de poliéster para 100 V ou mais
- R1 10k (110 V) ou 22k (220 V) resistor de fio
- R2 1 M ohms resistor marrom, preto, verde
- $R3 22$  k ohms resistor vermelho, vermelho, laranja
- X1 Eletrodo ver texto
- Diversos:
- Ponte de terminais, cabo de força, fios, solda, etc.

#### **CIRCUITOS E IDEIAS ADICIONAIS**

Altas tensões podem ser geradas por muitas configurações eletrônicas diferentes. Alguns deles são discutidos a seguir.

#### ALTA TENSÃO

Tensões muito altas podem ser geradas usando um transformador horizontal ou um transformador flyback, como o mostrado na Figura 6 no circuito básico.

Este transformador vai substituir o T1 no circuito básico e pode gerar pulsos de tensão que chegam a 10.000 volts, com certeza o suficiente para matar qualquer inseto, independentemente de seu tamanho! Para tanto, o leitor deve fazer o primário do transformador, colocando de 20 a 30 espiras de fio comum no núcleo do transformador, como mostra a figura.

Outra mudança no projeto é colocar os fios com certo espaço entre eles. Distâncias entre 0,5 e 1 centímetro serão necessárias para evitar que faíscas sejam produzidas entre eles. A Figura 11 mostra como conectar a saída flyback aos eletrodos.

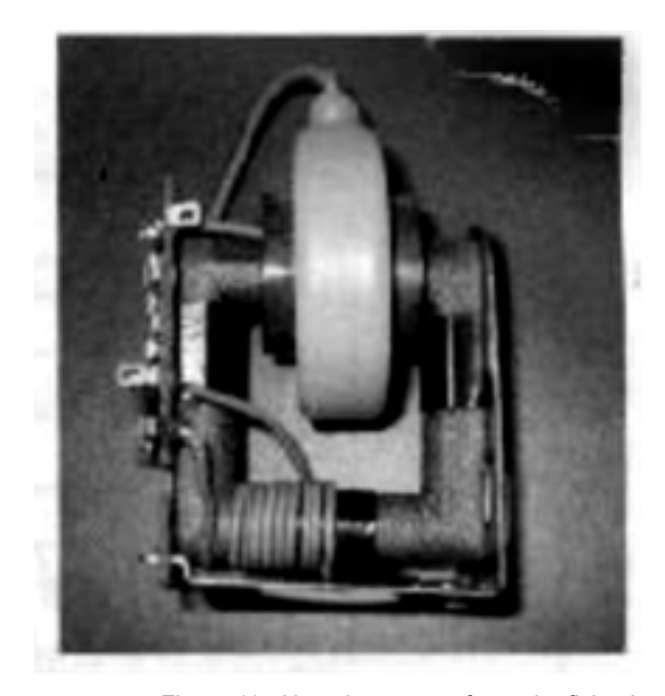

Figura 11 - Usando um transformador flyback

Altas tensões também podem ser obtidas a partir de bobinas de ignição, como as usadas em automóveis ou motocicletas. Nesse caso, porém, o leitor deve tomar cuidado ao montar e usar o circuito, pois o primário e o secundário não ficam isolados. Isso significa que os fios da armadilha não serão isolados da linha de alimentação e qualquer toque acidental pode causar um choque grave.

#### USANDO UM LASER

Uma ideia muito interessante a ser desenvolvida é mostrada na Figura 8. A ideia básica é um scanner que detecta a passagem de uma mosca por um sensor de imagem ou de outra forma.

Quando a mosca é detectada, um laser é acionado, atingindo o inseto. É claro que os lasers de LED simples não seriam poderosos o suficiente para derrubar uma mosca, então lasers de hélio-neon (HeNe) ou ainda mais poderosos devem ser usados (com muito cuidado, é claro).

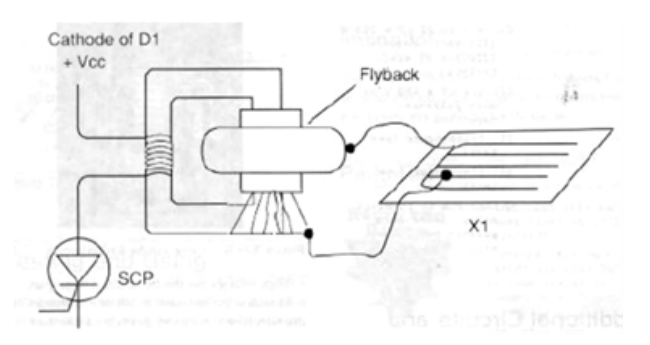

Figura 12 - Conectando o circuito à armadilha

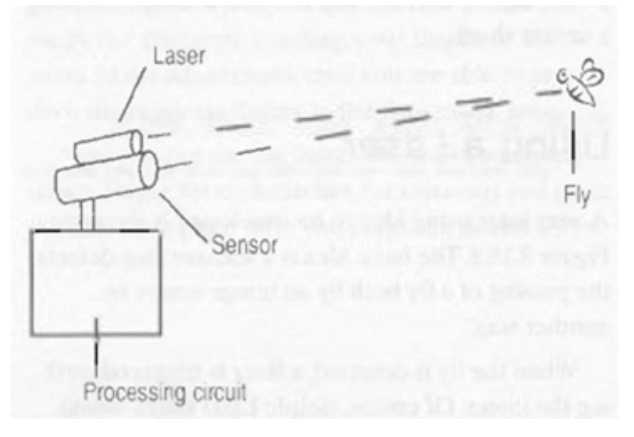

Figura 13 – Mata-insetos usando um laser

#### LASER PARA ESPANTAR PÁSSAROS

Sabemos que sons e ultrassons podem espantar pássaros e pequenos roedores, afastando-os de silos, lavouras e outros locais em que eles não sejam desejáveis. Já fomos procurados para saber se é possível fazer o mesmo com um LASER e até então não havia uma resposta para isso. Veja neste artigo o que pesquisadores americanos descobriram

Certamente os sons e ultrassons de alta potência incomodam pássaros e pequenos roedores que se afastam do local de sua emissão e isso já tem sido usado em eficientes espantalhos. No entanto, não são tão eficientes assim.

Podem ocorrer situações em que estas soluções não podem ser usadas. Por exemplo, um ultrassom pode tanto espantar os roedores que reviram seu lixo como também incomodar (e muito) seu cãozinho ou gato, caso em que a solução não deve ser adotada.

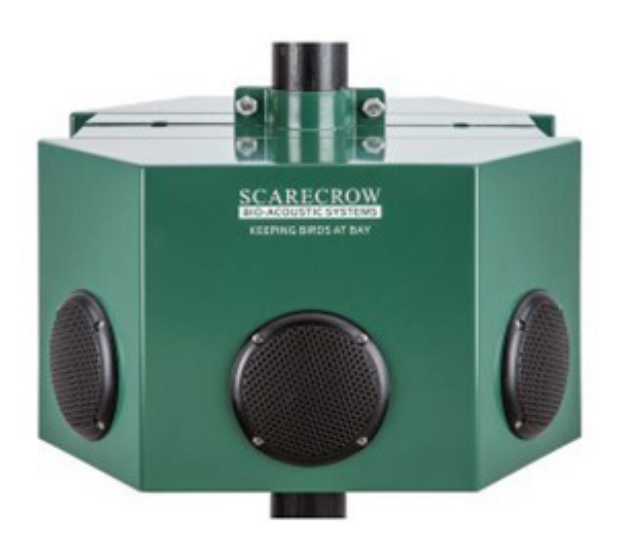

Figura 14 – Um espantalho eletrônico ultrassônico – imagem da internet

Uma ideia que já passou pela cabeça de alguns é usar o laser para espantar animais. A ideia pode parecer boa, mas como fazer isso.

Começamos pelo fato de que o laser precisa ser focalizado, e isso não é muito simples. A segunda está no fato de que o laser vermelho comum, que já foi testado, para não incomodar muitos os animais que, em alguns casos, simplesmente ignoram a sua presença.

No entanto, um estudo feito por pesquisadores da Universidade de Cornell e de Rhode Island pode significar um novo recurso para espantar pássaros das lavouras, uma solução totalmente ecológica, pois não há emissão de produtos ou radiação que possa ser prejudicial ao meio ambiente.

O que os pesquisadores constataram é que os corvos são os principais responsáveis pelas perdas nas lavouras de milho dos Estados Unidos, chegando a afetar até 75% da produção, segundo se constatou.

Muitas alternativas para espantá-los foram tentadas como canhões de propano, balões brilhantes, produtos químicos, armas e até mesmo espantalhos infláveis dançando com os usados em promoções comerciais. No entanto, os resultados não foram os esperados.

Segundo notícia publicada na Internet, a professora Rebecca Brown (Universidade de Rhode Island) que estuda o problema e testou o Laser comenta que se trata de uma solução que está se tornando cada vez mais acessível, pois os Lasers semicondutores verdes estão se tornando baratos.

As pesquisas mostraram que simplesmente apontar um laser pointer para as aves não dá os resultados esperados. As aves parecem ignorar a fonte de luz e ela não deve ser vermelha.

O que os pesquisadores descobriram é que se deve movimentar um laser de modo a varrer a plantação na altura das espigas. Os pássaros parecem interpretar a fonte de luz como um objeto que se aproxima e rapidamente deixam o local.

Na foto da URI a pesquisadora Rebecca Brown com seu espantalho a Laser.

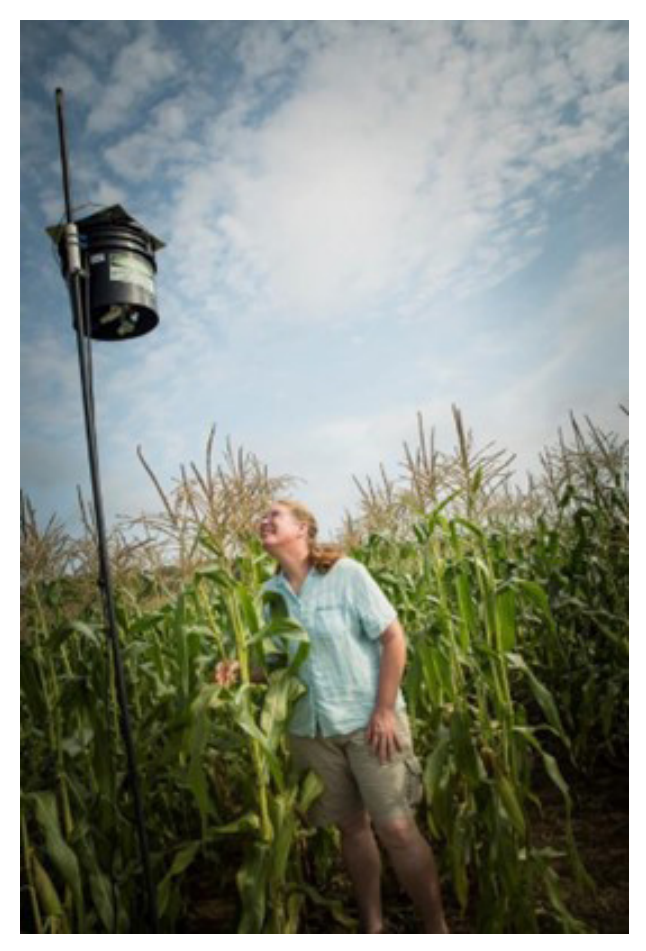

Figura 15 - Foto da URI (Universidade de Rhode [Island\) - https://today.uri.edu/news/uri-researcher-laser](https://today.uri.edu/news/uri-researcher-laser-scarecrows-successful-at-keeping-birds-from-eating-sweetcorn/)- [-scarecrows-successful-at-keeping-birds-from-eating](https://today.uri.edu/news/uri-researcher-laser-scarecrows-successful-at-keeping-birds-from-eating-sweetcorn/)- [-sweetcorn/](https://today.uri.edu/news/uri-researcher-laser-scarecrows-successful-at-keeping-birds-from-eating-sweetcorn/)

O dispositivo varre a plantação com feixes de laser verde com um alcance que permite cobrir uma área da ordem de alguns alqueires. Não sabemos se existe pesquisa semelhante em nosso país, mas seria importante estudar que tipo de praga pode ser espantada com um equipamento desse tipo.

Um novo produto de grande aceitação na agroindústria certamente poderia ser desenvolvido pelos makers. Pesquisando no site da Mouser Electronics encontramos Laser Verdes que podem ser úteis a um pesquisador.

[Visitem:](https://br.mouser.com/Search/Refine?Keyword=green+laser
) [https://br.mouser.com/Search/Refine?Keywor](https://br.mouser.com/Search/Refine?Keyword=green+laser)[d=green+laser](https://br.mouser.com/Search/Refine?Keyword=green+laser)

Na página **[file:///C:/Users/Newton%20C.%20Braga/](about:blank) [Downloads/PLT5%20510.pdf](about:blank)**, por exemplo, temos o PLT5510, um Laser verde da Osram em invólucro TO56 com potência de saída de 10 mW que poderia ser interessante num trabalho de pesquisa.

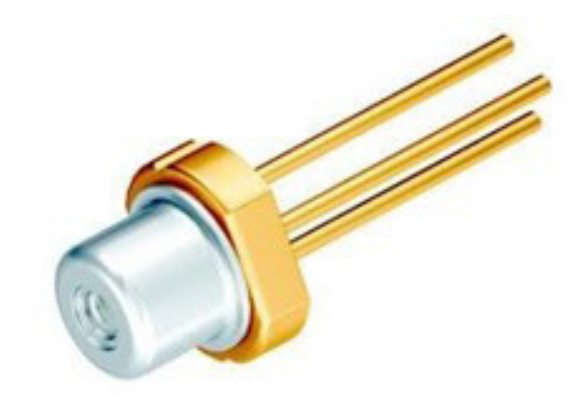

Figura 16 - O PLT5510 da Osram vendido pela Mouser 17 - Repelente ultrassônico comercial, Victorpest, vendi-

#### **REPELENTE ULTRASSÔNICO**

Sons de frequências superiores àquelas que os ouvidos humanos alcançam incomodam pequenos roedores e até mesmo aves que se afastam do local de sua emissão. Instalando um oscilador ultrassônico num silo, despensa, armário de mantimentos ou outro local que esteja sujeito ao ataque de roedores, podemos mantê-los longe sem a necessidade de usar produtos químicos perigosos ou armadilhas.

Animais como ratos, ratazanas, e mesmo pequenas aves são incomodados pela emissão de sinais ultrassônicos de boa potência. Em muitos países, e mesmo no nosso, repelentes ultrassônicos são instalados em silos para manter estes animais longe. Veja os anúncios dos cadernos agrícolas dos principais jornais para comprovar isso. O simples circuito que descrevemos serve para pequenos ambientes podendo ser instalado numa despensa, armário de mantimentos ou mesmo num local em que se guarde algum tipo de cereal ou produto que possa ser atacado por roedores. Colocado junto a latas de lixo ele também pode ajudar a manter cães vadios e gatos longe, evitando o derramamento da sujeira ou ainda que os sacos plásticos sejam rasgados. O circuito produz um sinal de boa potência na faixa de 18 kHz a 25 kHz e pode ser mantido ligado permanentemente já que é alimentado pela rede de energia. O consumo de energia estará entre 2 e 5 watts conforme o transformador usado e o rendimento na emissão de ultrassons é excelente graças ao uso de um tweeter piezoelétrico. A grande vantagem deste tipo de repelente é que ele não usa produtos químicos e nem afeta o meio ambiente. Trata-se portanto de uma solução ecologicamente correta, que certamente deve ser analisada, não só neste tipo de aplicação como em outras. Sons, ultra sons e radiações não ionizantes consistem em soluções importantes para muitos tipos de equipamento, pois não poluem.

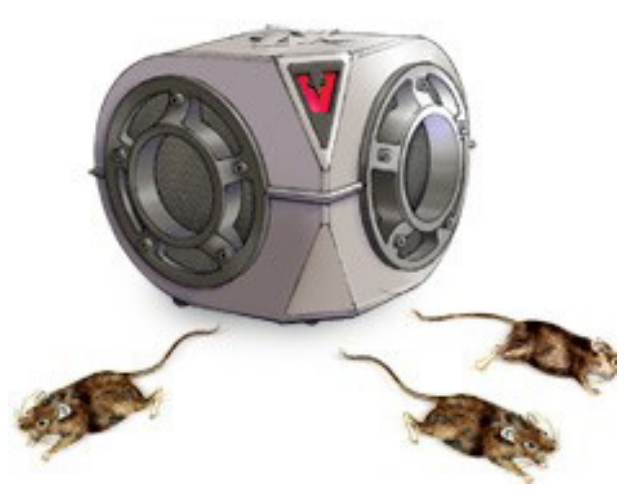

do pela Internet (Estados Unidos).

#### CARACTERÍSTICAS:

- tensão de alimentação: 110/220 V
- freqüência de operação: 18 kHz a 25 kHz
- potência de saída: 2 a 5 W

#### COMO FUNCIONA

Um circuito integrado 555 é ligado na configuração de astável produzindo um sinal cujo ciclo ativo é pequeno, conforme mostra a figura 18.

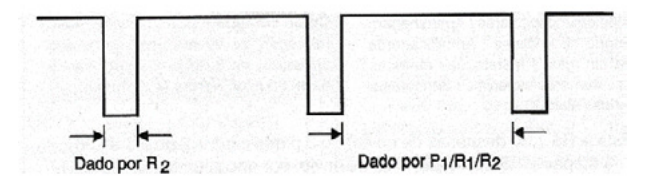

Figura 18 – Um ciclo ativo alto, com transistor PNP leva a curtos tempos de condução e, portanto, menor consumo.

 O ciclo ativo é dado basicamente pela relação de valores entre R1 e R2 e a finalidade de se manter este valor baixo é reduzir o tempo de condução do transistor. Ficando polarizado apenas nos intervalos em que o pulso tem menor duração o transistor consome menor quantidade energia e assim aquece menos. No entanto, a potência de pico é mantida. Podemos então usar transistores de média potência PNP como o BD136 ou equivalentes como o BD138 ou mesmo o BD140 que devem ser dotados de um pequeno radiador de calor. Os sinais do transistor são aplicados diretamente a um tweeter

piezoelétrico de alto rendimento. Se bem que a maioria destes tweeters seja indicado para produzir sons na faixa dos 12 aos 18 kHz muitos deles têm uma boa resposta em frequências que vão além dos 18 kHz, ou seja, acima da faixa audível pelos humanos já na faixa dos ultrassons. Assim podemos usá-los como transdutores ultrassônicos baratos desde que a frequência não vá muito além dos 22 kHz. A alimentação do circuito é feita por um transformador de 12 V com uma corrente de 500 mA sem a necessidade de regulagem. Os diodos D1 e D2 retificam a baixa tensão do secundário do transformador enquanto o capacitor C1 faz a filtragem.

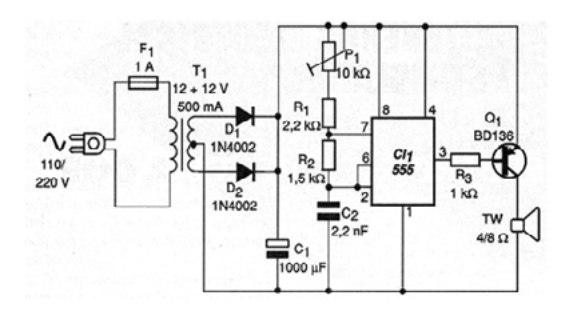

Figura 19 – Diagrama completo do repelente ultrassônico.

#### **MONTAGEM**

 Na figura 19 temos o diagrama completo do Repelente Ultrassônico, incluindo sua fonte de alimentação.

A disposição dos componentes numa pequena placa de circuito impresso é mostrada na figura 20. Diversos componentes utilizados admitem equivalentes como, por exemplo, o BD136. Transistores PNP de potência como o TIP32 e TIP42 podem ser utilizados.

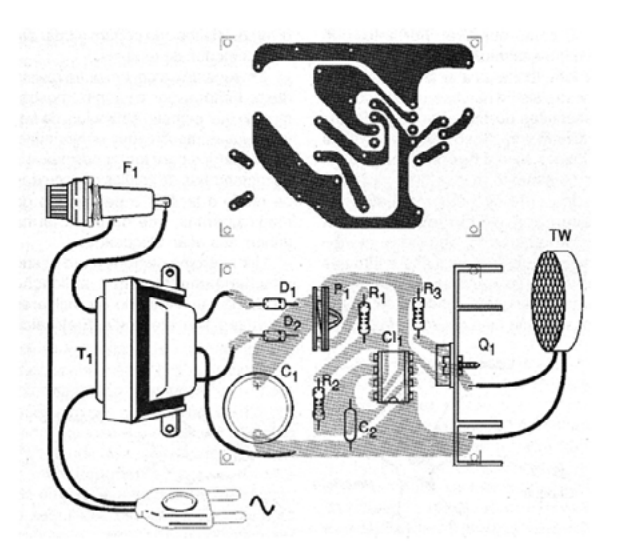

Figura 20 – Placa de circuito impresso para a montagem. O transformador é montado fora da placa.

#### AJUSTE E USO

 Para ajustar, ligue o aparelho na rede de energia e ajuste P1 até que o som agudo desapareça (fique acima do limite audível). Depois disso é só instalar e manter o aparelho ligado nos locais em que os roedores podem atacar. É importante não manter o aparelho ligado em locais em que existam animais domésticos como cães, gatos e mesmo pássaros pois eles podem se sentir muito incomodados com o sinal produzido pelo repelente. Use somente em locais em que estes animais não estejam presentes.

#### LISTA DE MATERIAL

SEMICONDUTORES:

- CI-1 555 circuito integrado, timer
- Q1 BD136 ou equivalente transistor PNP de média potência
- D1, D2 1N4002 ou equivalentes diodos de silício

RESISTORES: (1/8W, 5%)

- R1 2,2 k ohms (vermelho, vermelho, vermelho)
- R2 4,7 k ohms (amarelo, violeta, vermelho)
- R3 1k ohms (marrom, preto, vermelho)
- P1 10 k trim pot

CAPACITORES:

- C1 1 000 uF/25 V eletrolítico
- C2 2,2 nF ou 2,7 nF cerâmico

DIVERSOS:

- T1 Transformador com primário de acordo com a rede local e secundário de 12 + 12 V x 500 mA ou mais
- TW 4 ou 8 ohms tweeter piezoelétrica miniatura
- Placa de circuito impresso, caixa para montagem, cabo de força, radiador de calor para o transistor, fios, solda etc.

#### **PROFESSOR VENTURA E O REPELENTE ULTRASSÔNICO**

Nem sempre um repelente ultrassônico pode ter resultados tranquilos, principalmente quando se agregam oscilações que também podem afetar os humanos. Na verdade, os estudos mostram que os humanos não ouvem e por isso não são afetados. Pode não ser verdade. Explorando este assunto escrevemos uma engraçada estória envolvendo o Prof. Ventura, Beto e Cleto em que o oscilador ultrassônico para repelir pássaro se transforma num oscilador capaz de causar o descontrole intestinal. Veja mais em "O Oscilador Disentérico" nas páginas das Aventuras do Prof. Ventura neste site.

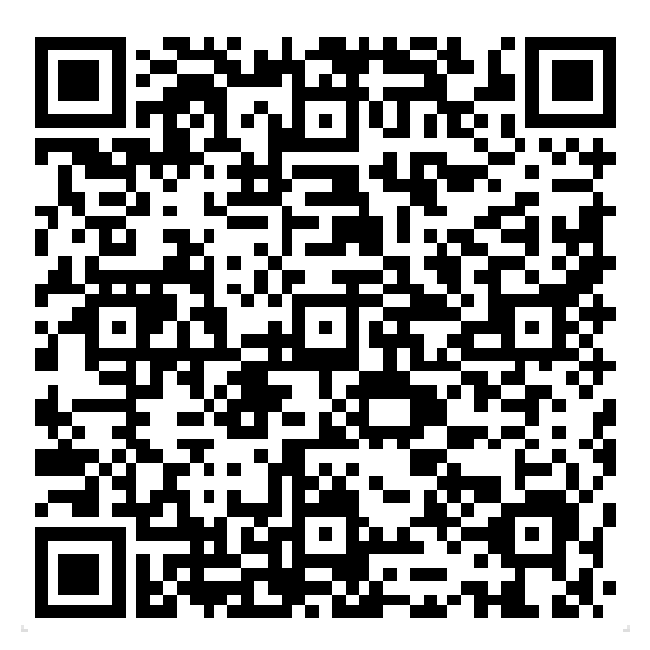

[https://www.newtoncbraga.com.br/index.php/88-as-a](https://www.newtoncbraga.com.br/index.php/88-as-aventuras-do-prof-ventura/aventuras/191-saga-escatologica-de-epaminondas-portentoso.html)[venturas-do-prof-ventura/aventuras/191-saga-escatologi](https://www.newtoncbraga.com.br/index.php/88-as-aventuras-do-prof-ventura/aventuras/191-saga-escatologica-de-epaminondas-portentoso.html)[ca-de-epaminondas-portentoso.html](https://www.newtoncbraga.com.br/index.php/88-as-aventuras-do-prof-ventura/aventuras/191-saga-escatologica-de-epaminondas-portentoso.html)

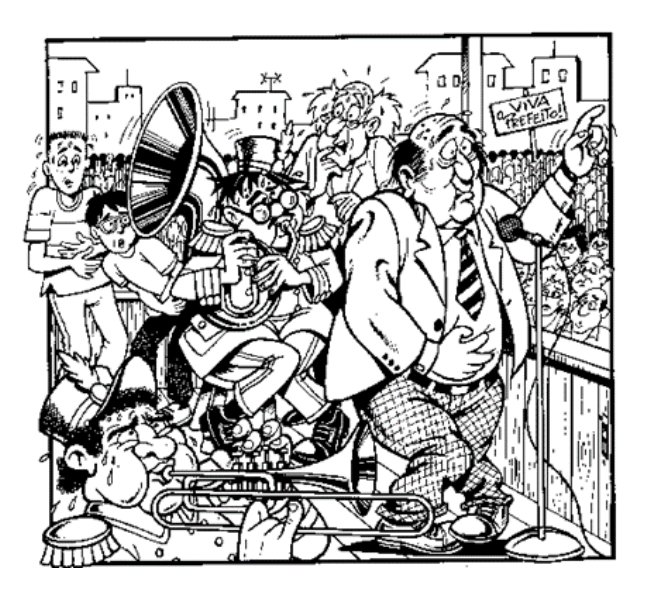

Pela cara do prefeito vocês podem imaginar os problemas que o oscilador ultrassônico do Prof. Ventura está causando.

Introdução à<br>Biônica com **Projetos** Eletrônicos

Newton CBraga

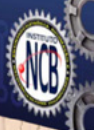

## Introdução à Biônica com **Projetos Eletrônicos**

Esta obra é uma introdução ao estudo da biônica (biologia + Engenharia Mecânica e Eletrônica) utilizando projetos eletrônicos práticos. Com a finalidade de ajudar um pouco os que desejam entrar de uma forma mais intensa neste maravilhoso campo das aplicações tecnológicas linkadas aos seres vivos este livro trás uma coletânea de artigos e textos importantes, selecionados numa ordem lógica, com o único objetivo de introduzir esta ciência aos estudantes e professores que desejam preparar um curso e profissionais, como também os makers que pretendem criar um produto de uma tecnologia totalmente nova quer seja para uma aplicação agropecuária, para colocar em pets, ou mesmo para usar num vestível ou num objeto de uso humano ou animal conectado à Internet.

> e-Books ou Impresso **Clique ou Fotografe o QR-Code**

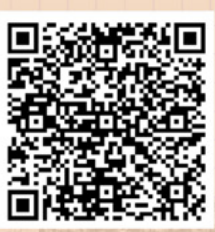

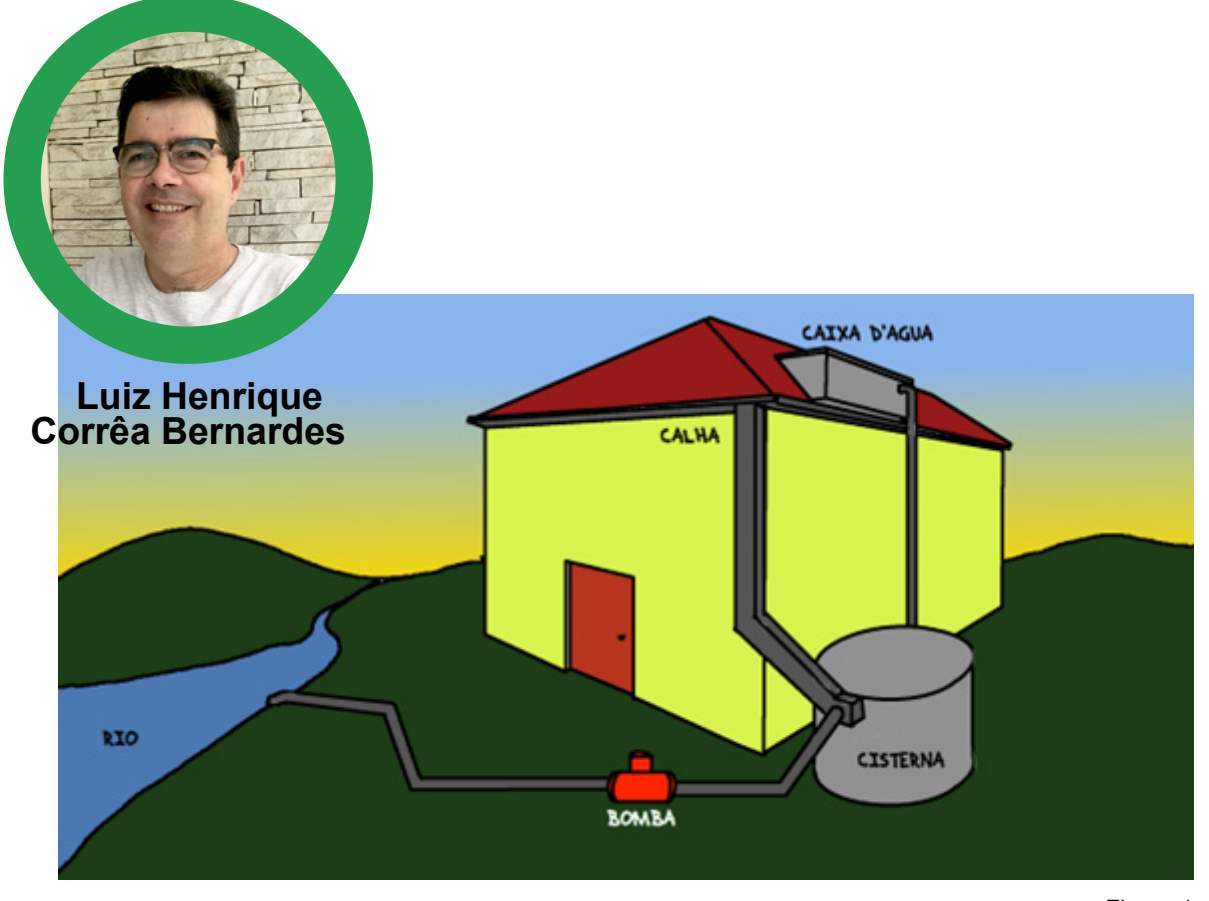

Figura 1

# AUTOMAÇÃO DE MOTOBOMBA PARA RESERVATÓRIO DE ÁGUA

A água é fundamental para o ser humano, sem ela não conseguimos sobreviver. Desde as civilizações antigas o homem vem criando técnicas de armazenamento de água. Atualmente na cidade tudo parece mágica, somente abrir a torneira e lá está ela disponível para nosso uso, só nos damos conta quando há falta dela.

Já no mundo Agro tem que se preocupar em montar uma infraestrutura para armazenamento e distribuição da água para a propriedade.

A Figura 1 ilustra um modelo onde temos um reservatório inferior , uma motobomba e um reservatório elevado. O reservatório inferior é alimentado por águas de fontes naturais, ou por coleta de chuva. A água é bombeada pela motobomba para o reservatório superior, que depois é utilizado para irrigar horta.

Temos vários tipos de motobombas, com caraterística para diversos usos, a figura 2 ilustra alguns tipos.

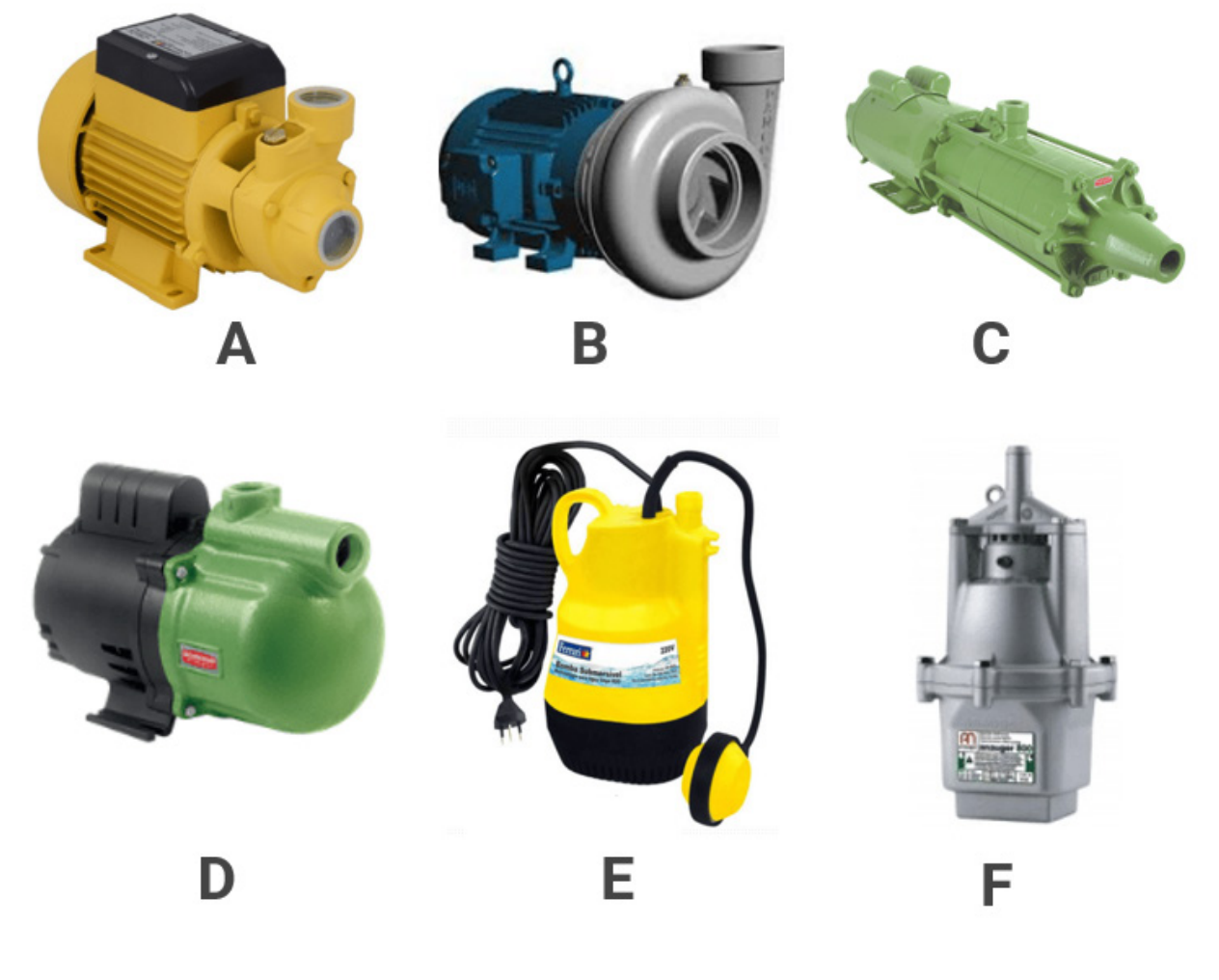

Figura 2

Alguns tipos de motobomba com motor elétrico

#### **A - BOMBA PERIFÉRICA**

É uma bomba centrifuga, para transferir baixo volume de água 3 m3/hora a alturas de 25 m.c.a e sucção entre 7 e 8 m.c.a. Necessita de uma válvula de pé no final da tubulação de sucção.

#### **B - BOMBA CENTRÍFUGA MONOESTÁGIO**

Bomba centrifuga para transferir água para altura de até 40 metros ou pressão de 40 m.c.a. e vazão média 2 a 3 m3/h e uma sucção de 8 metros. Necessita de uma válvula de pé no final da tubulação de sucção.

#### **C - BOMBA CENTRIFUGA MULTIESTÁGIO**

Bomba centrífuga para transferir água para reservatórios localizados em grandes alturas com até 340 m.c.a e também de alta vazão, modelos de 70 m3/hora por exemplo. A sucção média nas bombas multiestágio é até 8 m.c.a, necessita da válvula de pé na tubulação de sucção.

#### **D - BOMBA AUTOASPIRANTE**

É uma bomba centrifuga para transferir água para reservatórios para alturas até 80 metros, combinada com baixa vazão de água (0,3 m3/h ) a principal característica é ser autoaspirante e não precisar válvula de pé na tubulação de sucção.

#### **E - BOMBA SUBMERSÍVEL MULTIESTÁGIO**

Opera dentro da água. Os múltiplos estágios aumentam a altura que a água pode ser bombeada, chegam a 16 m.c.a e vazão de 3 m3/hora.

#### **F - BOMBA SUBMERSA VIBRATÓRIA**

Bomba de baixo custo de aquisição, com ótimo m.c.a, atingindo até 65 metros de altura manométrica, porém com baixa vazão, em 65 m.c.a. a vazão será de 0,6 m3/h, (600 litros/hora).

Associados as bombas temos alguns termos:

**m.c.a.** – metros de coluna d'água é uma unidade de medida de pressão, utilizada para dimensionar bombas d'água e produtos hidráulicos. Quer dizer que é a pressão que a água exerce sobre determinada altura.

1 m.c.a = 1 metro de altura.

Recalque é altura da tubulação até o reservatório, tecnicamente é chamada altura de Recalque, isto é medido da saída da Bomba até a entrada do reservatório, representado na unidade de medida m.c.a.

Sucção é a altura da tubulação de captação da água, medida em metros.

Vazão, quantidade de litros de água que precisamos transportar em determinado tempo, m3/hora, litros/hora ou litros/minuto.

Altura Manométrica Total –é a soma da altura de recalque + altura de sucção + perdas do comprimento e tipo de tubulação e conexões, a unidade de medida também é m.c.a.

Veja na figura 3 um exemplo simplificado para ilustrar Recalque, sucção e Altura Manométrica:

- A- Reservatório inferior
- B- Reservatório superior
- C- Motobomba
- 1- Recalque
- 2- Succão
- 3- Altura Manométrica Total (não considerando as perdas de comprimento e conexões).

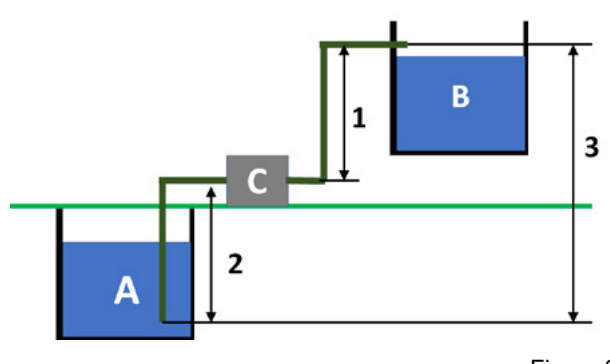

Figura 3

Ótimo, agora já sabemos como especificar uma motobomba para nosso uso, agora como fazermos para automatizar o sistema? Ou seja, quando devo ligar e desligar a motobomba, no nosso caso vamos ligar a motobomba quando o nível do reservatório elevado estiver no nível mínimo e mantê-la ligada até que o nível do reservatório elevado chegar no nível máximo. Veja ilustração da figura 4:

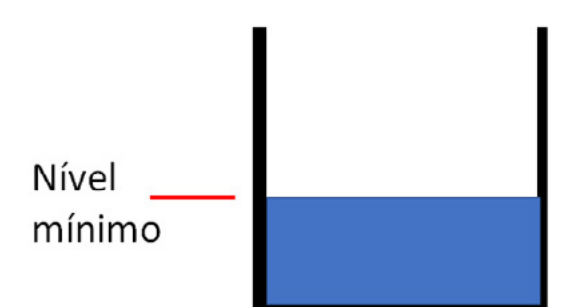

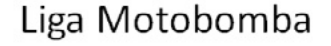

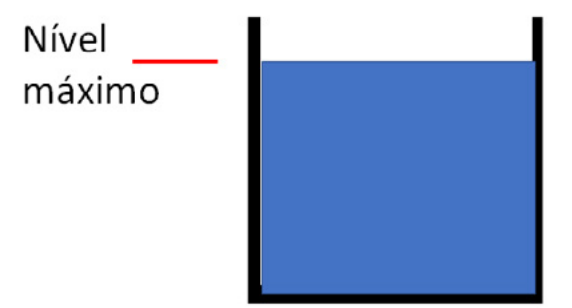

#### Desliga Motobomba

Figura 4

Vamos utilizar uma boia de nível conforme a figura 5. Mas o que é uma boia de nível? É um dispositivo eletromecânico desenvolvido especialmente para controlar uma motobomba em função do nível do reservatório. Note na figura 5 que a boia de nível, possui uma boia, um cabo e um contrapeso.

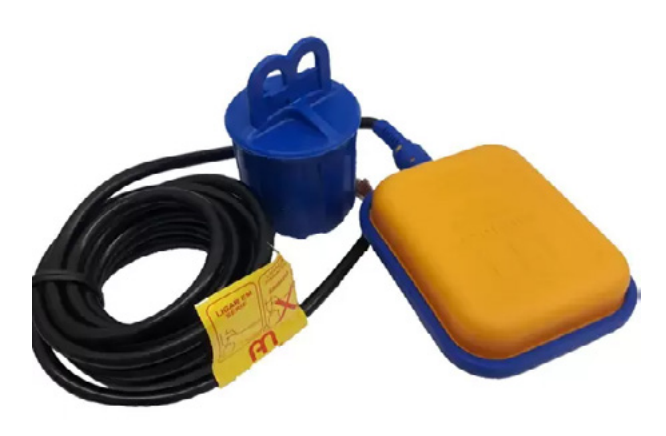

Figura 5

#### **Com a Boia de Nível funciona ?**

O funcionamento é bem interessante, veja a figura 6 que ilustra uma boia aberta. Note os elementos internos, uma esfera de metal, uma alavanca de acionamento e uma chave de contato (Microswitch).

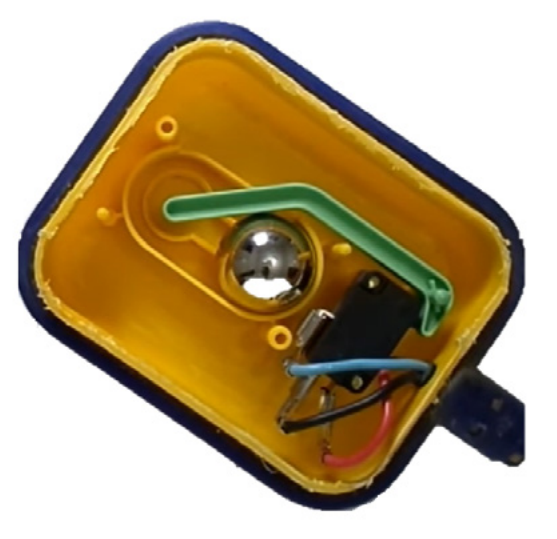

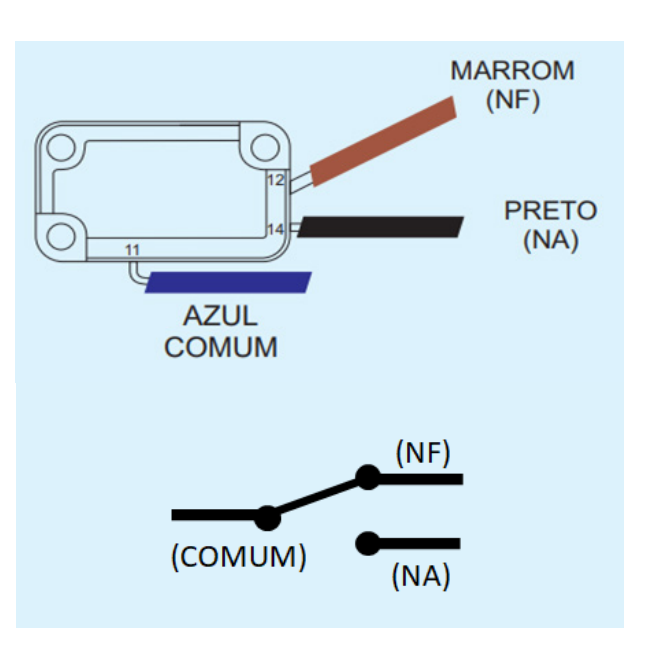

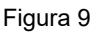

Figura 6

Movimentado a boia de nível temos o deslocamento da esfera de metal em duas posições, em função da gravidade e dependendo da posição da boia. As figuras 7 e 8 ilustram esse deslocamento em função do nível de água do reservatório. A Esfera atua movimentando a alavanca de acionamento que vai acionar a chave de contato.

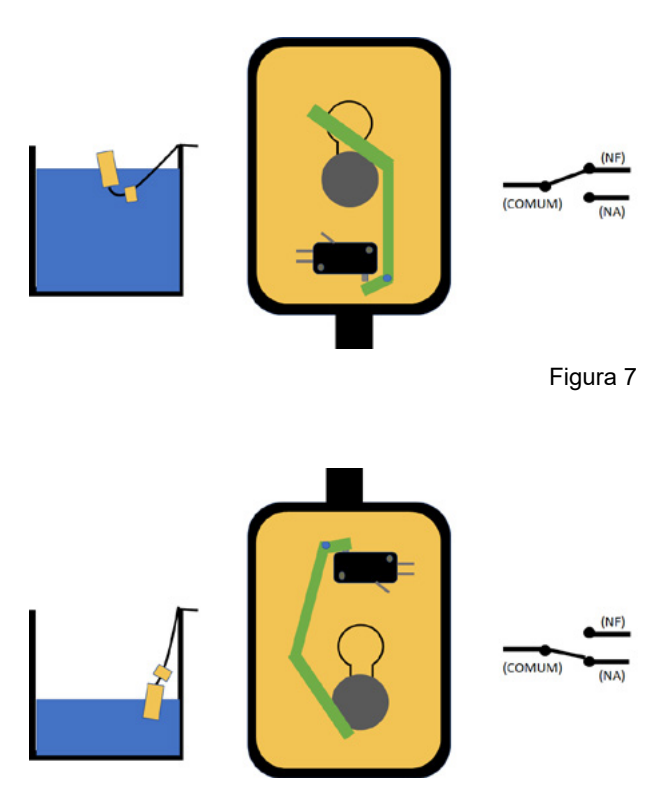

Figura 8

A chave de contato (Microswitch) é mostrada na figura 9 em que detalha os contatos. Nas figuras 7 e 8 mostram também como ficam os contatos em função do deslocamento da esfera de metal.

**Antigamente essa chave era feita utilizando Mercúrio, um metal líquido em temperatura ambiente que é altamente perigoso para a saúde humana. Esse modelo não deve mais ser utilizado.**

#### **Ligando a Boia na motobomba**

Veja a figura 10 que além de mostrar como ligar mostra o funcionamento da chave de contato que desliga e liga o motor.

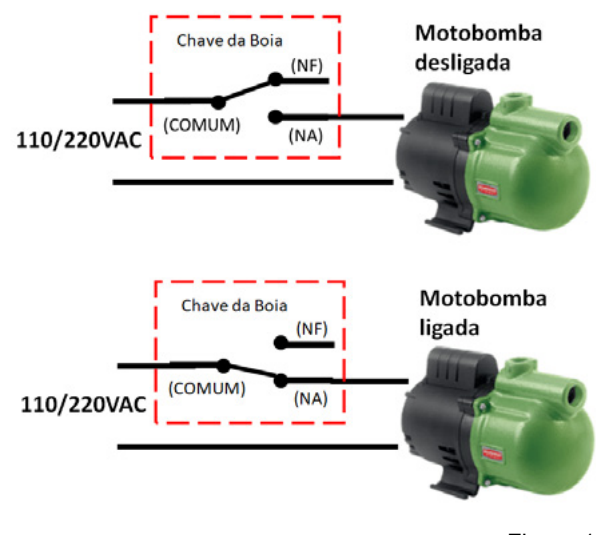

Figura 10

#### **Ajustando os níveis máximo e mínimo.**

Uma das características da boia de nível é ajustar os níveis máximo e mínimo. Essa característica é muito importante pois evita que o motor da motobomba fique ligando e desligando em ciclos muito curtos, evitando

#### **MONTAGEM**

assim que o motor da motobomba seja danificado. É na partida do motor elétrico que é consumido um pico de energia e se esse ciclo se repetir em ciclos pequenos o motor se sobreaquece e pode danificar as partes elétricas internas do motor.

Para ajustar os níveis é importante ajustar o comprimento total do cabo da boia de nível assim como o contrapeso. A Figura 11 ilustra esses ajustes para definir os níveis mínimo e máximo.

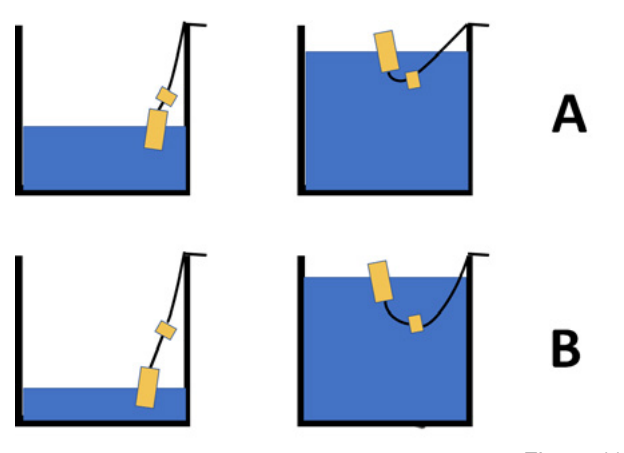

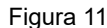

#### **Proteção da motobomba na falta de água.**

No nosso caso em que temos dois reservatórios, um inferior e outro elevado com uma motobomba para levar a água do reservatório inferior para o elevado, pode acontecer de em determinados momentos dos reservatórios ficarem vazios e nesse caso a motobomba ficará ligada o que pode danificar a motobomba. Para resolver isso vamos utilizar uma segunda boia de nível para coloca no reservatório inferior fazendo a ligação de tal maneira que quando a boia estiver no nível mínimo vai desligar o motor da motobomba independentemente de como estiveO que iremos fazer é colocar os contatos comum e NF (normalmente fechado) em série nos contatos comum e NA (normalmente aberto). A Figura 12 ilustra essa ligação.

#### **Proteção elétrica da motobomba.**

Quando utilizamos circuitos com alimentação de corrente alternada temos que ter em mente a segurança, para isso devemos utilizar circuitos de proteção na alimentação utilizando um disjuntor e um DR oi IDR (Circuito de detecção de fuga de corrente.

Utilize disjuntor e DR/IDR de acordo com a capacidade do motor, lembrando que a chave de contato da boia de nível tem capacidade de 15A em corrente alternada, se su motor necessitar de mais corrente de acionamento, você deverá incluir uma contatora.

**Caso você tenha dúvidas ou não tenha experiência com eletricidade, peça para uma pessoa habilitada para realizar as ligações. Ligações e manuseios errados em circuitos de corrente alternada podem causar graves acidentes.**

#### **CONCLUSÃO.**

Aprendemos como fazer uma automação para acionar uma motobomba para alimentar caixa dágua elevadas. Serve tanto para uso urbano como no campo. Agora você já aprendeu como funciona e como utilizar uma boia de nível, você pode alterar o projeto para fazer maquete para exposição em uma feira de ciências, nesse caso altere a alimentação para 12VDC e use uma bomba de 12 VCD também. Boas montagens e entre no Discord da Mecatrônica Jovem para mostrar seus projetos e trocar ideias

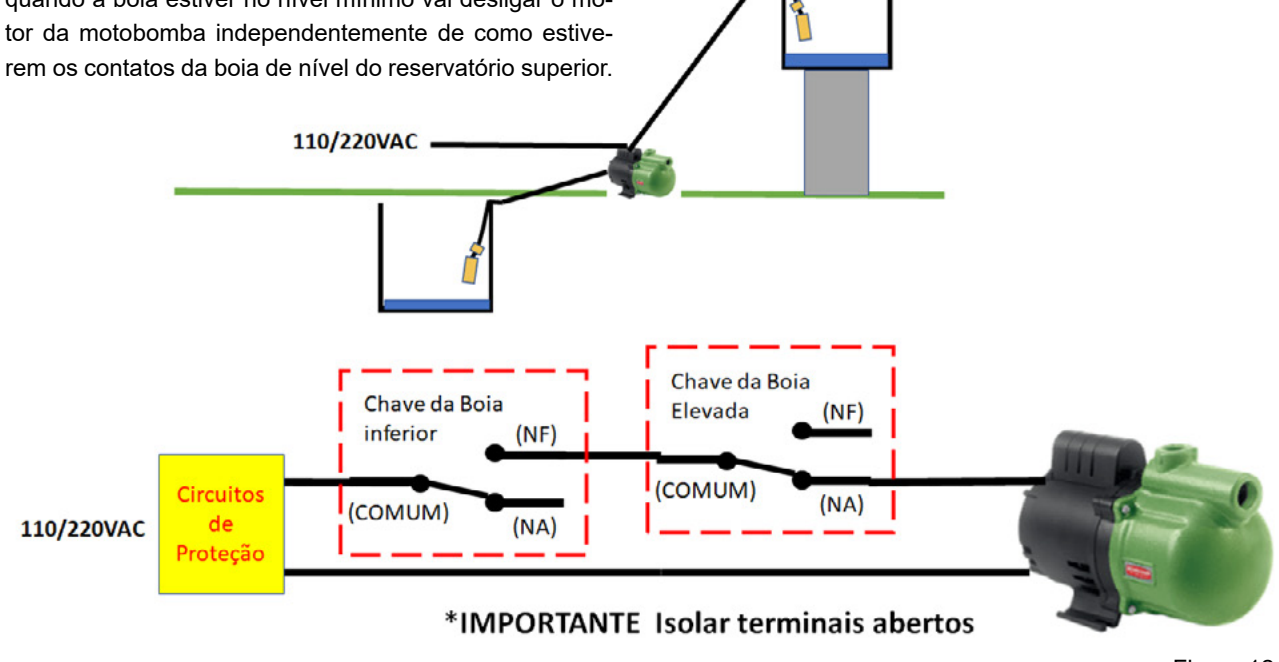

Figura 12

# ASSOCIAÇÃO BRASILEIRA DE AUTOMAÇÃO RESIDENCIAL

# **ACESSE O SITE**

www.aureside.org.br

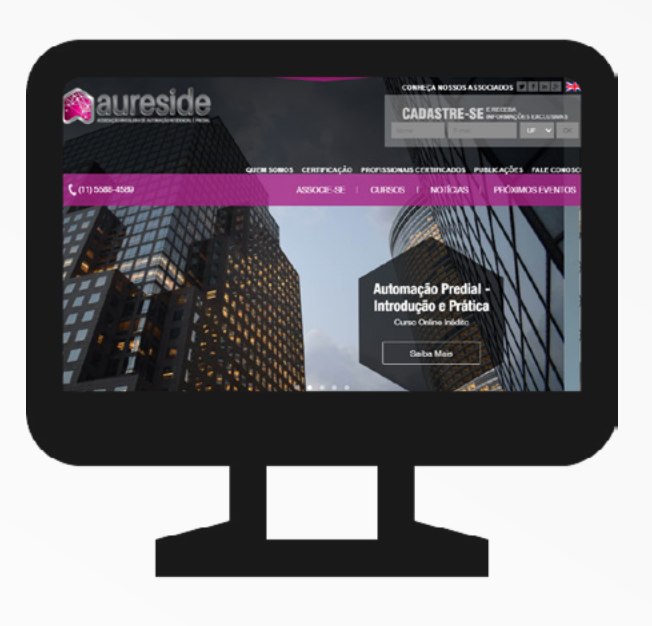

# **HÁ 20 [ANOS](http://www.aureside.org.br
)**

a AURESIDE difunde tecnologias, treina, forma profissionais e fomenta o mercado de Automação Residencial e Predial

### *Conheça os benefícios exclusivos* **dos associados da AURESIDE**

Treinamentos presenciais e a distância • Descontos em eventos • Divulgação de Produtos e Serviços • Comunicação e Imprensa • Estímulo à demanda de mercado • Representatividade • Participação • Base de dados cadastrais • Apoio Institucional • Rede de Contatos

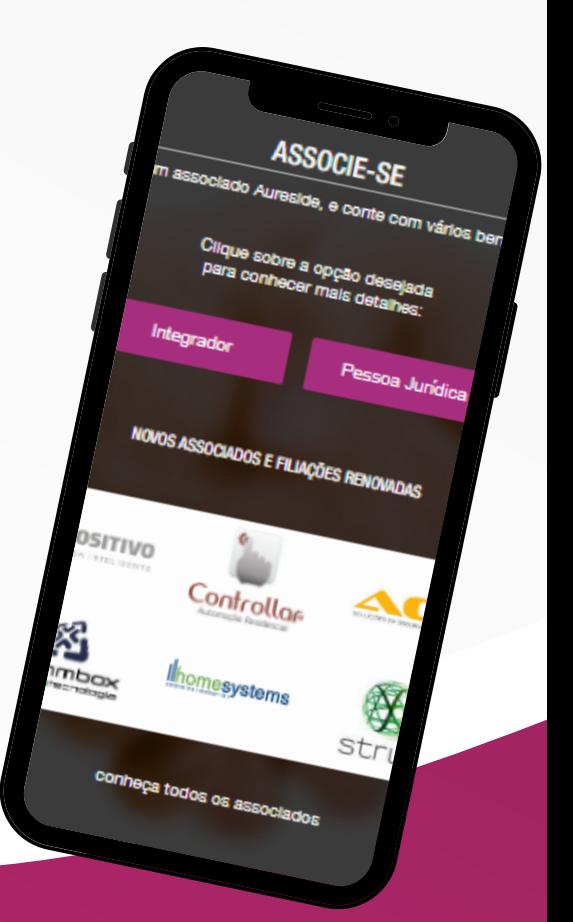

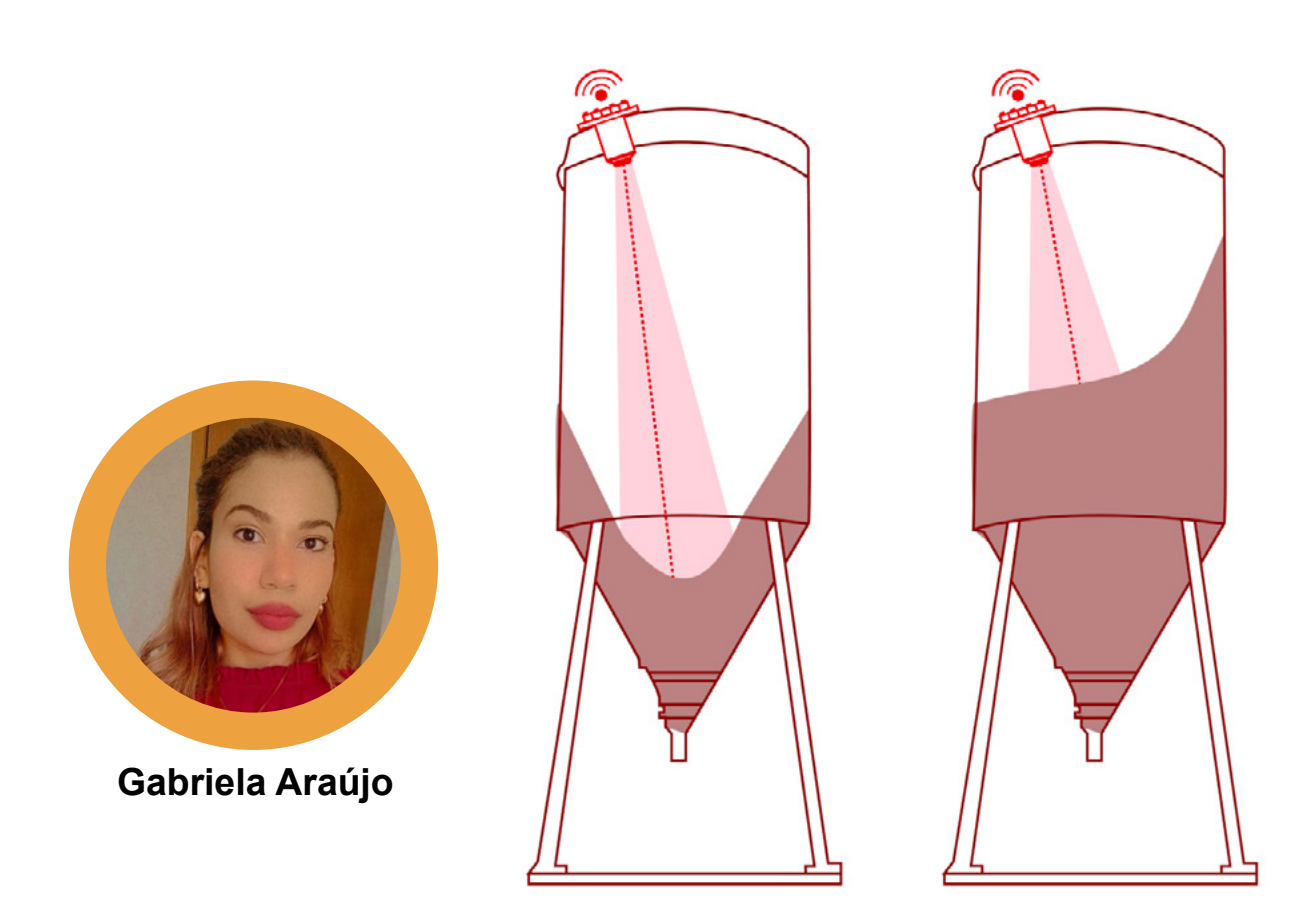

# MONITORAMENTO NA ARMAZENAGEM DOS GRAOS

O investimento na armazenagem de grãos é um grande diferencial na rentabilidade de produção, O silo é uma estrutura construída para armazenar e conservar a produção de grãos em perfeitas condições para depois serem distribuídas aos mercados e feiras. Com a possibilidade de armazenagem grãos, o produtor pode comercializar a safra em um período que o preço estiver mais oportuno, além de agregar mais valor, uma vez que o estoque tem uma maior quantidade de grãos.

A falta de uma estrutura de armazenamento com uso da tecnologia de monitoramento pode causar uma série de perdas para a produção, que vão desde fatores físicos, como ataque de insetos e fungos, à grandes explosões em detrimento da poeira, gases, temperatura, umidade e outras características presentes na armazenagem e secagem dos grãos, podendo assim prejudicar toda a estrutura do estabelecimento.

Outro ponto importante a ser considerado é a manutenção correta dos parâmetros internos do silo, tendo em vista que a alta temperatura e a alta umidade, aceleram a degradação do grão, reduzindo seu valor econômico.

No Brasil estima-se uma safra recorde de 263 milhões de toneladas em 2022, com a produção de cereais, leguminosas e oleaginosas, caso a estimativa se confirme, a safra será 3,8% superior à registrada em 2021, de 253,2 milhões de toneladas. O dado é do Levantamento Sistemático da Produção Agrícola (LSPA) de maio, divulgado pelo Instituto Brasileiro de Geografia e Estatística (IBGE). Esse recorde só pode ser possível graças a utilização da tecnologia que está cada vez mais inseridas em todos os setores, inclusive no campo. Contando com um sistema de monitoramento de temperatura, umidade e armazenagem os silos de grãos trazem grandes vantagens nos lucros e menos perdas de produtos.

#### **PROJETO DE UM PROTÓTIPO DE MONITORA-MENTO DE UM SILO QUE ARMAZENA MILHO.**

MATERIAL NECESSÁRIO:

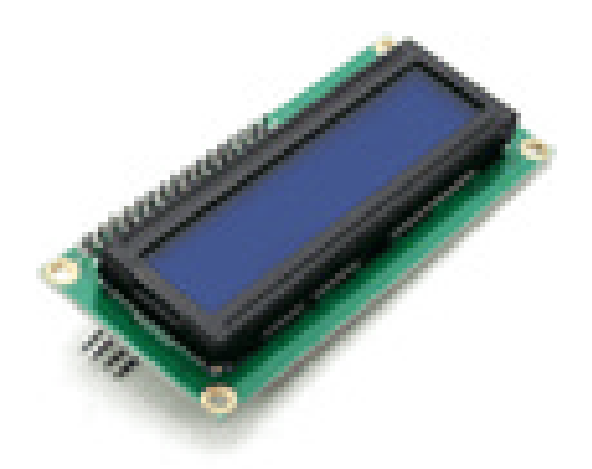

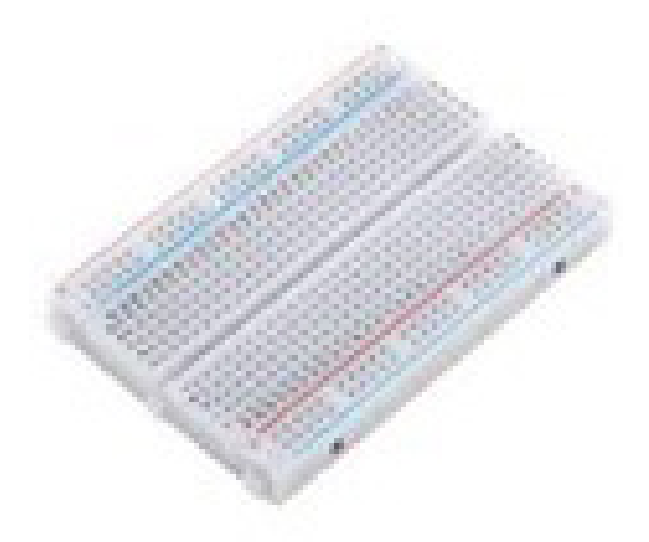

01 protoboard

01 Display LCD

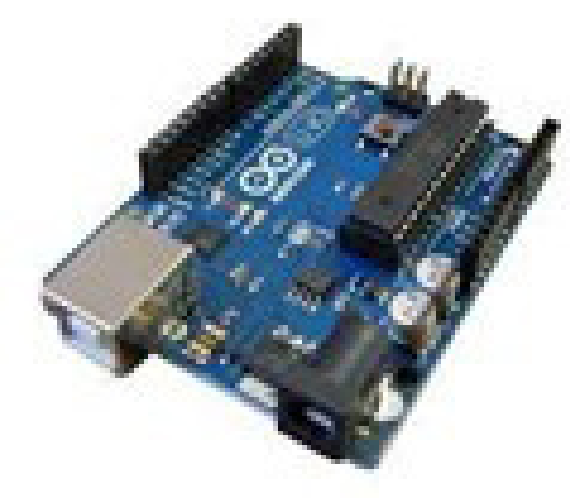

01 Arduino uno

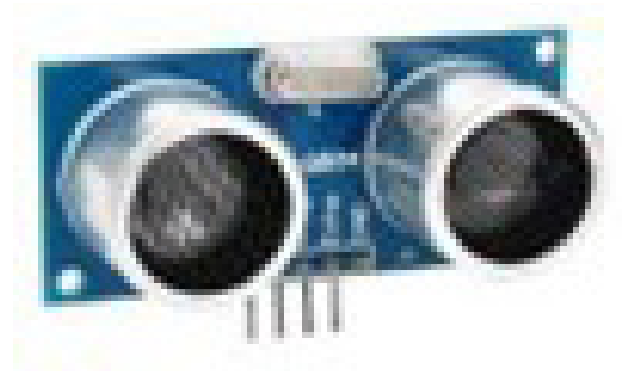

01 sensor ultrassônico

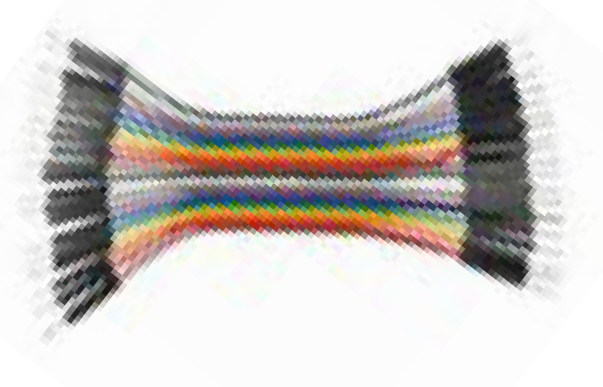

fios

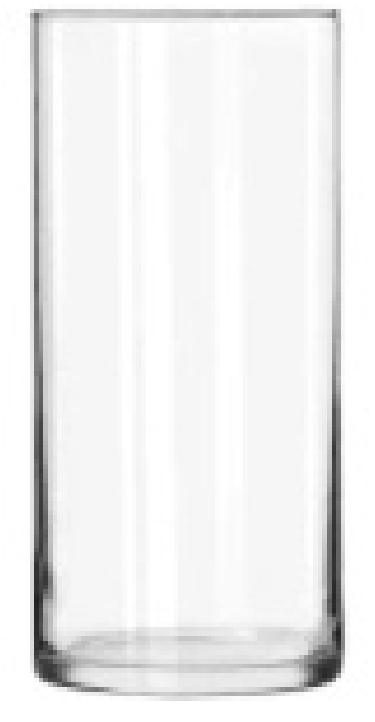

01 recipiente de vidro

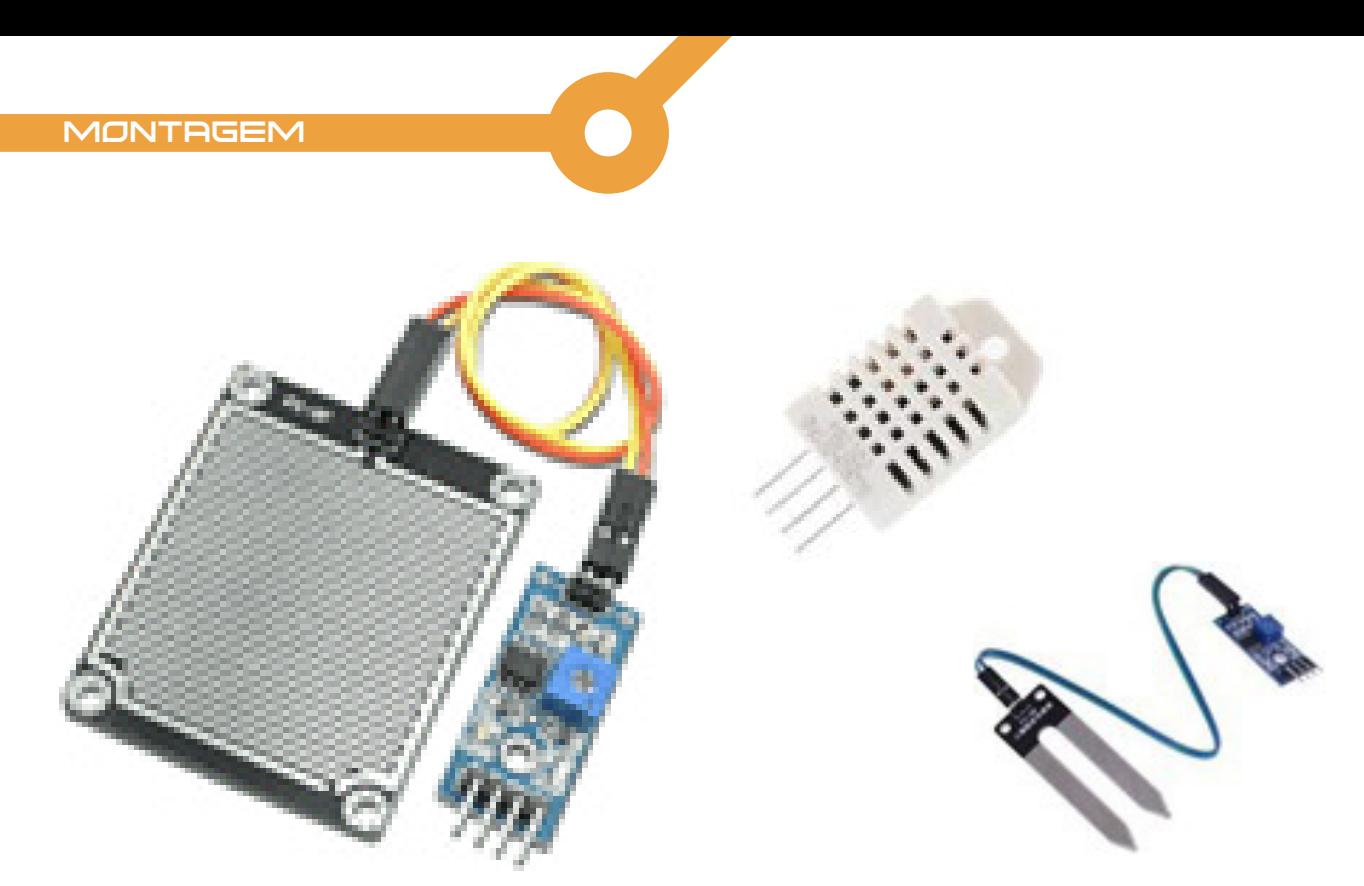

Sensores de umidade e temperatura

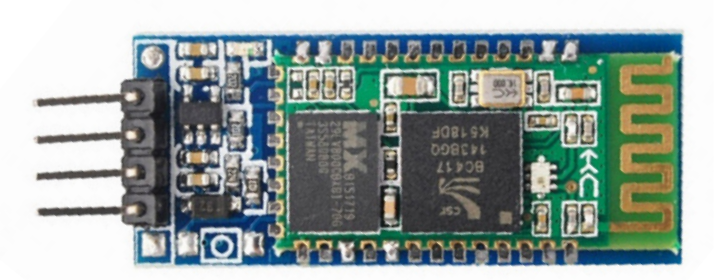

1- Módulo Bluetooth HC-06 ( caso você queira monitorar os dados pelo seu smartphone )

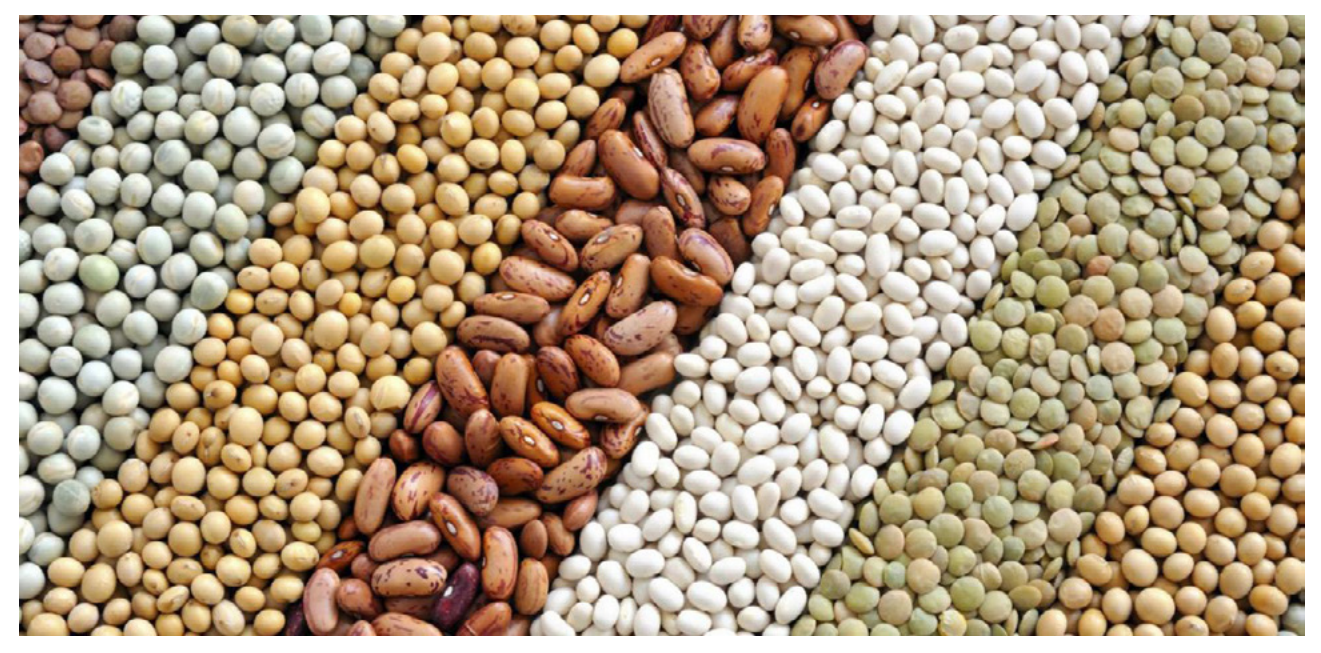

Grãos diversos a sua escolha

Caso não tenha o material, você pode simular o processo utilizando o tinkercad:<https://www.tinkercad.com/>

#### CÓDIGO FONTE

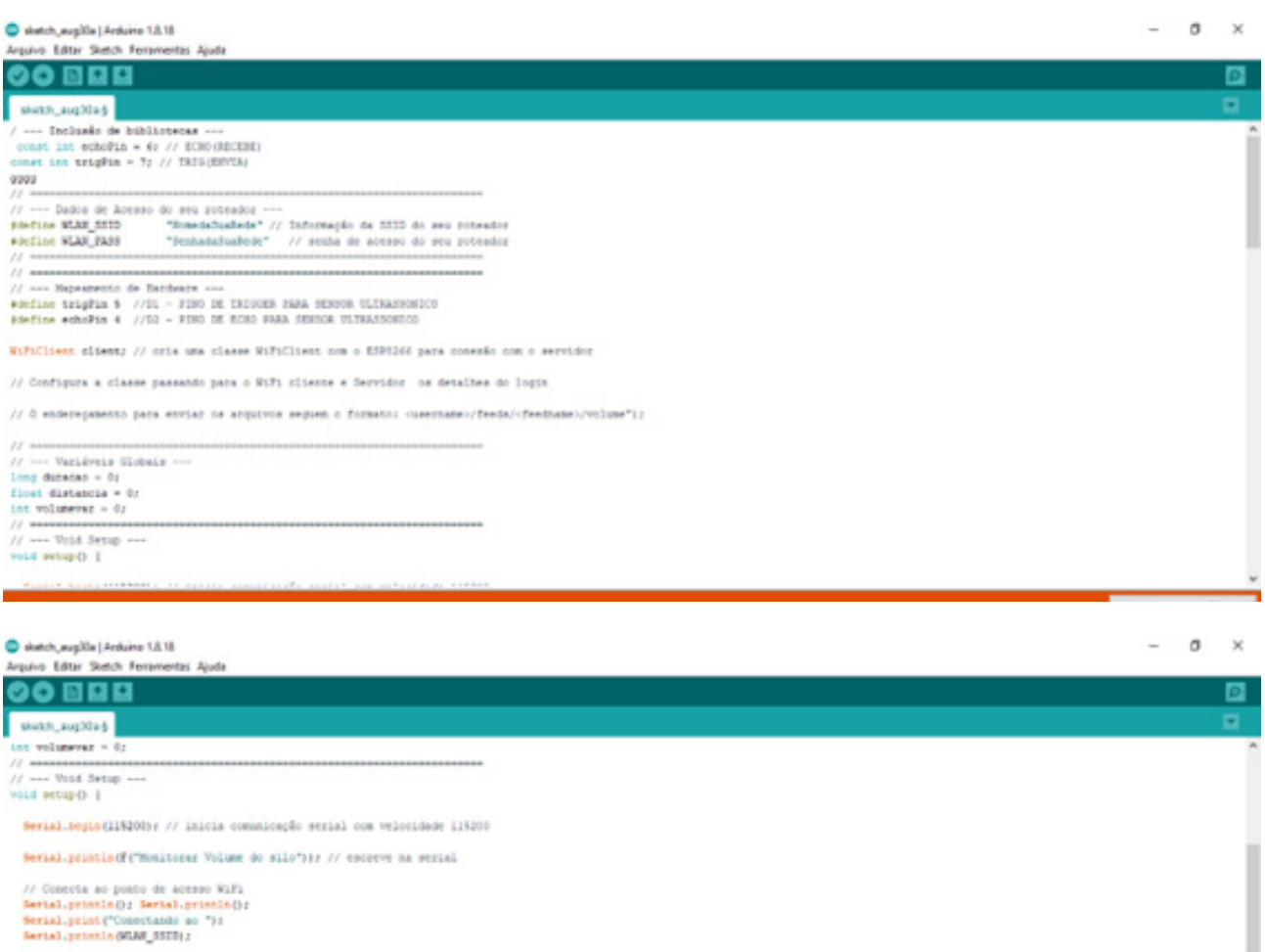

 $\begin{array}{ll} \texttt{WIF1}.\texttt{height} / \texttt{HIM\_SSIE}, \texttt{WLM\_MSISI} ; \\ \texttt{while} \texttt{WIF1}.\texttt{update}() & \texttt{if} \texttt{W\_COSIECHEI} \\ & \texttt{felay(500)}; \\ \texttt{break}.\texttt{prime}() \end{array}$ 

)<br>Bersal-printin () r

 $\cdots$ 

Serial.printlag"IP endereps: "I? Serial.printlag@EL.lookIPQI?

 $\begin{minipage}{0.9\textwidth} \begin{minipage}{0.9\textwidth} \begin{tabular}{@{}l@{}} \hline \textbf{0.001} & \textbf{0.01} & \textbf{0.01} & \textbf{0.02} & \textbf{0.03} & \textbf{0.04} & \textbf{0.05} \\ \hline \textbf{0.01} & \textbf{0.01} & \textbf{0.01} & \textbf{0.02} & \textbf{0.03} & \textbf{0.04} & \textbf{0.05} & \textbf{0.06} & \textbf{0.07} \\ \hline \textbf{0.01} &$ ï  $\frac{1}{H}$  are even in

 $-$  0  $\times$ 

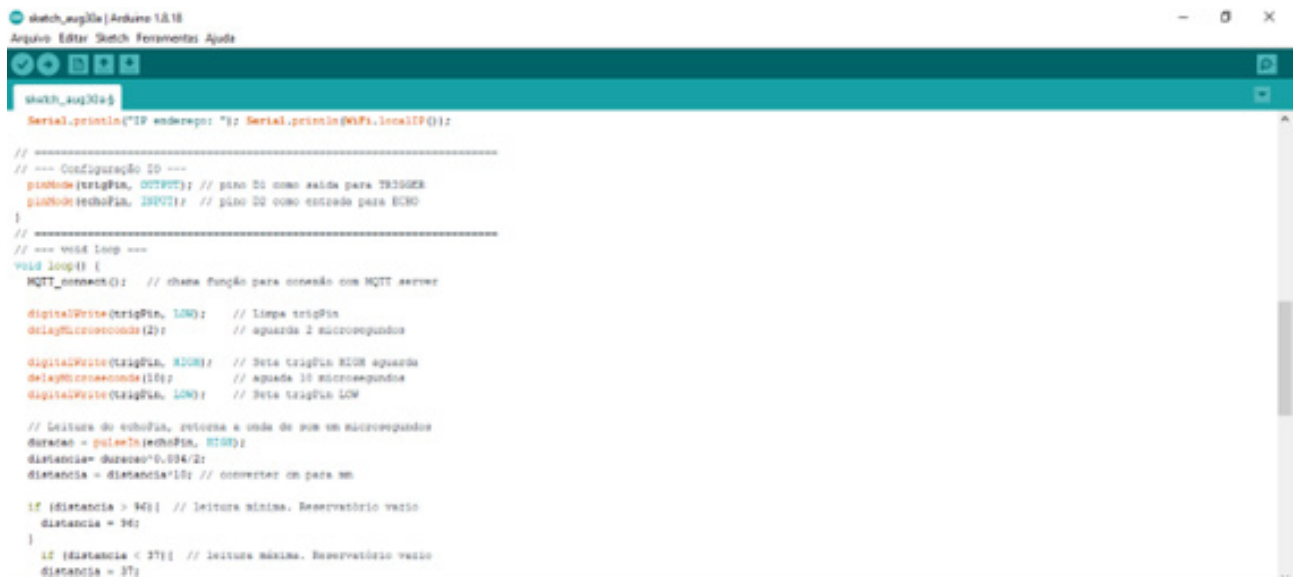

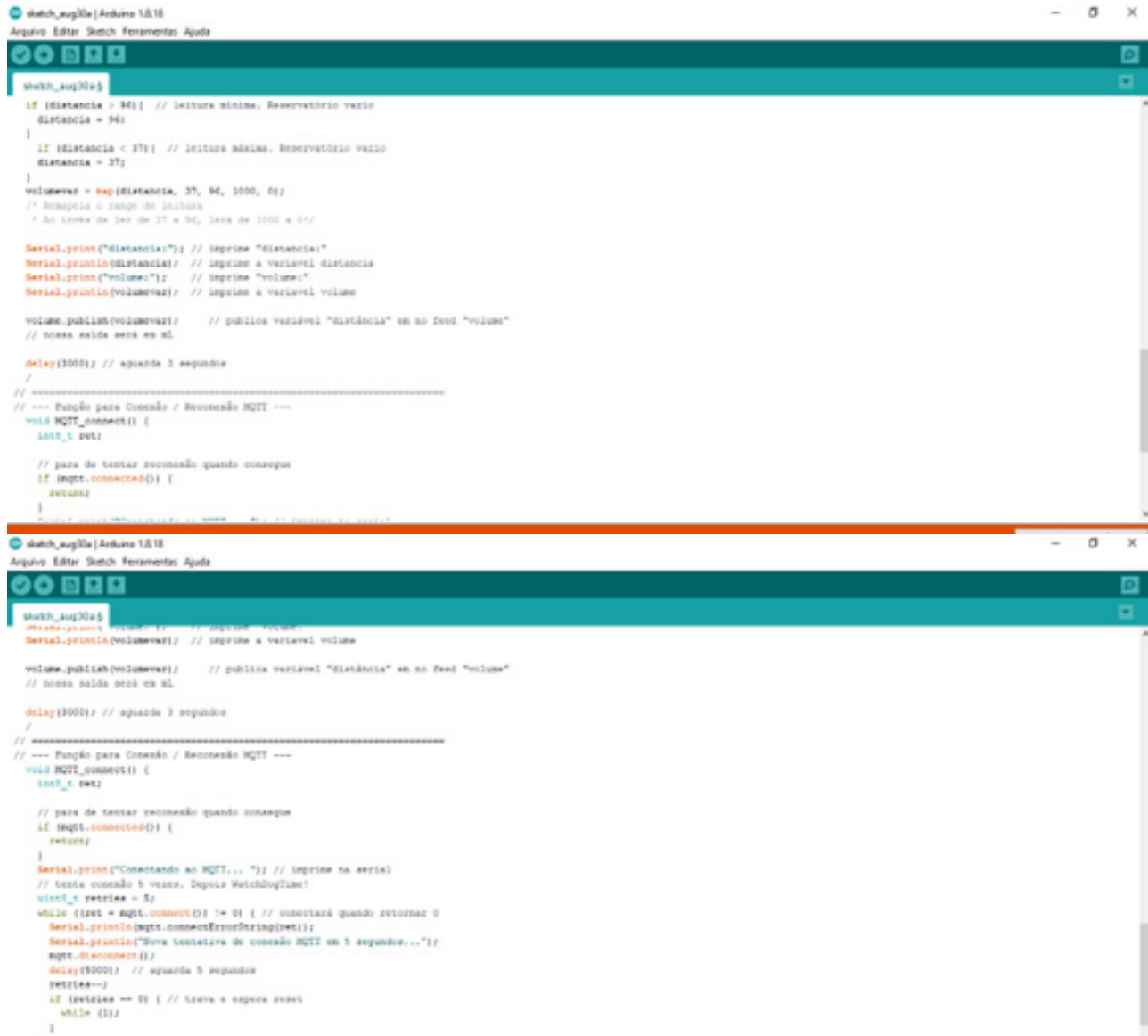

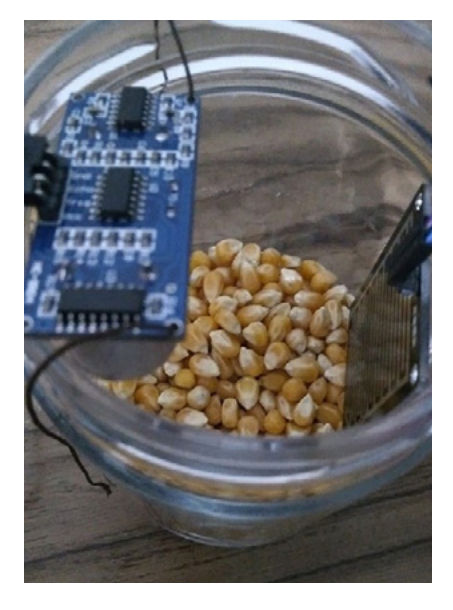

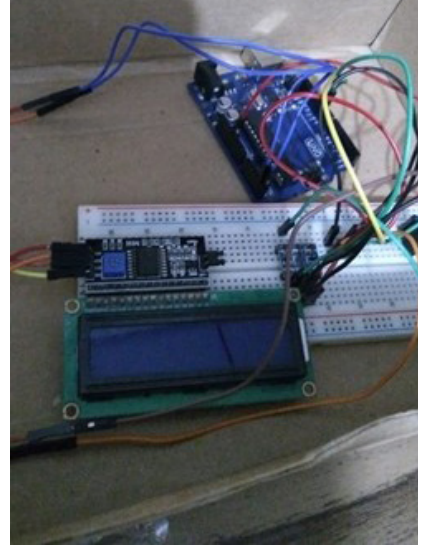

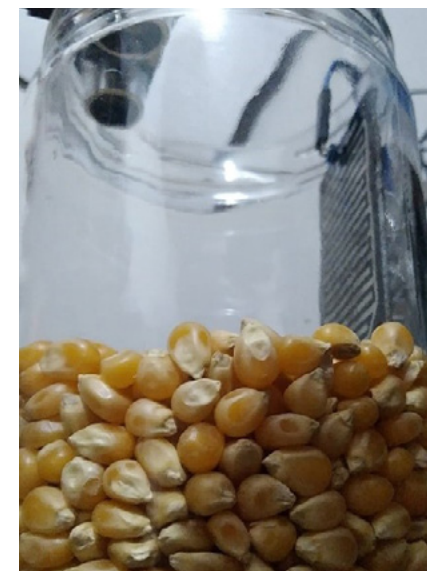

#### Fotos da montagem

Para que você possa monitorar os dados pelo smartphone, baixe um dos app sugeridos: Bluetooth SPP e Arduino Bluetooth Kawalan, dessa forma será possível acompanhar remotamente o seu protótipo de silo.

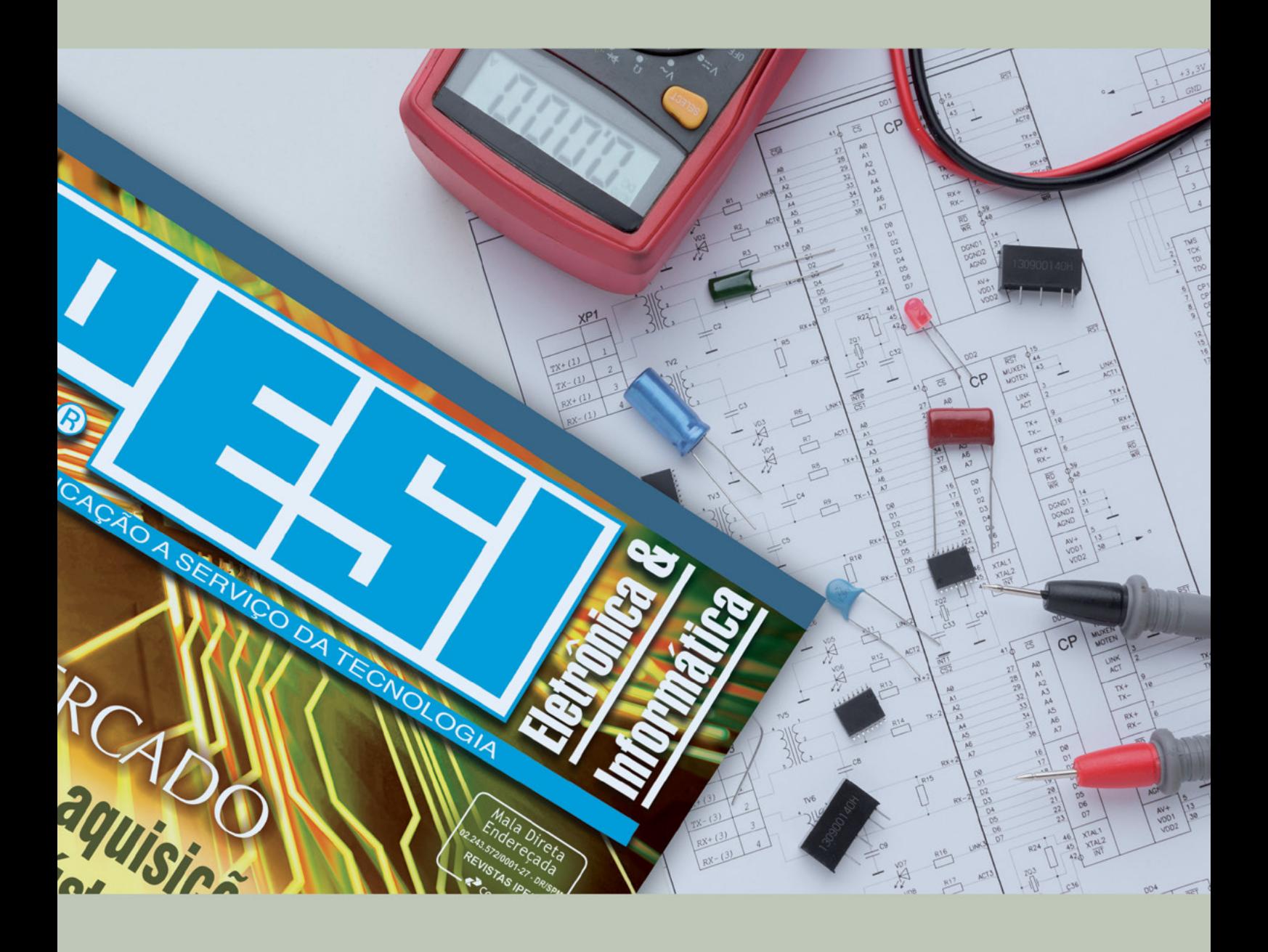

# SUA LIVIT NESA<br>PARA O SEU<br>REVISTA MERCADO DE<br>IPESI MANEIRA DIRETA<br>VERSÃO IMPRESSAE DIGITAL & INFORMÁTICA

**CONSULENTES** ESCOLHIDOS A DEDO. DIRETORES, GERENTES, COMPRADORES, TÉCNICOS, PROJETISTAS ELETRÔNICOS E PROFISSIONAIS COM PODER DE DECISÃO

**SUA EMPRESA** 

 $\overline{1}$ 

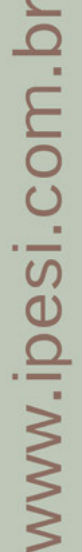

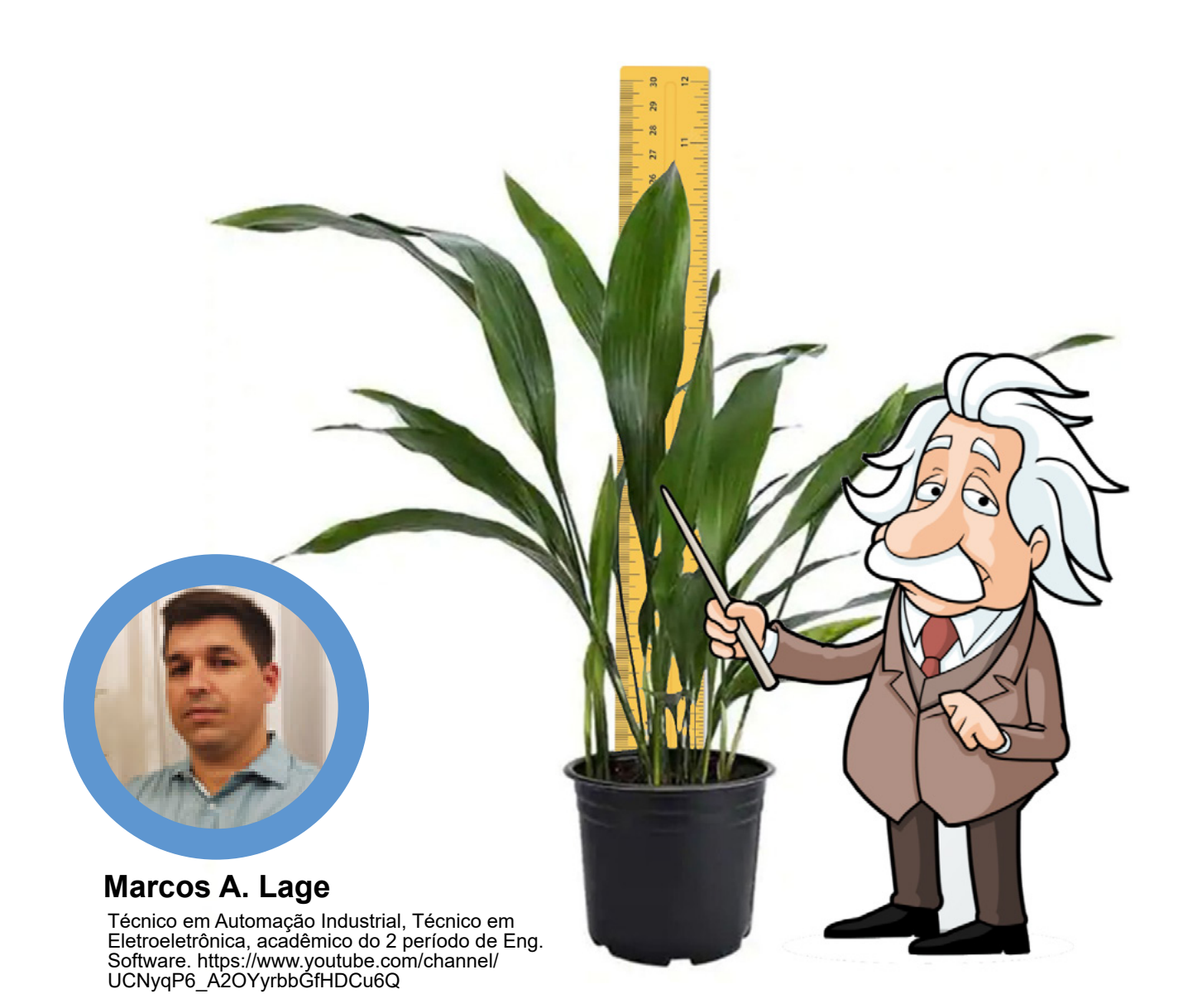

# RÉGUA INTELIGENTE COLETANDO MEDIDAS E SALVANDO EM ARQUIVOS

Sabemos que desde os primórdios da civilização houve uma necessidade de conhecermos medidas das mais variadas. Medir algo está presente no nosso dia a dia, desde coisas básicas até medidas específicas que devem ter precisões extremas.

 Pensando na agricultura nos deparamos com várias atividades que precisam estar coletando dados e estes precisam ser tratados posteriormente, vamos pensar num centro de pesquisa que acompanha desenvolvimento de

plantas e precisam registrar estes dados ou até mesmo na pecuária que o gado a cada pesagem seja necessário acompanhar o crescimento dos animais, a ideia apresentada neste artigo pode ser uma solução para este trabalho que a princípio teria de ser manualmente.

Este projeto visa disponibilizar a possibilidade de realizar medidas em um range de até dois metros, podendo ser facilmente modificado este range realizando ajustes na parte física e no software na altura inicial. Por exem-

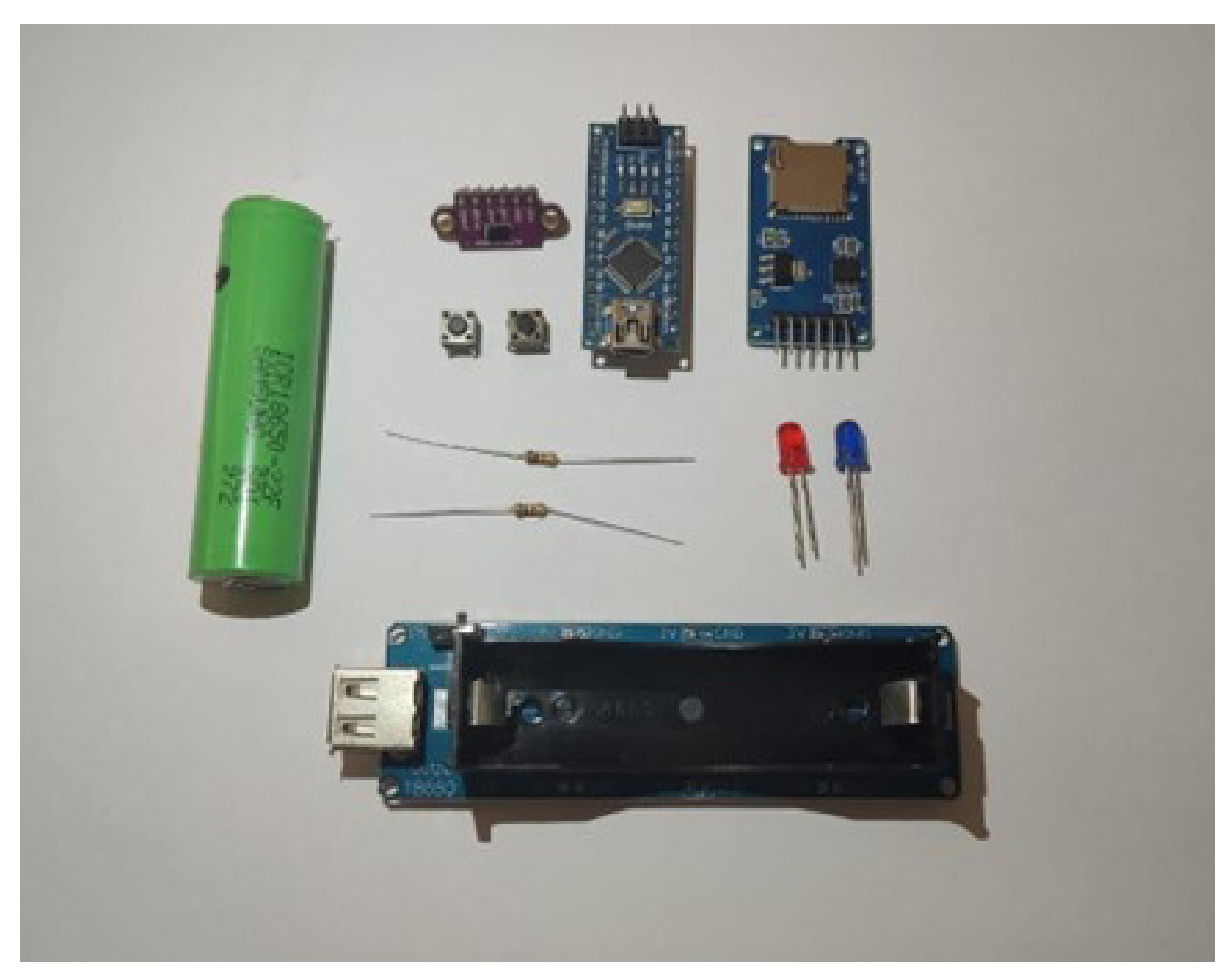

Figura 1 – Material usado na montagem

plo, se medir algo somente acima de um metro pode-se tarar o ajuste fisicamente na régua estabelecendo este valor somando com o que está sendo lido pelo sensor em tempo real aumentando o range para 3 metros. No caso de medidas de animais pode fixar o sensor numa altura conhecida e assim que o animal passar por baixo coletar a medida e calcular a diferença tendo como resultado o tamanho daquele animal. O bom de tudo isso será ter a possibilidade de fazer um gerenciamento de arquivos onde em cada um pode ser colocado varias medidas e quando necessário separar as medidas, pode estar criando um arquivo novo, por exemplo medindo gado pode gerar o arquivo para medir um lote especifico salvando as medidas de cada animal e outro arquivo para outro lote, no final da atividade basta retirar o cartão SD com os dados e descarregar no computador onde abre um leque infinito de possibilidades para tratamento destes dados gerando gráficos por exemplo, leitores mais curiosos com certeza vai imaginar diversas possibilidades, então vamos por a mão na massa.

Lista dos materiais necessários para a nossa régua inteligente:

- 1 Arduino nano
- 1 Módulo micro SDcard
- 1 Sensor VL53L0/1XV2
- 2 Botões
- 1 Cartão SD e adaptador
- 2 resistores de 1K ohms
- 1 Led vermelho para status dos módulos
- 1 led azul para status de salvamento de dados
- 1 Shield para bateria 18650 com carregador (Também pode usar bateria 9 volts alimentado pela entrada Vin do arduino).

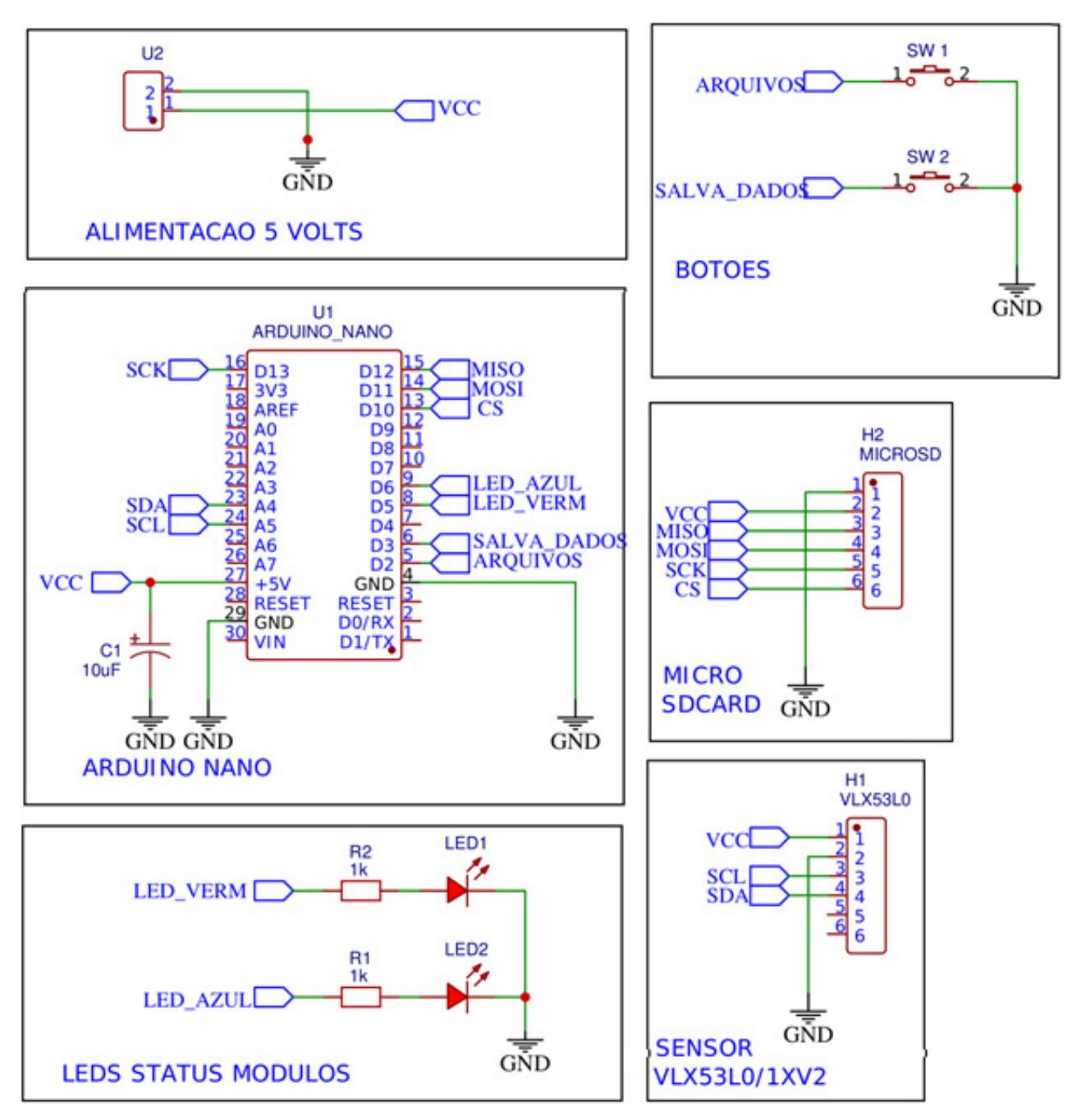

Figura 2 – Esquema elétrico da montagem.

Vamos agora montar numa protoboard todos os módulos e sensores onde abaixo estão todas as ligações de cada item.

PINOS CONEXÃO MICRO SDCARD

- MÓDULO SD ARDUINO
- PINO CS ======> 10
- PINO SCK======> 13
- PINO MOSI=====> 11
- PINO MISO=====> 12

 PINO VCC======> +5V PINO GND======> GND

PINOS CONEXÃO SENSOR VL53L0/1XV2

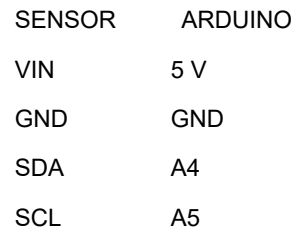

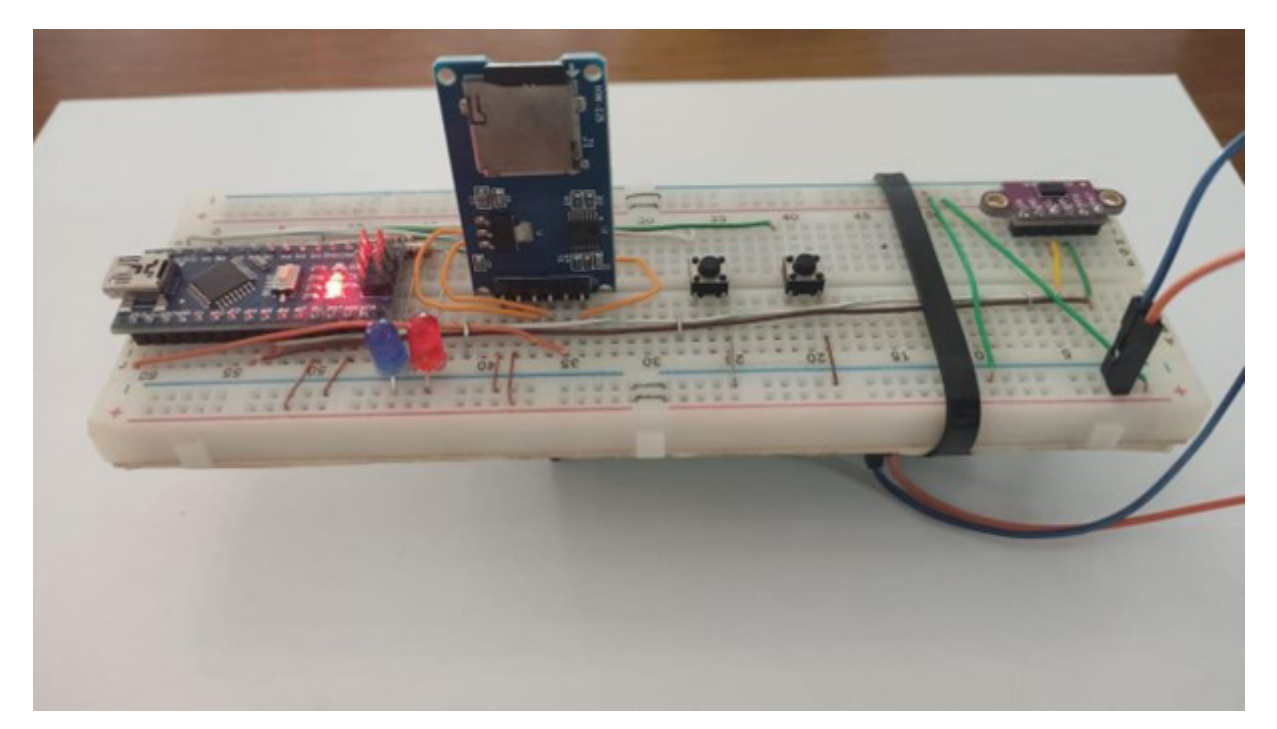

Figura 3 – Montagem do Projeto.

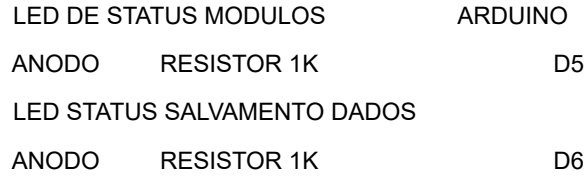

#### BOTÕES

BOTÃO 1 =====> 2

BOTÃO  $2 = == = 3$ 

Realizando todas as ligações com calma será bem tranquilo a montagem, no final do artigo encontra-se um QR-Code para o vídeo específico da régua onde é explicado todo o software as ligações e também links com todos os arquivos para download.

Posteriormente pode ser fabricado uma placa de circuito impresso para montar um produto final e também ser desenvolvido a parte mecânica da régua onde ficaria curioso para saber como foi feito. Encorajo você leitor a montar este projeto e realizar diversas melhorias bem como implementar o monitoramento da tensão da bateria, fazer uma haste telescópica que possa esticar e posicionar o sensor na altura que precisa ler e por aí vai, o limite será a imaginação.

#### **VEJA O VIDEO COMPLETO**

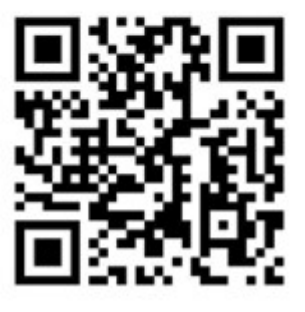

Link do vídeo<https://youtu.be/V3u3pNw9-wc>

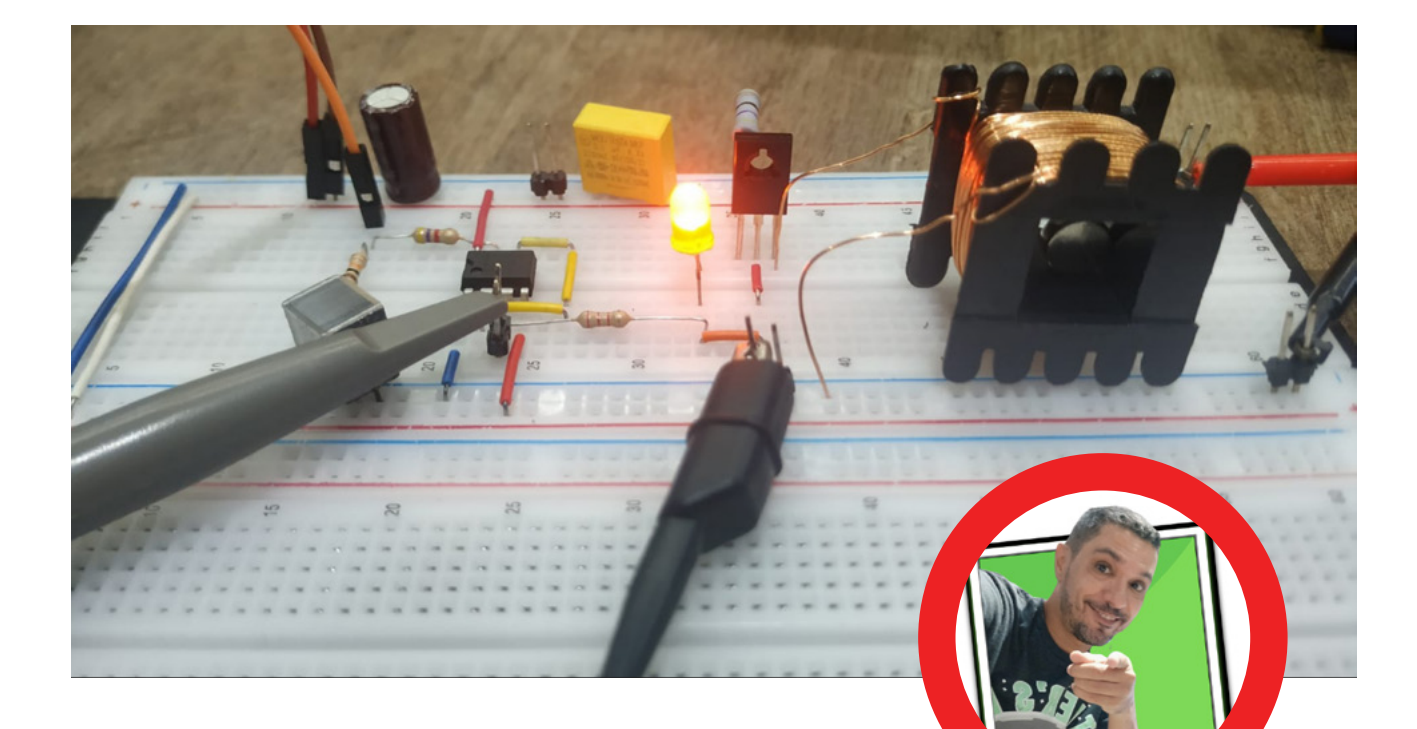

# **VITAMINA ELETRÔNICA** PARA PLANTAS

**Vander da Silva Gonçaves**

Para quem acompanha nossas lives nas noites de quarta, puderam perceber o nosso empenho em estudar o crescimento e desenvolvimento das plantas (em especial o milho de pipoca e feijão), onde estamos utilizando desde led's, até circuitos eletrônicos que possam gerar algum estimulo para seu crescimento, tudo isso, para saber se tem alguma influência direta no crescimento ou desenvolvimento dos mesmo... por fim, a minha planta nem nasceu (figura 01) para que eu pudesse implementar e testar esse circuito no laboratório, mas a turma de robótica da Agepaz de Paranavaí tiveram mais sucesso do que eu.

Fica a pergunta, é possível estimular o crescimento de plantas (no meu caso feijão e milho de pipoca) com estimulo de um campo eletromagnético de uma bobina? Dê sua opinião! O intuito deste projeto é estudar o efeito do campo eletromagnético no crescimento das plantas, assim montar um sistema de indução de baixo custo para ser replicado na sua casa ou escola.

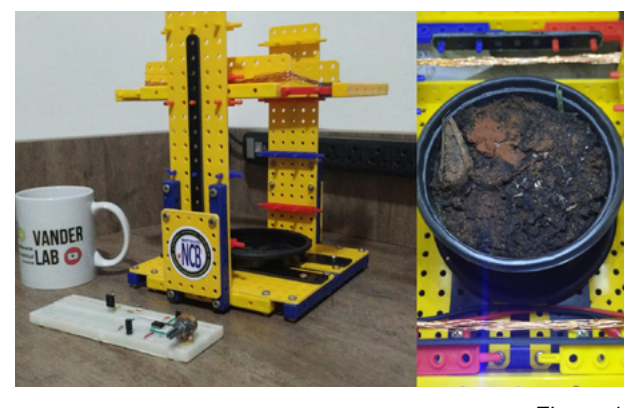

Figura 1

#### **ELETROMAGNETISMO E AS PLANTAS**

Quando começamos as lives do mundo agro tive esse desafio, e confesso que tive diversas dúvidas. Depois de muita pesquisa e leitura de diversos artigos, confesso que fiquei surpreso pela quantidade de material e estudo sobre o tema. Descobri que universidades além de estudar os efeitos do campo eletromagnético, comprovaram o crescimento significativo das leguminosas e até o

Então, vêm comigo!

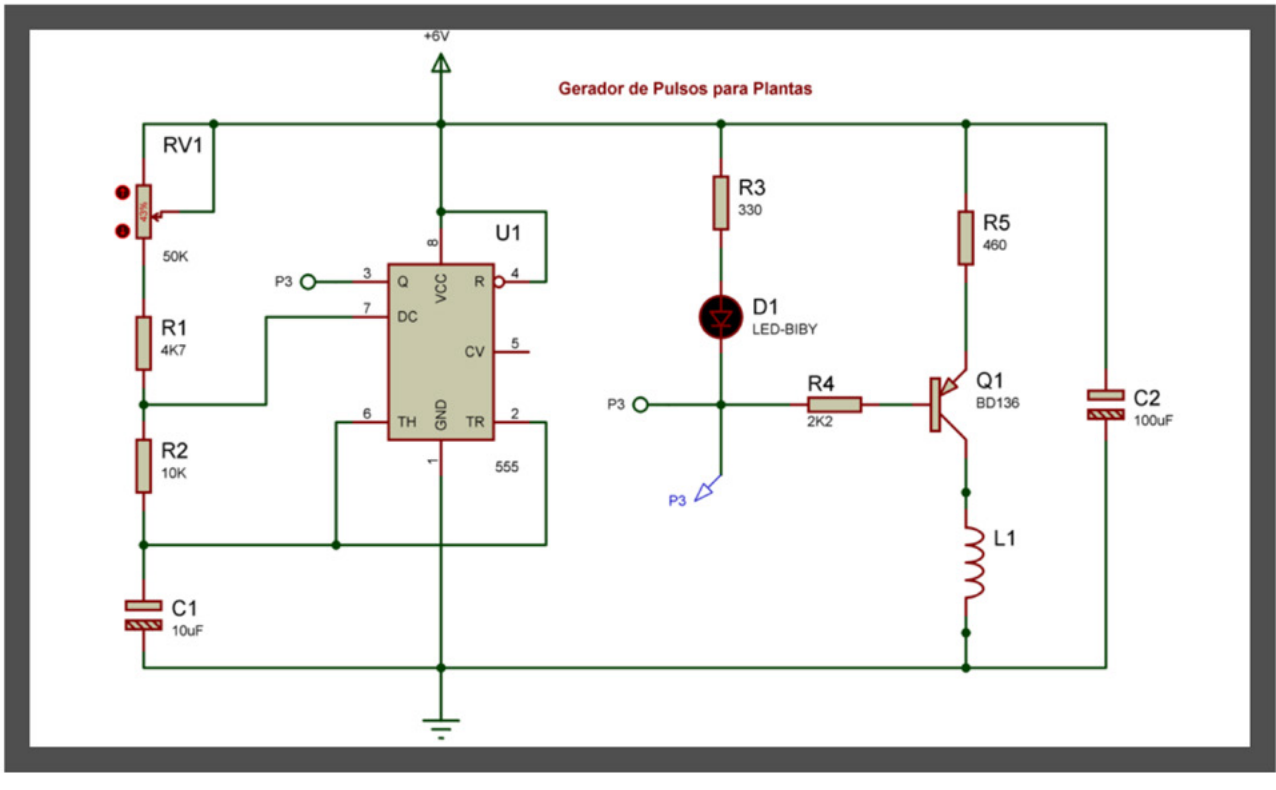

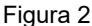

favorecimento no consumo de água nas plantas que foi 75% menor, impressionante não é mesmo?

Pensando nisso, montamos nosso próprio circuito gerador de campo elétrico, com base nos artigos do Mestre Newton C. Braga, para que nosso caro leitor possa assim, fazer esse experimento em casa ou na escola, porque se trata de um circuito simples, feito a partir de um CI 555, BD 136 e uma bobina. Detalhe o nome Vitamina Eletrônica foi sugestão do nosso amigo Léo Corradini em uma de nossas lives.

#### **O CIRCUITO**

O circuito (figura 02) é composto por um CI555 configurado no modo Astável, onde conseguimos gerar pulsos (oscilações) e assim excitar o BD136, o ajuste dessa frequência é feita pelo potenciômetro de 50k, para se obter uma frequência maior, aconselho fazer a troca do C1, que a princípio está com um valor de 10uF, mais trocando por capacitores menores como 1uF, 470nF ou 100nF o projetista conseguira frequências maiores e assim fazer os testes pertinentes.

A saída é no pino 3 do CI 555, que entra na base do nosso BD136 por um resistor de polarização de 2K2, e assim chaveando o transistor, o resistor de 470 ohms é de 2W colocado no emissor do BD136, podendo ser de uma potência de dissipação maior caso precise, e a bobina é colocada entre o coletor e GND. Para enrolar a bobina o projetista pode utilizar um copo comum dando de 40 à 100 voltas com o fio esmaltado de 26AWG, no meu caso enrolei em um carretel de bobina que tinha nas minhas sucatas aqui, agora é só ligar o circuito e fazer o experimento. Para fins de comprovação de experimento, aconselho o projetista fazer 4 plantios com sementes de Feijão ou Milho. Dois sem a bobina e os outros dois com a bobina, como nosso amigo Renato Paiotti falou em uma de nossas lives: "deixe que a semente germine antes de ligar o circuito, porque o campo eletromagnético gerado pela bobina pode atrapalhar a germinação, assim atrapalhando o fluxo de água". Na saída do pino 3 do CI555, temos um LED, servindo de indicador visual de pulso.

Todo o circuito é alimentado por 4 pilhas AA alcalinas, com uma tensão de 6 volts, assim tornando o projeto simples e de baixo custo, é um ótimo circuito para ser estudado, assim abrindo margens para diversas discursões (figura 03).

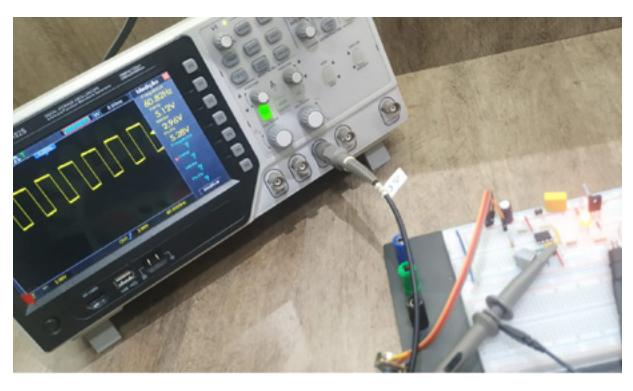

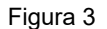

#### **COMPONENTES**

- 01 Potenciômetro de 50K
- 01 Resistor de 4K7 1/4W
- 01 Resistor de 10K 1/4W
- 01 Resistor de 470R 2W
- 01 Resistor de 330R 1/4W
- 01 Resistor de 2K2 1/4W
- 01\* Capacitor Eletrolítico de 10uF 50V
- 01 Capacitor Eletrolítico de 100uF 50V
- 01 Circuito Integrado NE555
- 01 Led 5mm Vermelho Difuso
- 01 Transistor BD136
- 01 Suporte para 4 Pilhas AA
- 02 Metros de Fio Esmaltado de 26AWG
- Jumper para conexão

\*Capacitor C1 - caso queira mudar a frequência do projeto, nosso caro leitor poderá utilizar capacitores na faixa de valores de 1uF, 470nF ou 100nF, (figura 05) faça essa experiência!

#### **COMPARTILHE COM A GENTE!**

A equipe de robótica da Agepaz de Paranavaí fez o experimento, onde tiveram um ótimo resultado como mostram as figura 04 e 05.

Projetar e construir esse tipo de circuito se torna algo prazeroso principalmente quando funciona! Temos diversos assuntos a serem estudado aqui, indo de conceitos simples de eletrônica ao estudo do Eletromagnetismo.

Faça como os alunos da Agepaz, construa o projeto e compartilhe os dados com a gente, e nos marquem em nossas redes sócias, não esqueça de entrar para o clube no Discord, será um prazer aprendermos juntos! Bons estudos!

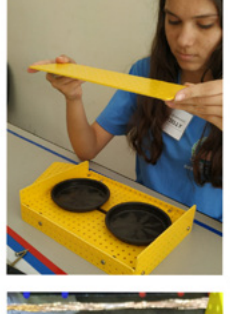

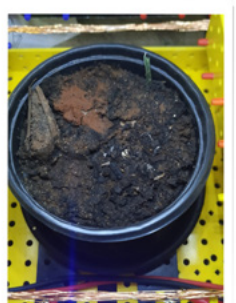

Figura 4

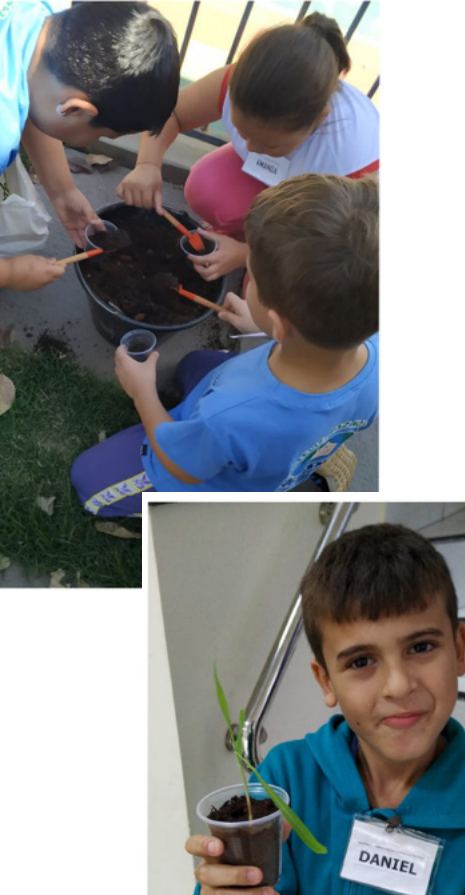

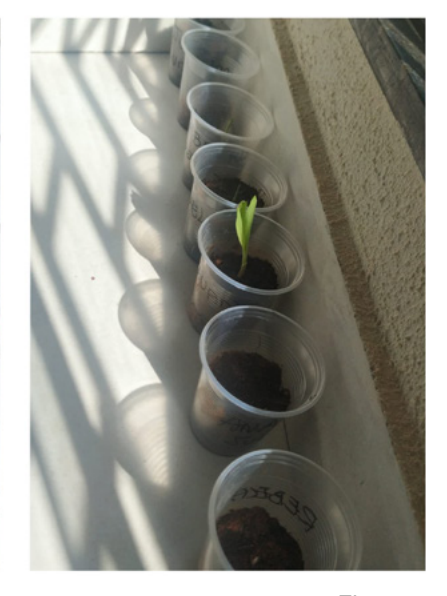

Figura 5

# PROJETOS EDUCACIONAIS DE ROBÓTICA E MECATRÔNICA

# **PROJETOS EDUCACIONAIS DE ROBÓTICA E MECATRÔNICA**

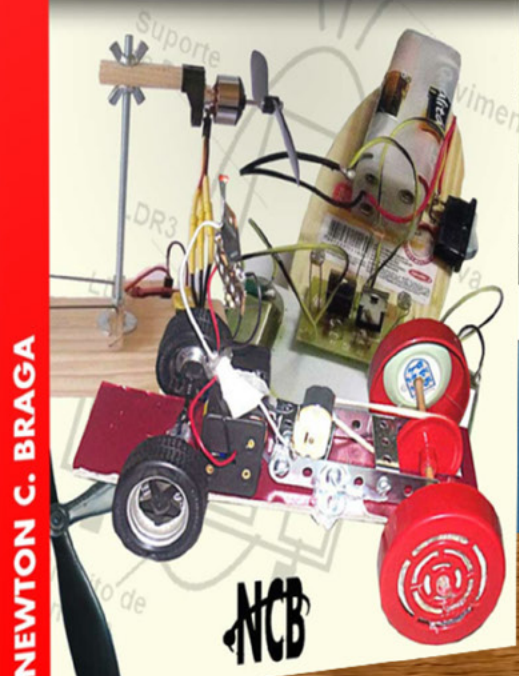

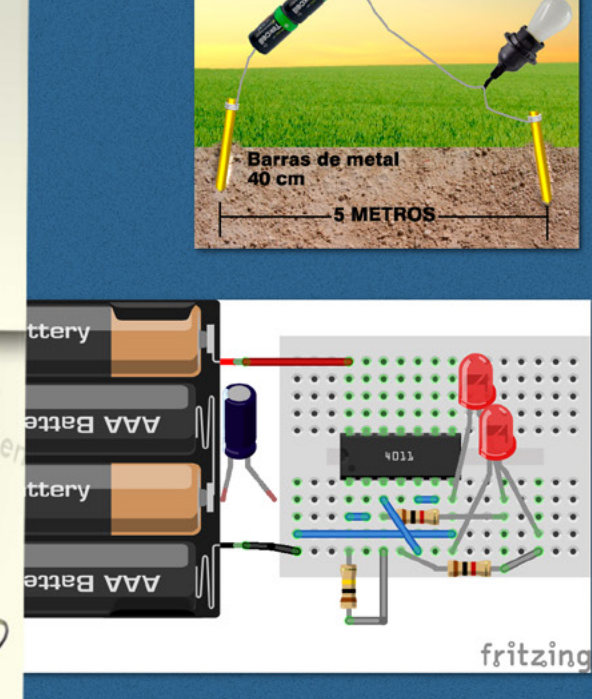

LÂMPADA

e-Book **Impresso** e <-- mais detalhes

[65](https://www.newtoncbraga.com.br/index.php/biblioteca-do-instituto/8493-projetos-educacionais-de-robotica-e-mecatronica?utm_source=newtoncbraga&utm_medium=display&utm_campaign=projetos_roboticos&utm_content=pagina
)

**PROJETOS EDUCACIONAIS DE ROBÓTICA E MECATRÓNICA** 

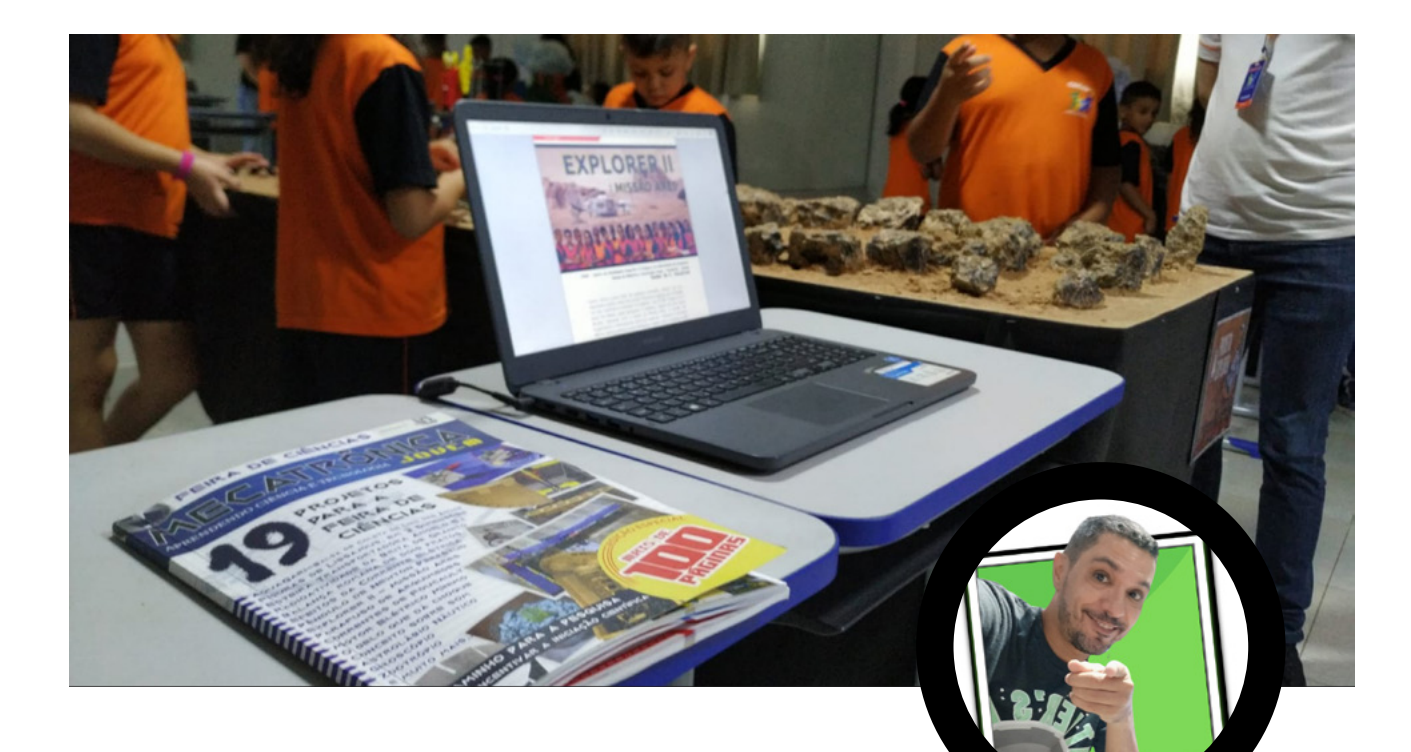

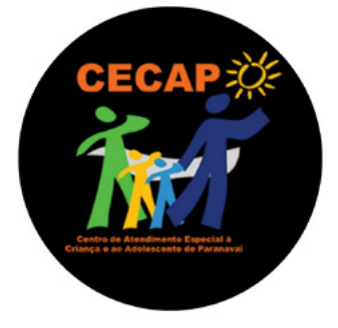

**Vander da Silva Gonçaves**

# 1 A FEIRA TECNOLÓGICA DE ROBÓTICA RECICLÁVEL

O Centro de Atendimento à Criança e ao Adolescente de Paranavaí (CECAP) - Paraná, realizou nos dias 23 e 24 de Agosto através de seus Instrutores Vander da Silva Gonçalves (Responsável pela Oficina de Robótica) e Maila Jaqueline Ferreira (Oficina parceira) a 1ª Feira Tecnológica de Robótica Reciclável. Foi apresentado as maquetes construídas ao longo desse ano, entre elas estão o projeto Vulcano, Explorer II, RecBot – Energias Renováveis e o projeto Santa Rita, este último estará em uma mesa para exposição no 1° encontro da Revista Mecatrônica Jovem no dia 17 setembro.

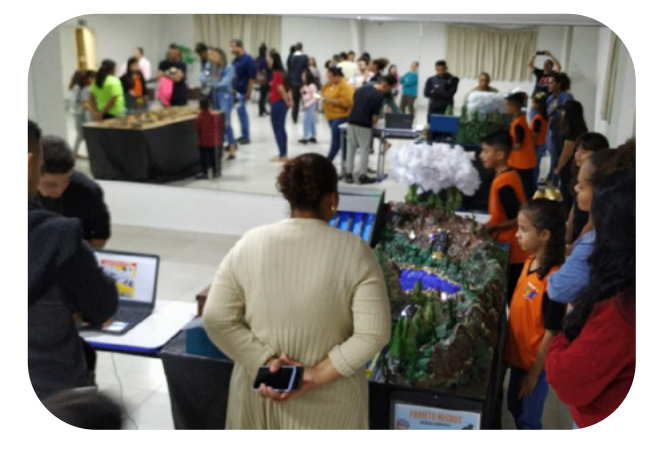

66 MECATRÔNICA JOVEM 6167 6F 2F 73 65 74 20 20 20 32 32 32

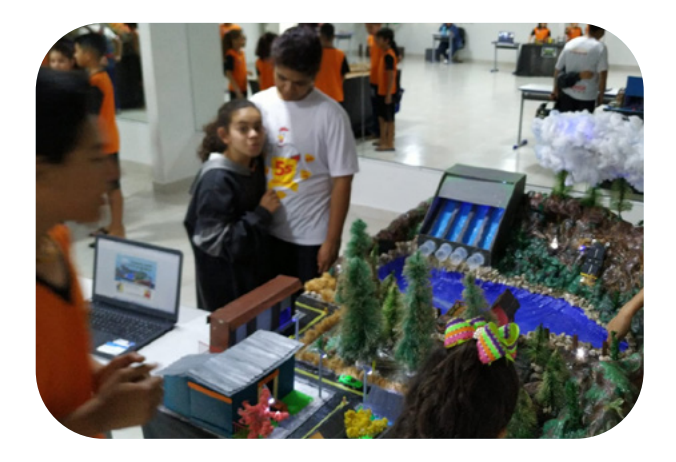

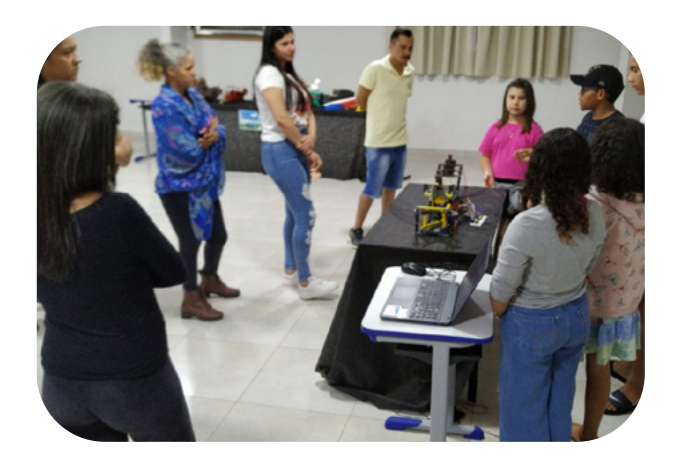

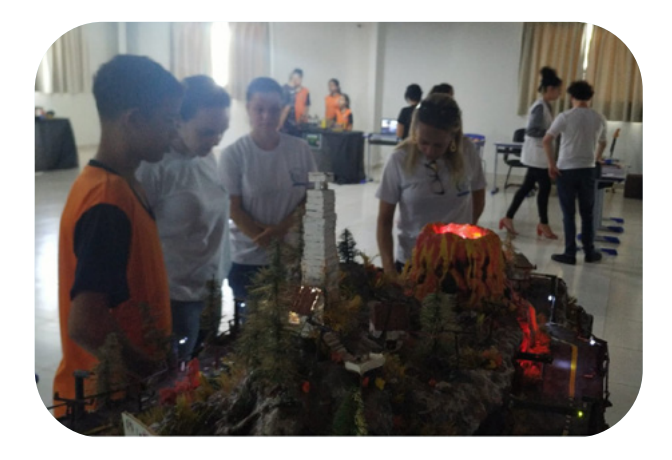

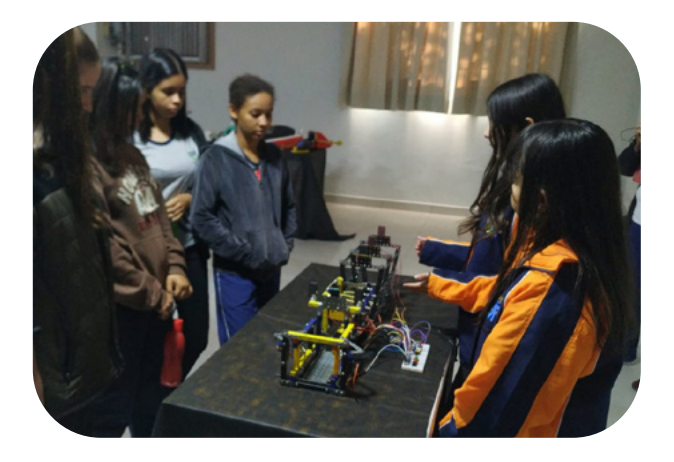

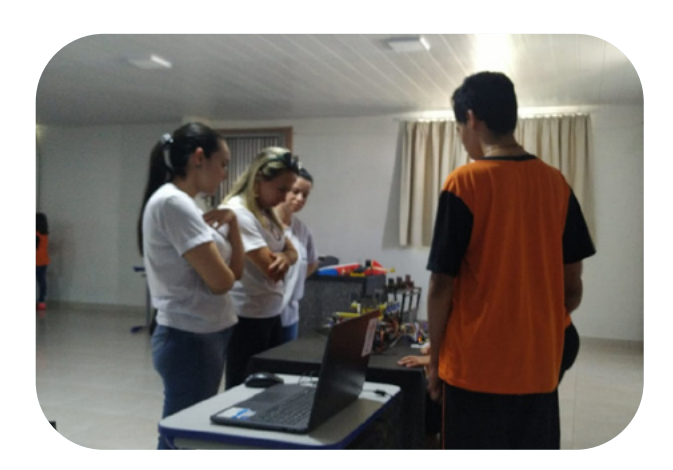

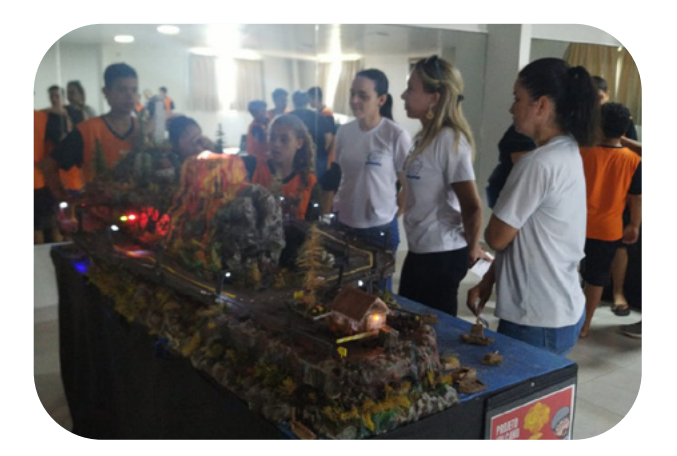

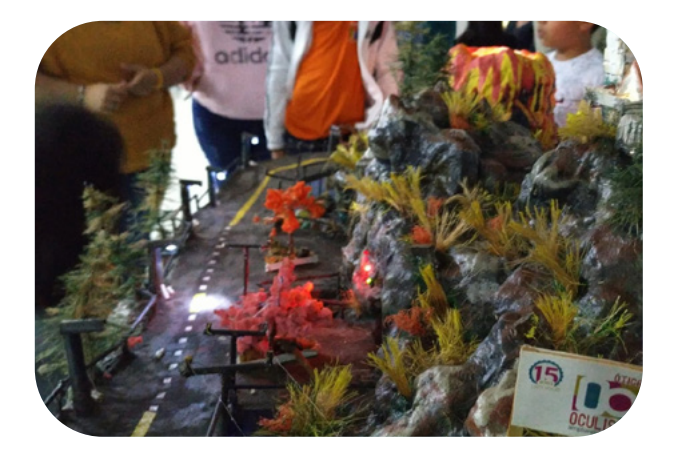

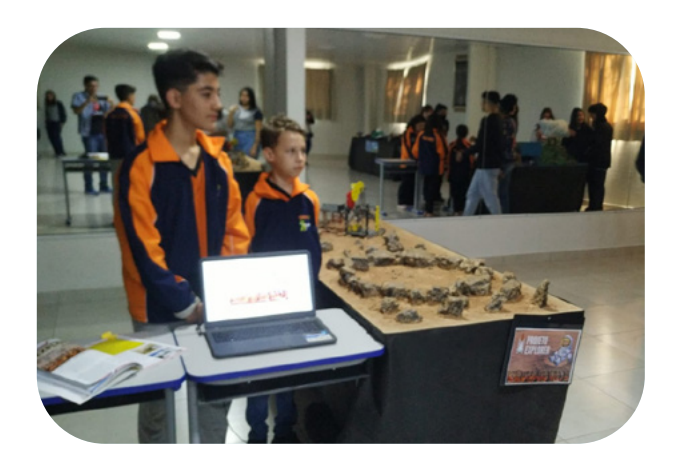

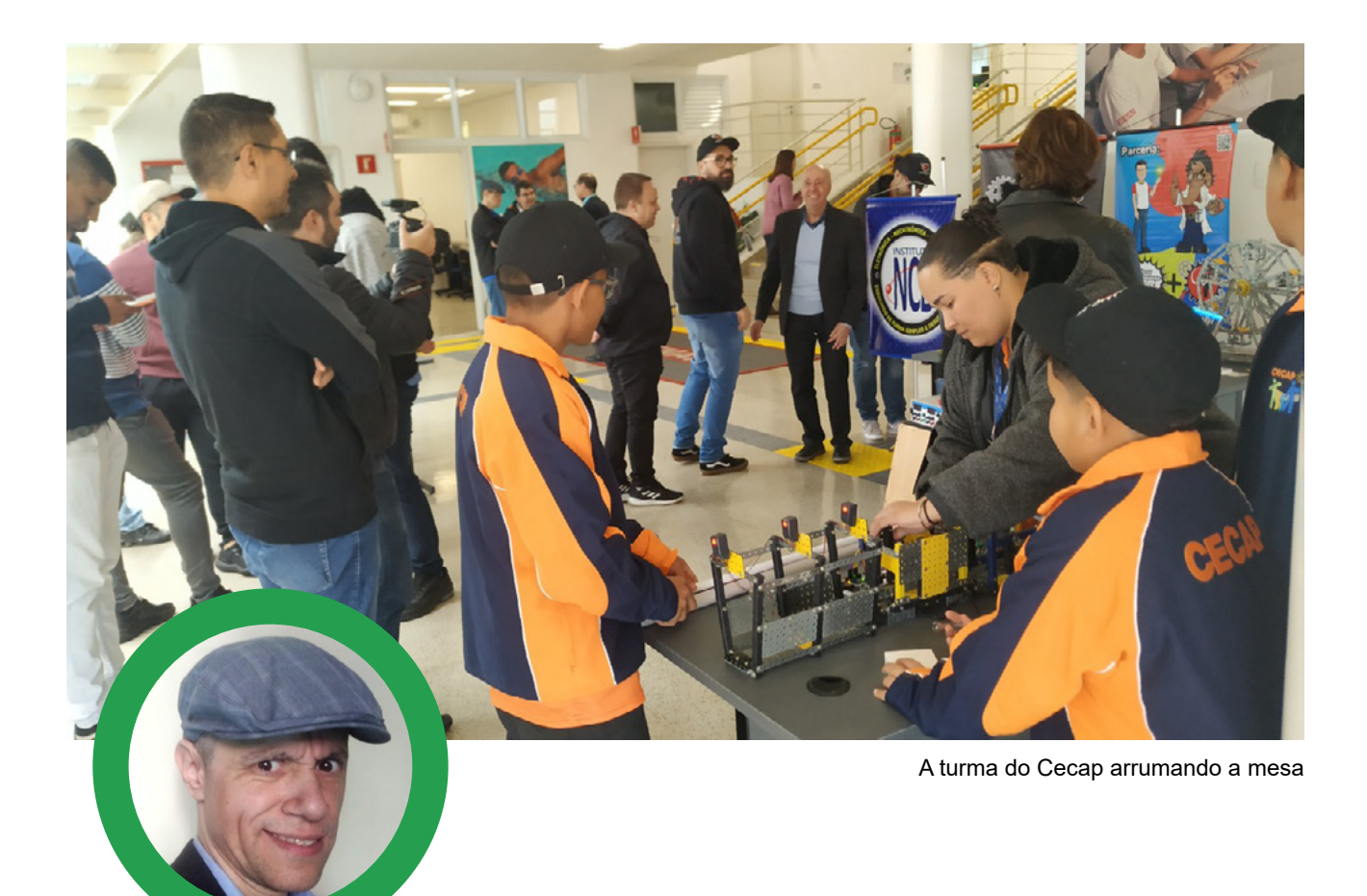

**Renato Paiotti**

# 1 O ENCONTRO DO CLUBE DA MECATRÔNICA JOVEM

No dia 17 de setembro de 2022 aconteceu o nosso primeiro encontro, onde reunimos toda a turma dentro do Senai Anchieta, que fica localizado na Vila Mariana na cidade de São Paulo. Vieram makers de vários estados do Brasil e que puderam mostrar as montagens que eles realizaram em suas oficinas, escolas ou garagens. Tivemos palestras interessantes de diversos temas como também demonstrações de kits educacionais e impressoras 3D. Nas páginas seguintes temos diversas fotos tiradas por diversos participantes.

Não é necessário dizer que já estamos ansiosos pelo 2° encontro.

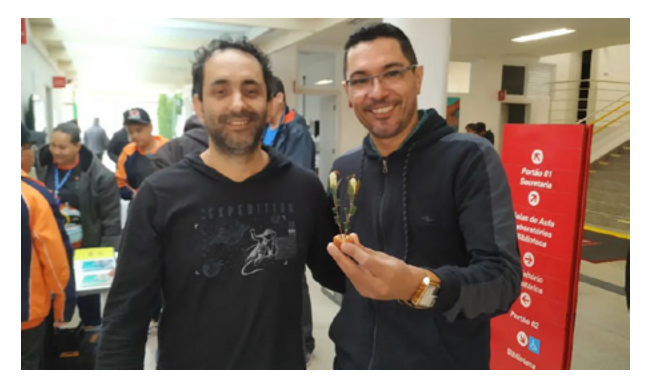

Reginaldo Resistronic e VanderLab com a escultura que ilustra a edição da capa

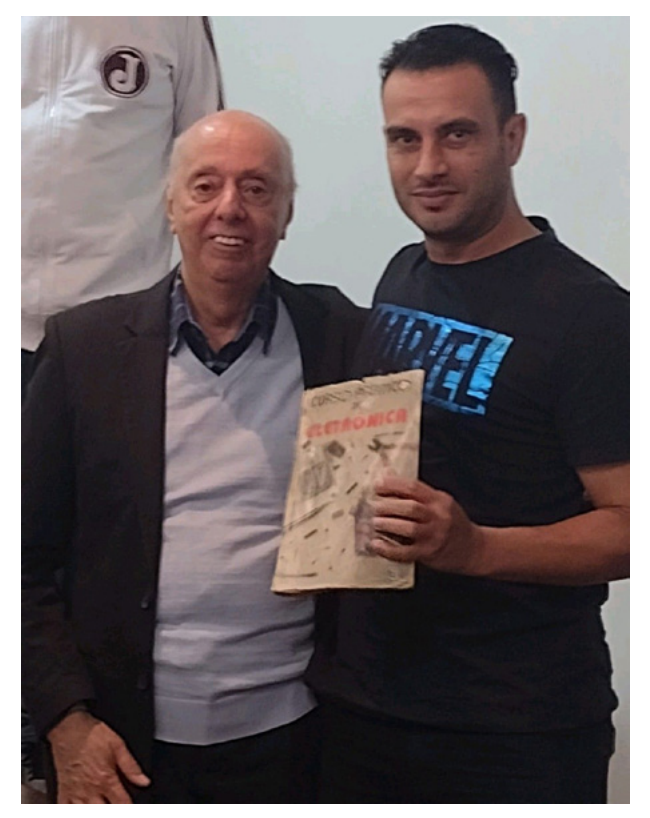

Newton C. Braga e RaulLaser. Advinha quem apareceu na foto de supetão?

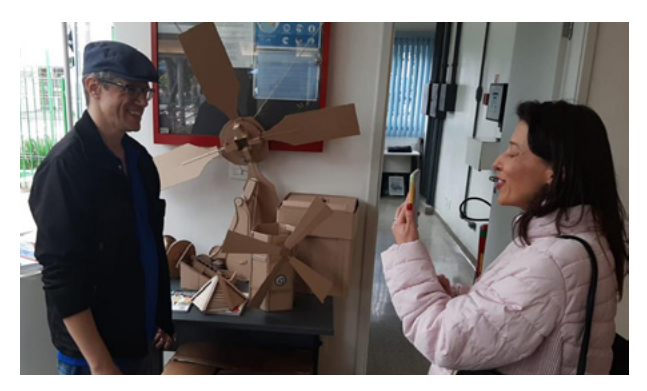

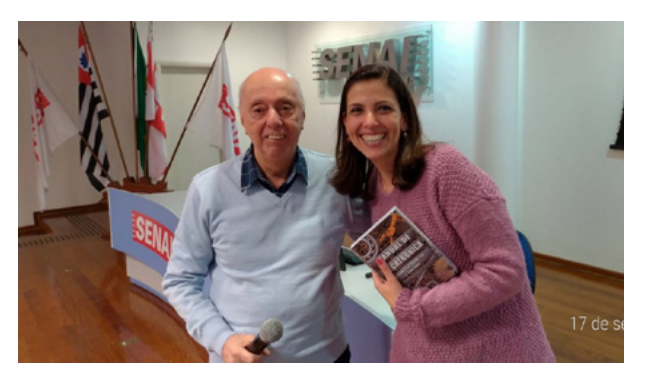

Não é que a Denise do SENAI Anchieta ganhou um livro do Prof. Newton C. Braga.

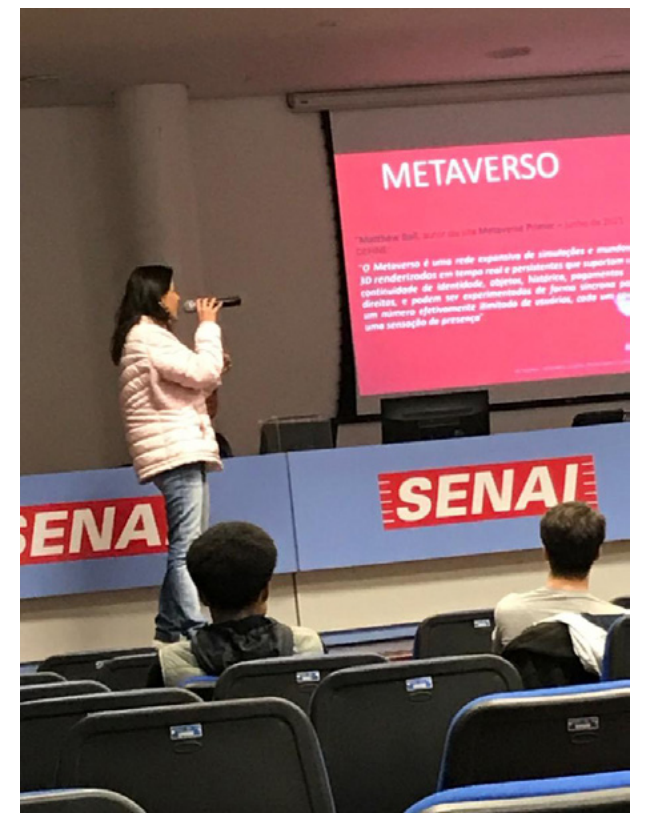

Thelma do Todo sobre IoT falando sobre o Metaverso **Calacter Contracte Contracte Contracter** Olha ai o Renato falando das suas montagens

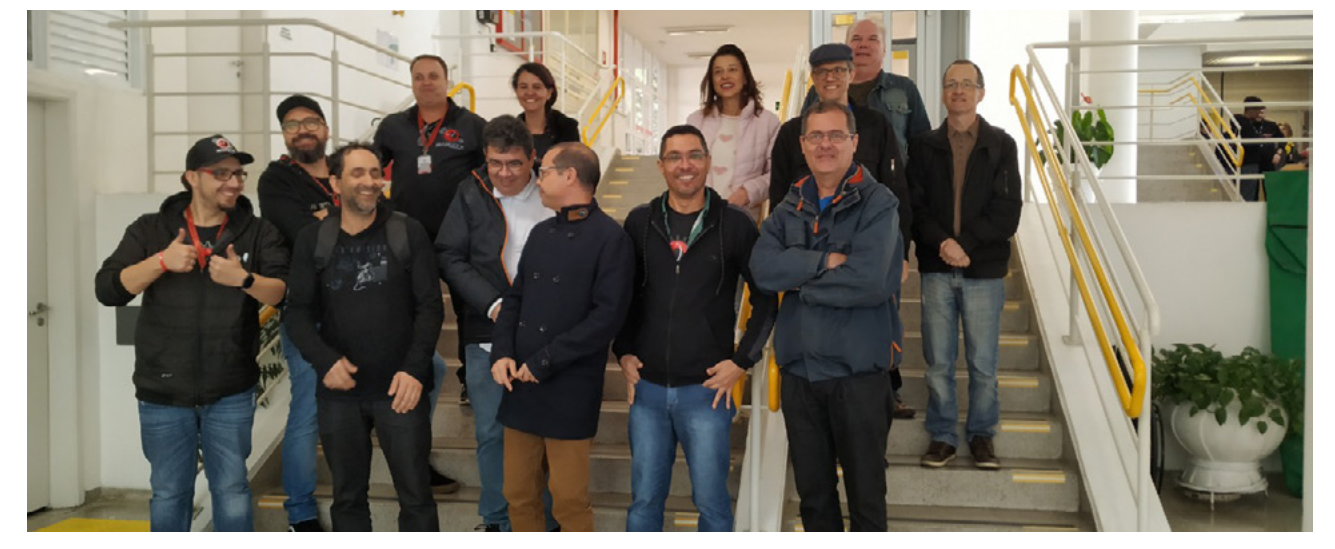

Galera da Mamute, Senai, Tudo Sobre IoT, INCB e Mecatrônica Jovem.

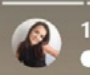

17 de setembro 10:16<br>• Ver tradução

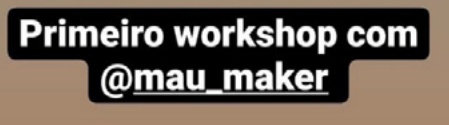

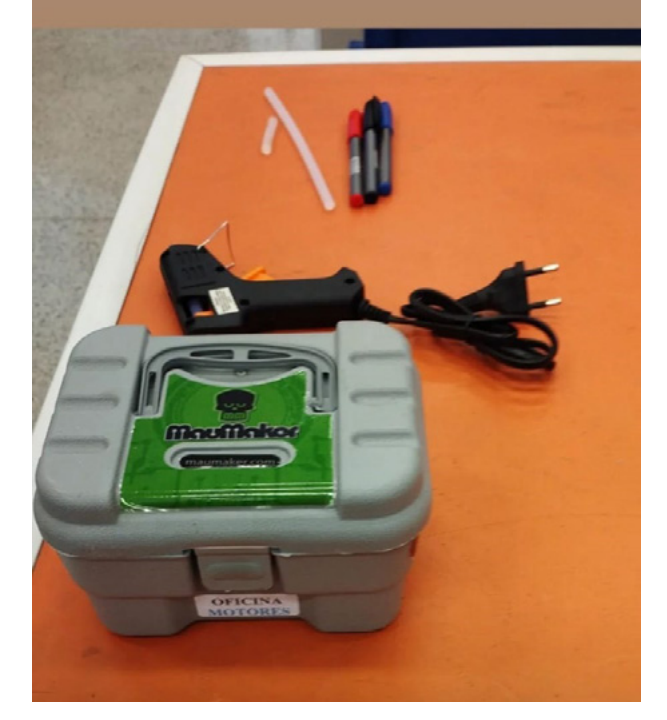

Kit da Oficina do Mau Maker e Mamute Eletrônica

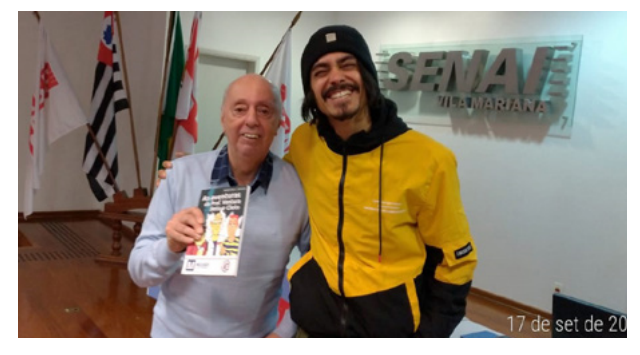

Newton C. Braga presenteando um participante

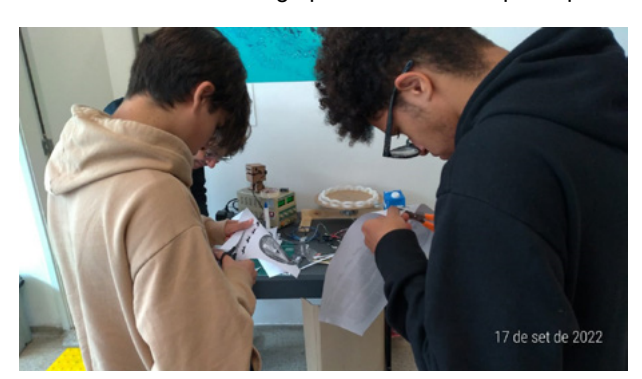

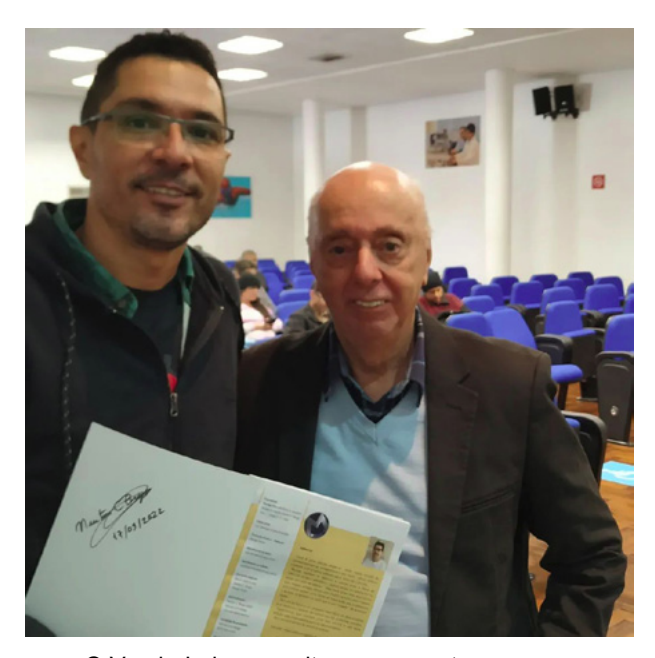

O VanderLab aproveitou o momento para pegar um autógrafo o Mestre Newton C. Braga

![](_page_69_Picture_12.jpeg)

Pessoal fazendo os seus zootrópios Newton C. Braga falando sobre o Ensino de Tecnologia

70 MECATRÔNICA JOVEM 6167 6F 2F 73 65 74 20 20 20 32 32 32 32

![](_page_70_Picture_0.jpeg)

O Pessoal do CECAP apresentando o projeto Mangueirão para o Gado

![](_page_70_Picture_2.jpeg)

Os palestrantes: Thelma, Luiz, Clarice e VanderLab.

![](_page_70_Picture_4.jpeg)

A turma do CECAP tirando aquela foto para ficar gravado na história

![](_page_70_Picture_6.jpeg)

Uma reunião na Mamute Eletrônica com a turma do CECAP um dia antes do evento

![](_page_71_Picture_1.jpeg)

Luiz Henrique, VanderLab e Renato Paiotti

![](_page_71_Picture_3.jpeg)

Luiz Henrique falando sobre IoT

![](_page_71_Picture_5.jpeg)

Waldyr e Thelma do Tudo sobre IoT com o Emilio e a Tereza que visitaram o evento.

![](_page_71_Picture_7.jpeg)

![](_page_71_Picture_8.jpeg)

A turma curtindo as palestras

![](_page_71_Picture_10.jpeg)

Kit da oficina do Mau Maker e Mamute Eletrônica

![](_page_71_Picture_12.jpeg)

A turma curtindo as palestras 2

Mesa da Mamute Eletrônica
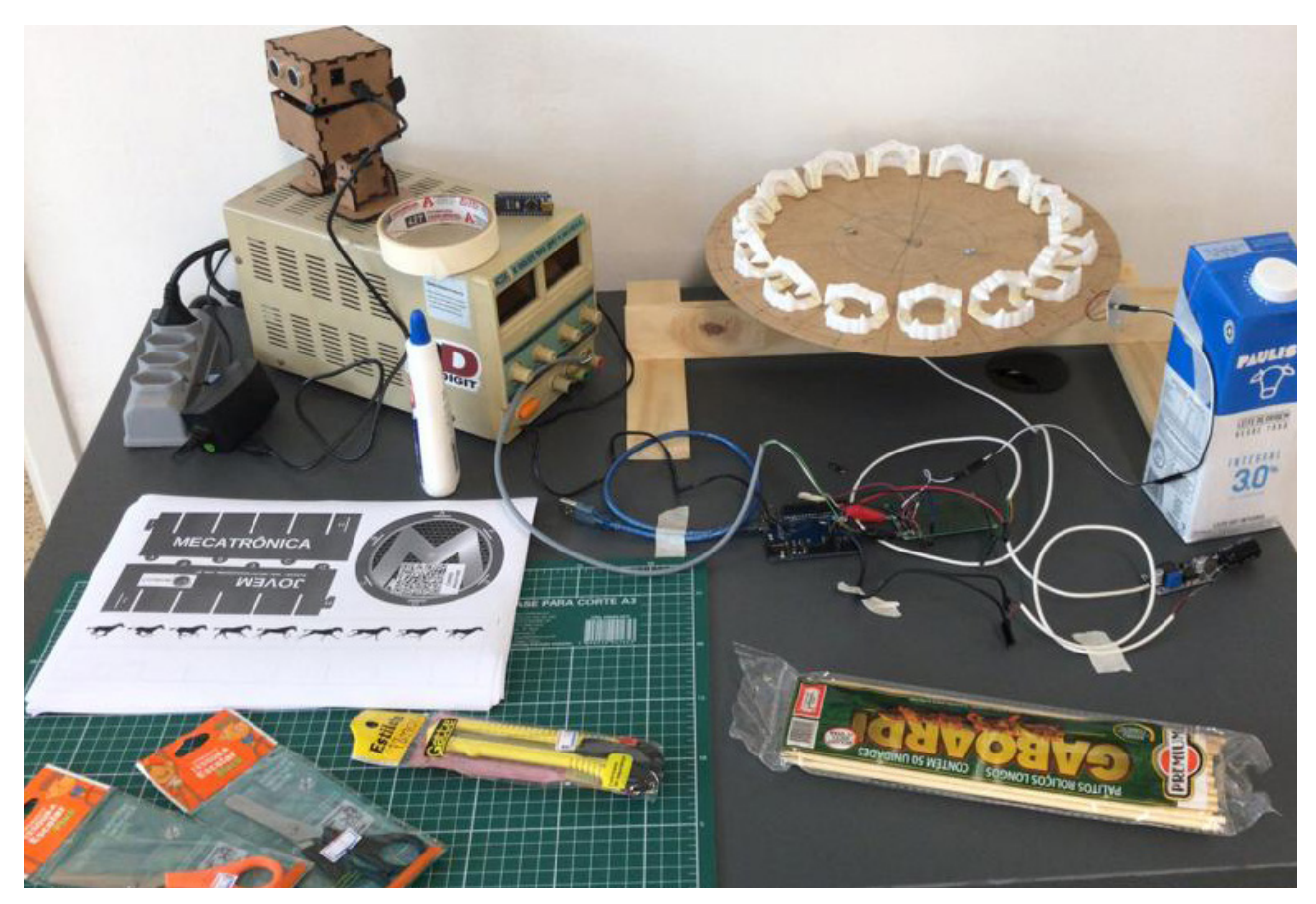

As montagens realizadas pelo Luiz Henrique

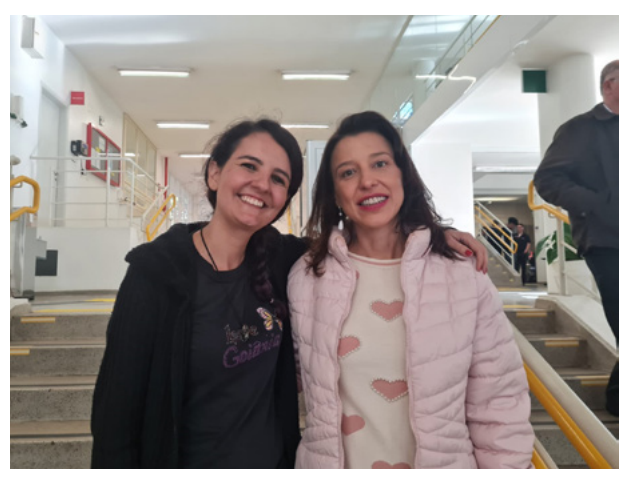

A Clarice e a Thelma

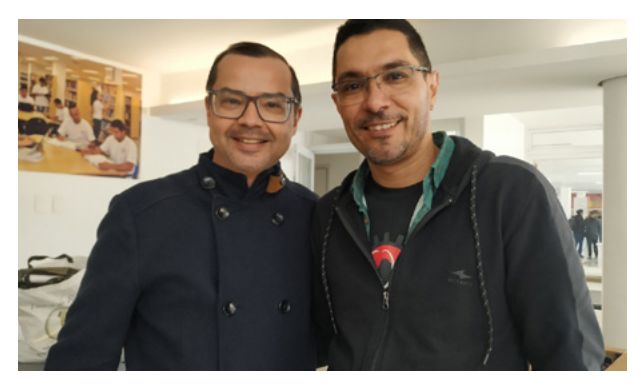

Ricardo Alexandre Carmona (Senai) e VanderLab

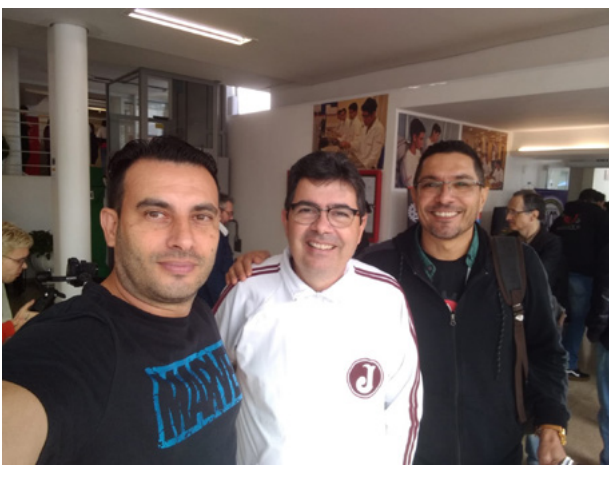

RaulLaser, Luiz Henrique e VandeLab

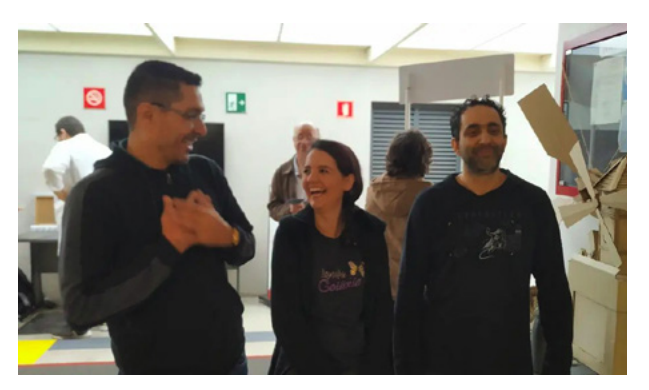

VanderLab, Eng. Clarice Barreto e Reginaldo Resistronic

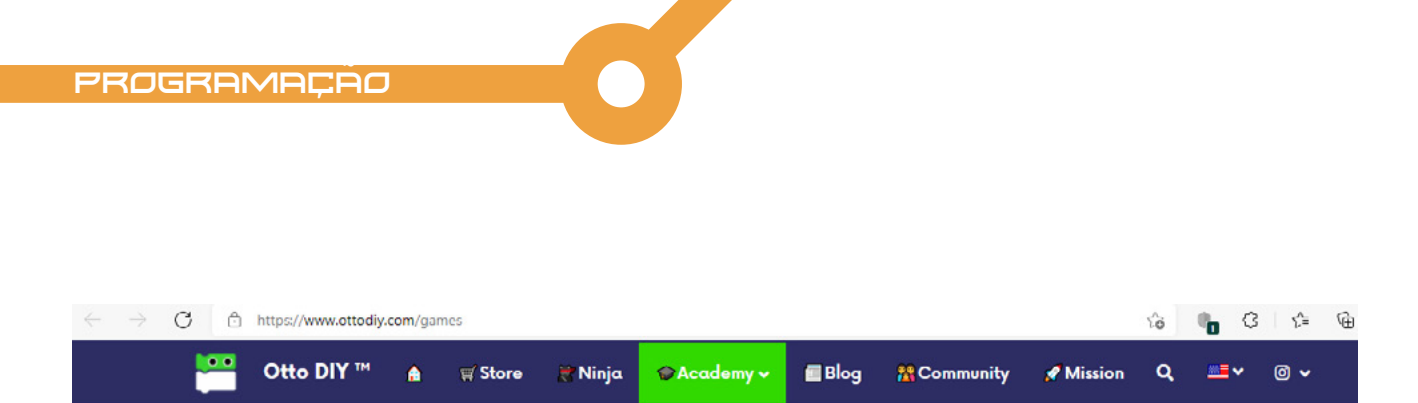

### **A Otto Games**

Prepare your children for the future by learning coding while having fun playing games! It makes programming joyful, exciting and easy for everyone

An interactive free educational game made for anyone to getting started into Blockly, Python and JavaScript, both Block-Based and Text-Based programming

Works best in Google Chrome browser and is not meant for phone devices

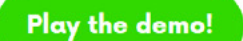

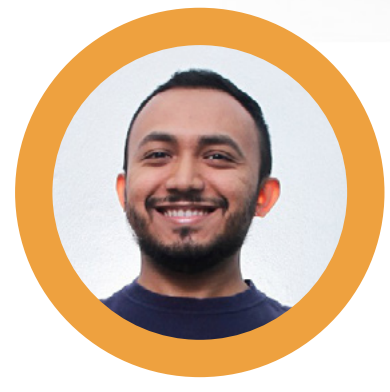

**Tiago Cauassa**

### PROGRAMANDO O OTTO PARA CUIDAR DA COLHEITA

Recentemente foi lançada a versão beta online do Jogo do Otto. Uma fazenda super maneira onde o Otto precisa fazer a colheita e só com a sua ajuda ele conseguirá concluir sua missão. Programe o Otto para coletar os itens criando um algoritmo em blocos, Python ou Javascript. Atualmente o jogo funciona melhor no Google Chrome e não foi feito para celulares.

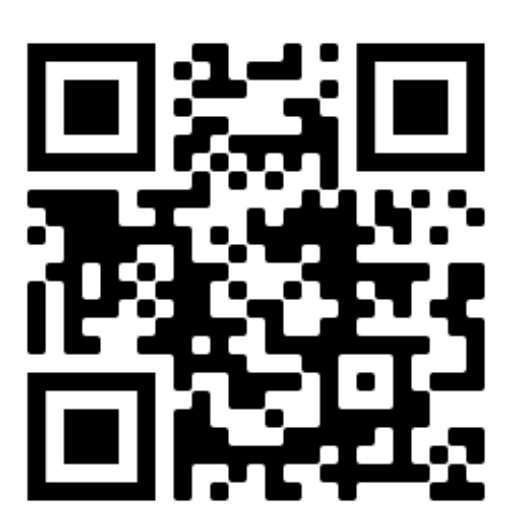

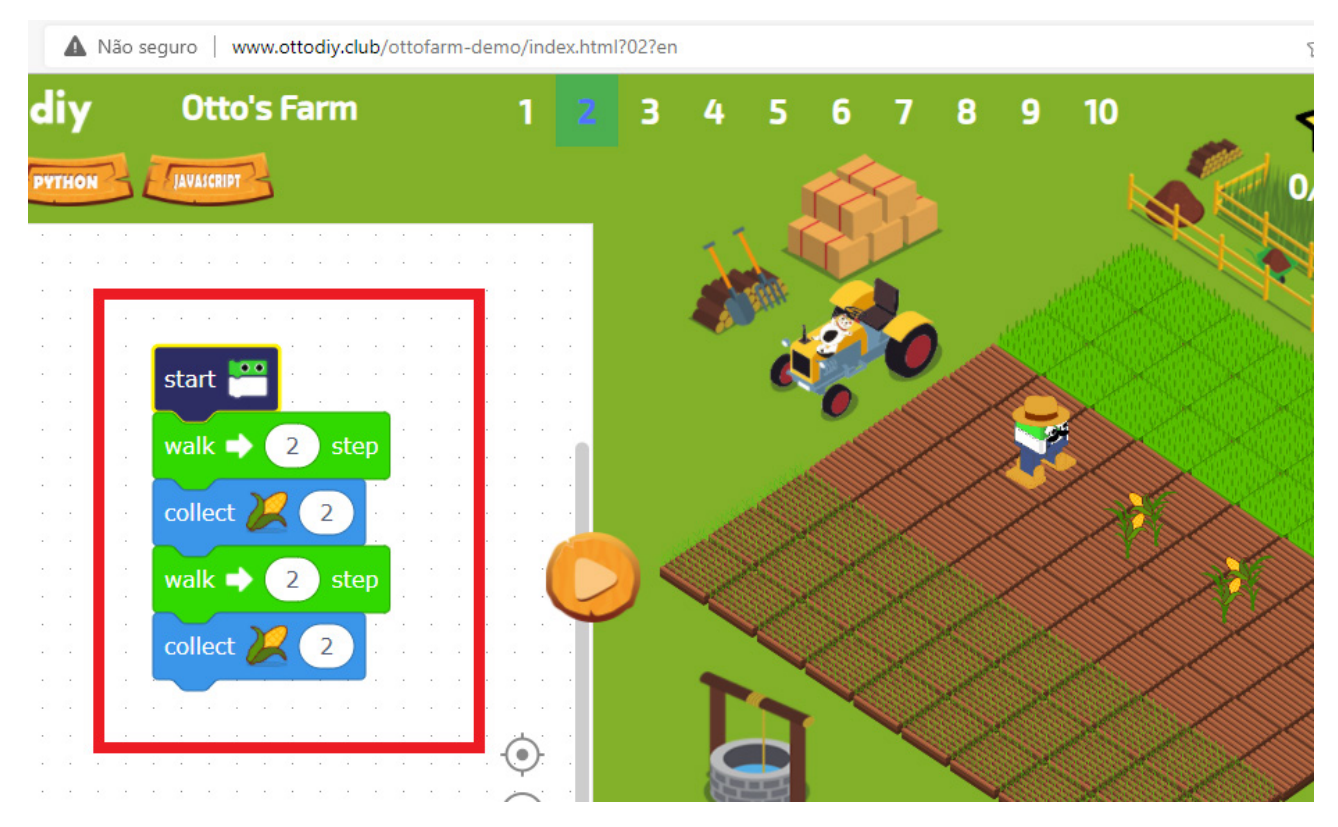

Uma dica para este jogo é usar o conceito de Reconhecimento de Padrão, do Pensamento Computacional. Reconhecer um padrão neste caso significa identificar situações repetidas que possam usar uma mesma solução. Por exemplo: se o Otto precisa seguir o seguinte algoritmo no jogo:

Iniciar > Andar 2 casas > Coletar 2 milhos > Andar 2 casas > Coletar 2 milhos.

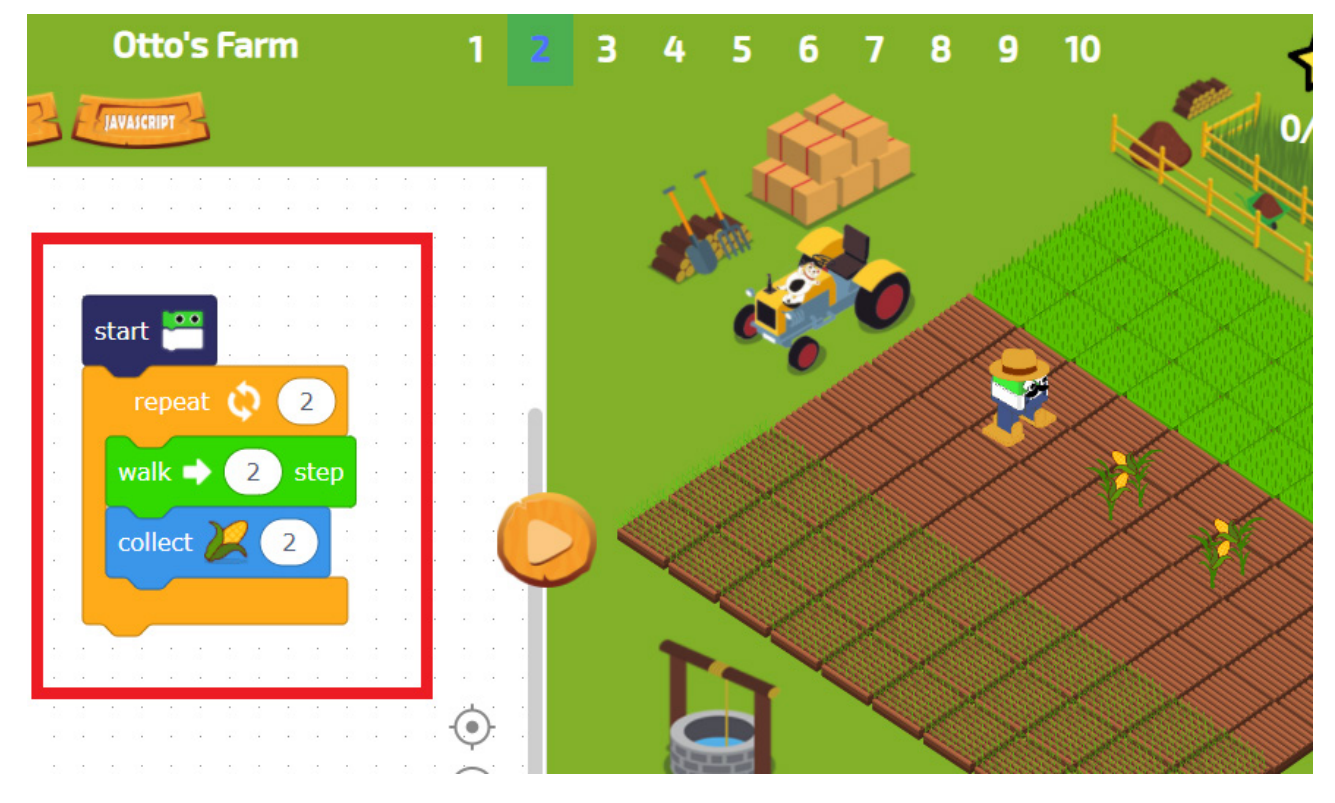

Percebo que 2 ações se repetem: andar 2 e coletar 2 milhos. Ao invés de programar tudo isso, eu reconheci o padrão de movimento e agora eu posso programar um algoritmo menor e mais eficiente assim:

Iniciar > Repetir 2 vezes (Andar 2 casas) > Coletar 2 milhos.

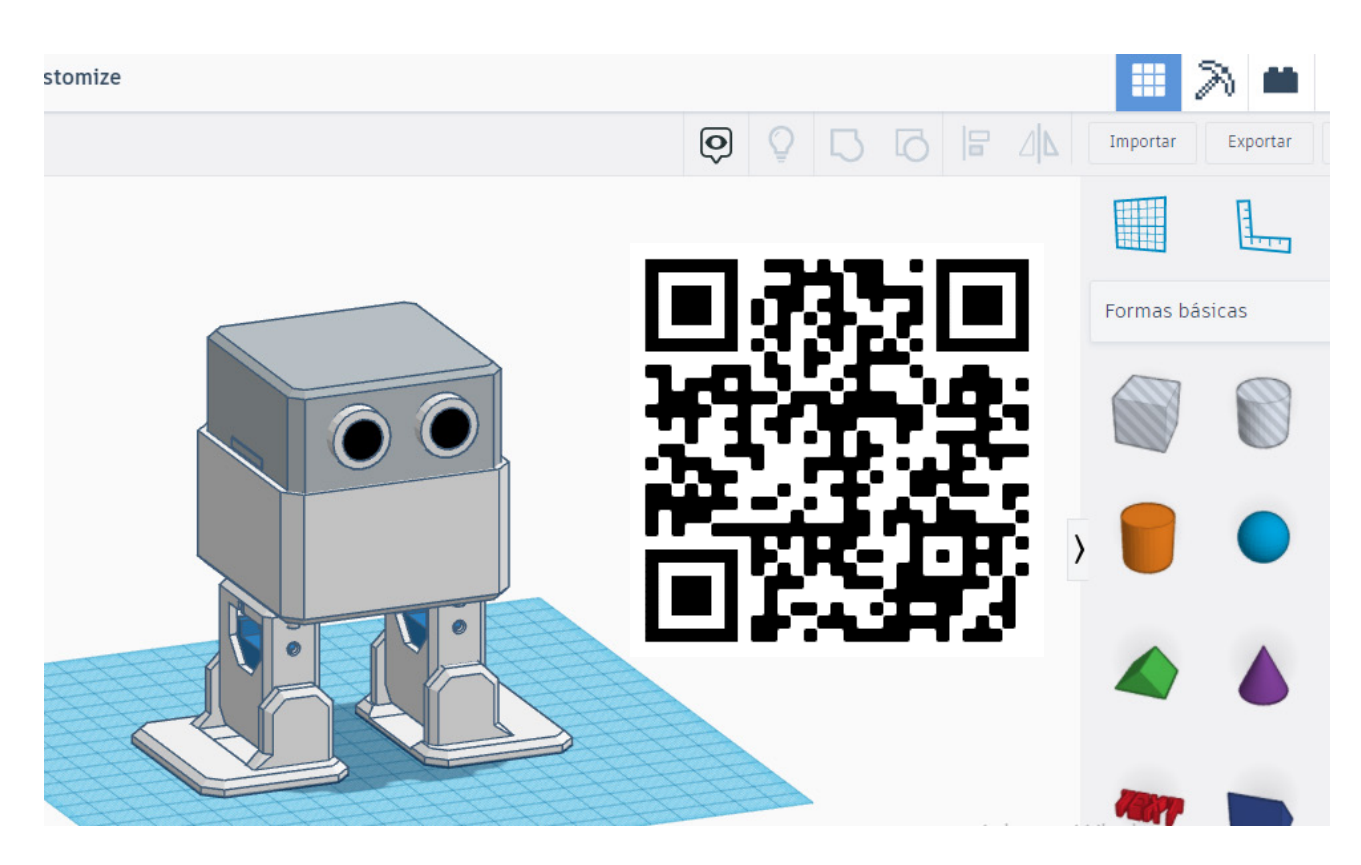

Inteligência Artificial com o Otto também é possível. Este QR Code acima te leva para nossa live com o Jorge Gonzalez no YouTube, o criador da ferramenta de IA para o Otto.

Se você é professor e quer saber como aplicar o Otto nas aulas de robótica educacional, este próximo QR Code vai te levar para nosso vídeo sobre o tema:

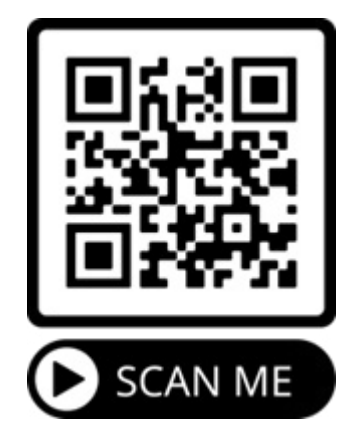

Por fim, e não menos importante, participe da nossa comunidade. Entre em contato através do grupo Otto Builder Club Brazil no Facebook e solicite acesso ao grupo do whatsapp e Discord. Lá falamos sobre dúvidas do Otto e dos eventos como campeonatos internacionais de robótica. Te espero lá, ein?! Até a próxima edição! Boa leitura a todos.

Siga-me nas redes sociais:

Insta @tiagocauassa

[youtube.com/roboticacontrolbot](https://www.youtube.com/roboticacontrolbot)

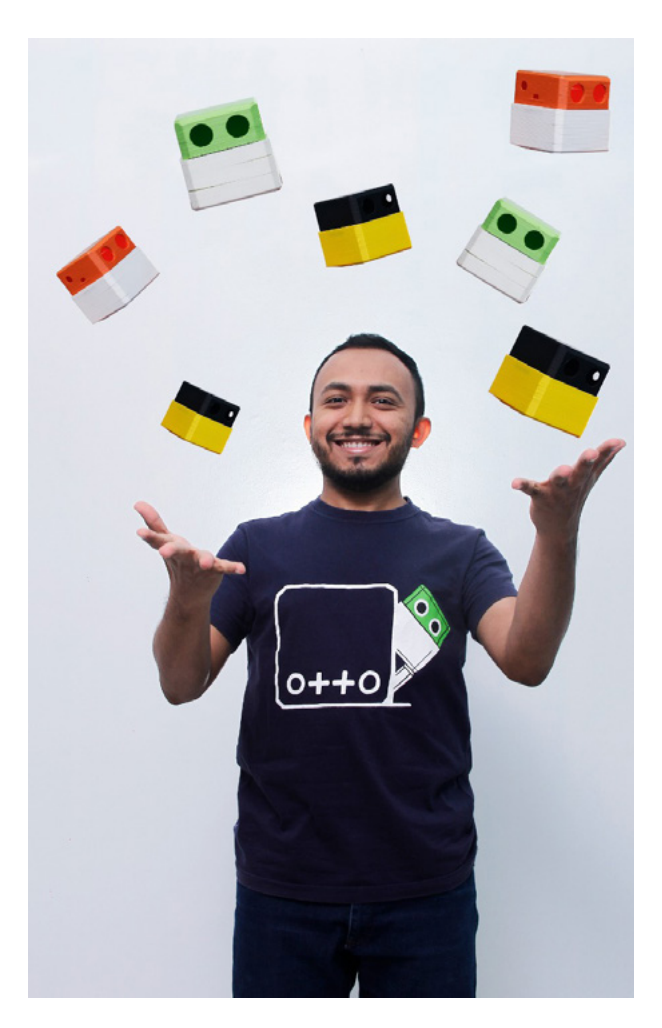

newtoncbraga.com.br/revistas

**FAÇA JÁ O DOWNLOAD DAS SUAS REVISTAS GRATUITAMENTE**

# **[INCBELETRÔNICA](https://www.newtoncbraga.com.br/revistas)**

Uma revista bimestral com artigos e projetos de eletrônica especialmente selecionados para você aprender e ficar por dentro dos novos projetos.

Solda sem

Chumbo

O PFC Ativo das<br>Fontes de Alimenta

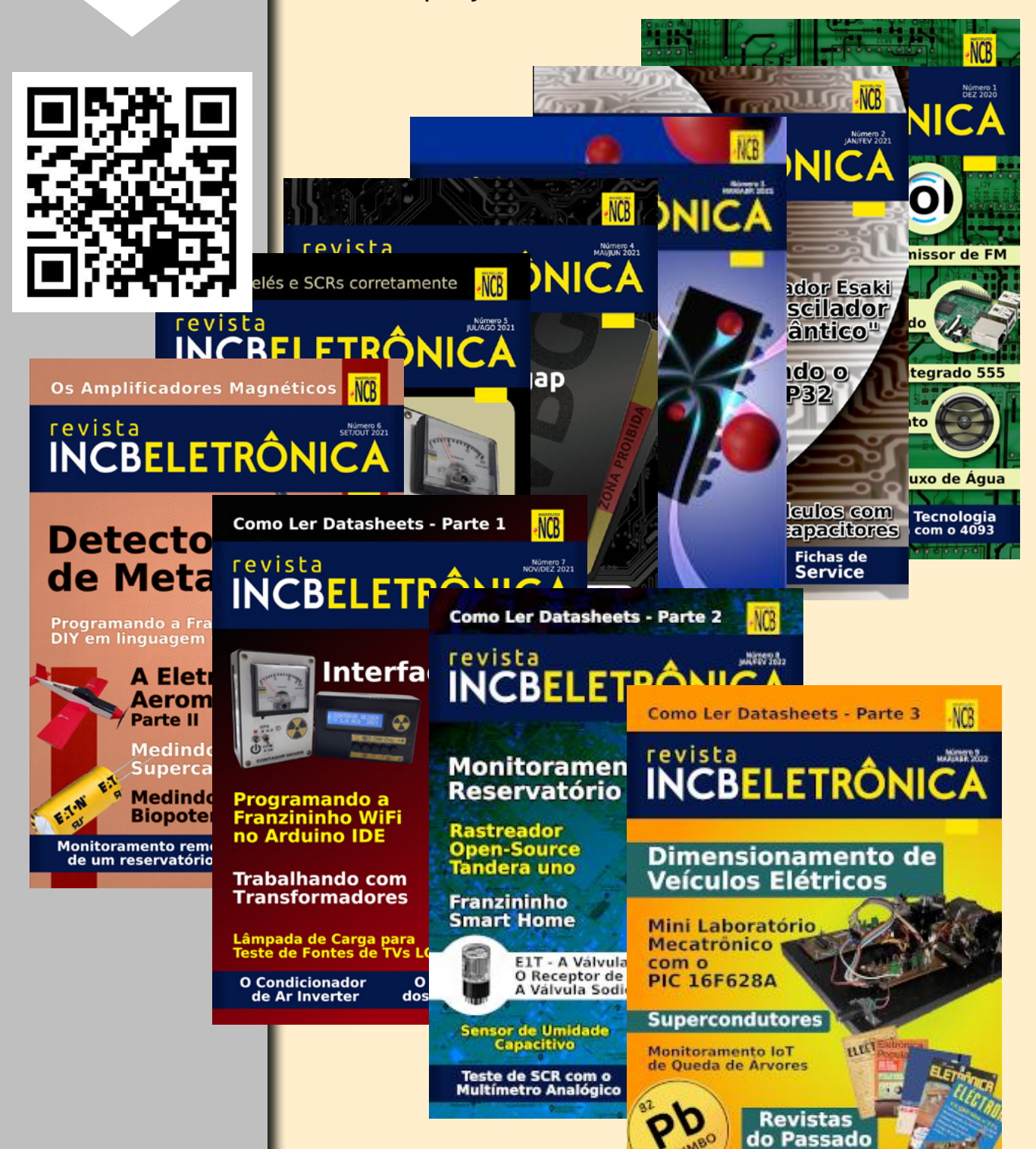

SALA DOS PROFESSORES

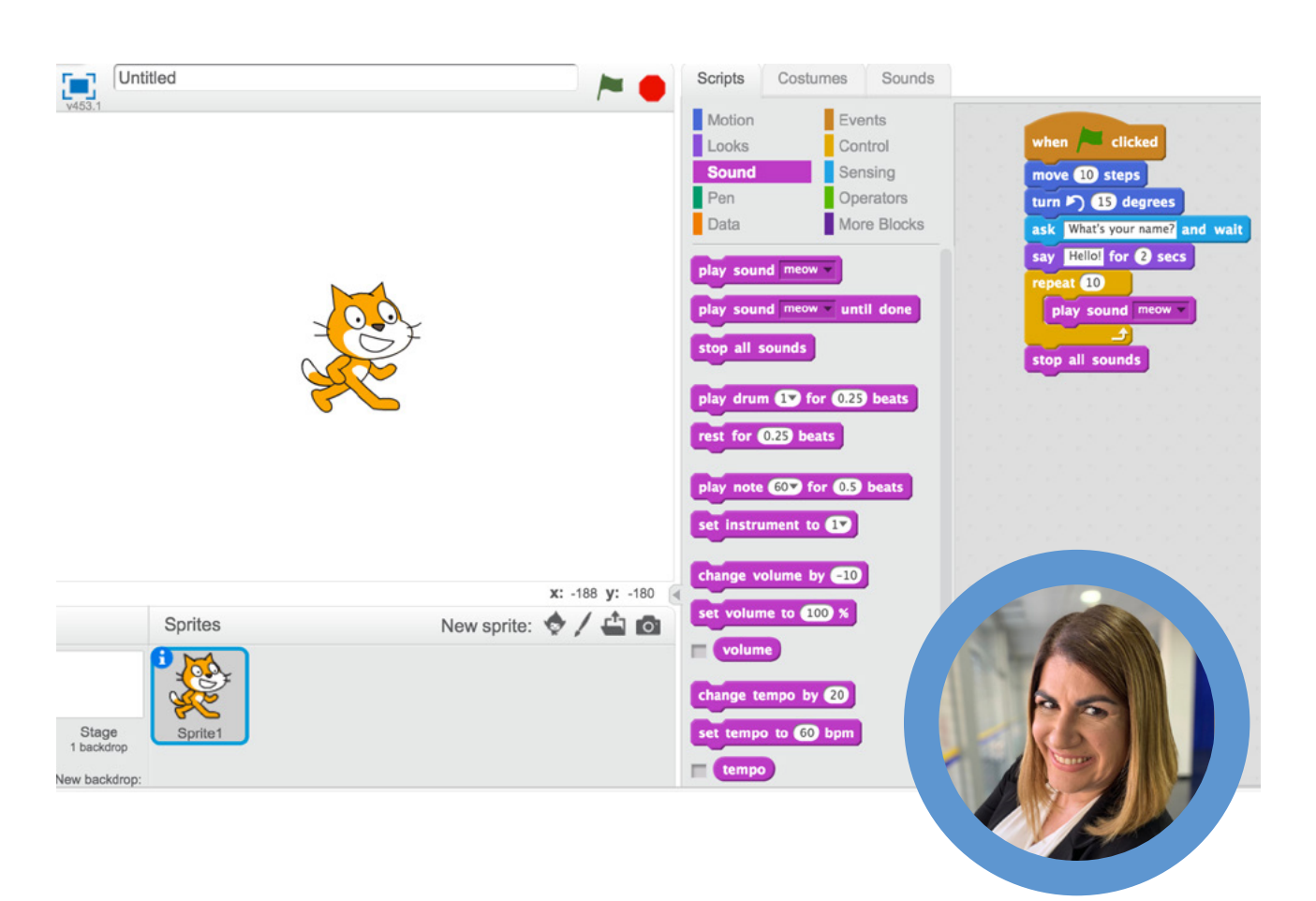

**Débora Garofalo**

### DESCOMPLICANDO O ENSINO DE PROGRAMAÇAO

Podemos encontrar a linguagem de programação inserida como uma nova língua abarcando os curriculares escolares de muitos países. O motivo disso está na percepção de que nosso cotidiano está imerso, de maneira geral, na tecnologia e na programação.

Esse tipo de linguagem pode ser utilizado em diversas situações: seja para a criação de um site, jogos ou de aplicativos, basta olharmos para a nossas formas de comunicação e para os dispositivos eletrônicos, como computadores e celulares.

#### **NA EDUCAÇÃO, ELA POSSUI A CAPACIDADE DE FAZER COM QUE OS NOSSOS ESTUDANTES NÃO SEJAM APENAS CONSUMIDORES DE TECNOLO-GIA, MAS PRINCIPALMENTE PRODUTORES DELA!**

Um computador, por si só, não faz nada, sendo necessário que ele seja alimentado com informações sobre o que ele deve fazer! Esse passo-a-passo é o algoritmo, em que um problema é dado, sendo estabelecida uma sequência de instruções claras, definidas e que tem como objetivo realizar uma ação.

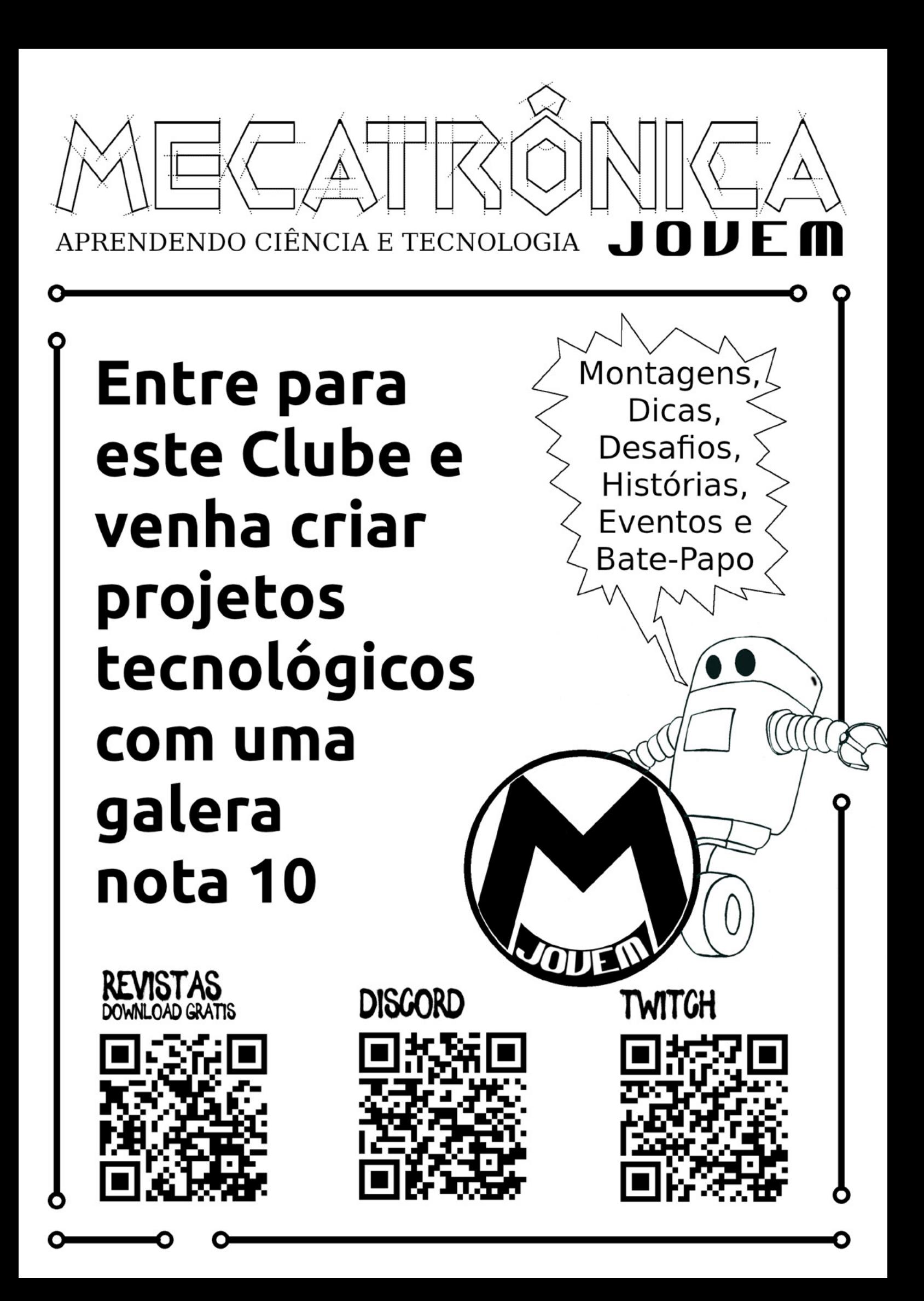

#### **PARA LEVAR A SALA DE AULA**

Existem muitas maneiras desde a programação desplugada aquela que será trabalhada de maneira concreta a plugada com ajuda de softwares digitais que em sua maioria são educacionais.

#### **ATIVIDADES DESPLUGADAS**

Como falamos são aquelas que podem ser trabalhadas de maneira concreta como, por exemplo, permitir que o estudante desvende uma charada, para isso terá que trabalhar com noções espaciais.

Criptografia ao desvendar mensagens codificadas em que as habilidades socioemocionais poderão estar presentes, nesta atividade. E ou ainda reinventar atividades conhecidas, tecer uma amarelinha codificada e ou promover um caça tesouro. São exemplos simples com potencial enorme de aprendizado.

Segue abaixo o exemplo de uma dinâmica que pode introduzir o assunto na sala de aula e você leitor poderá adequar a atividade conforme sua necessidade.

#### **DINÂMICA DO ROBÔ**

- Fique em pé;
- Ande 5 passos curtos;
- Pare;
- Vire o seu corpo à direita;
- Ande 3 passos longos;
- Pare;
- Vire o corpo em 90 graus para a direita;
- Ande 5 passos curtos;
- Pare;
- Vire o seu corpo em 90 graus para a direita;
- Ande 3 passos longos;

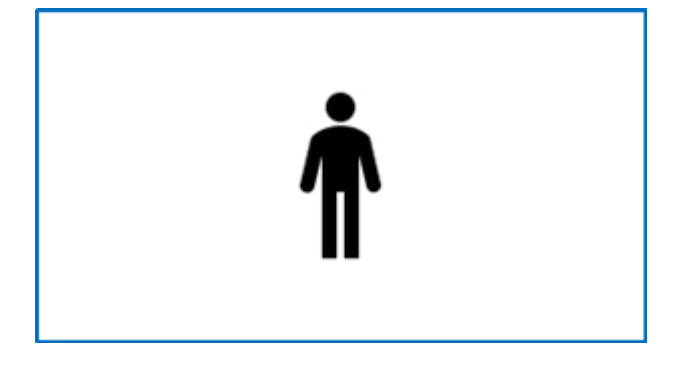

#### **ATIVIDADES PLUGADAS**

São aquelas que podemos fazer junto aparatos tecnológicos, com auxílio de softwares. Desta forma, qualquer um que tiver um dispositivo conectado à internet poderá aprender a programar e, poderá facilmente trabalhar fisicamente com programação com placas como Arduino e micro:bit. E se não tiver acesso a conectividade é possível também baixar software, como o Scratch (acesse em: https://scratch.mit.edu/) e trabalhar no formato off-line.

O Scratch, permite criar narrativas digitais, fazer objetos se mexerem e criar jogos, além disso, qualquer um pode pertencer a comunidade e conhecer trabalhos que podem ser remixados, mantendo a autoria. Ainda do próprio site, podemos conhecer alguns tutoriais que são cards para criação dos exemplos acima (disponível em: https://scratch.mit.edu/ideas).

Vamos ver como criar um jogo? A ideia dos cartões é estimular os estudantes a mexerem no programa, já que ele é bem interativo e funciona como um jogo de encaixe que a programação está dentro das caixinhas coloridas.

Jogo do ping pong. Neste jogo você pode adaptar, conforme o problema do território escolar e ou da unidade escolar.

Que tal seguir os passos abaixo e experimentar?!

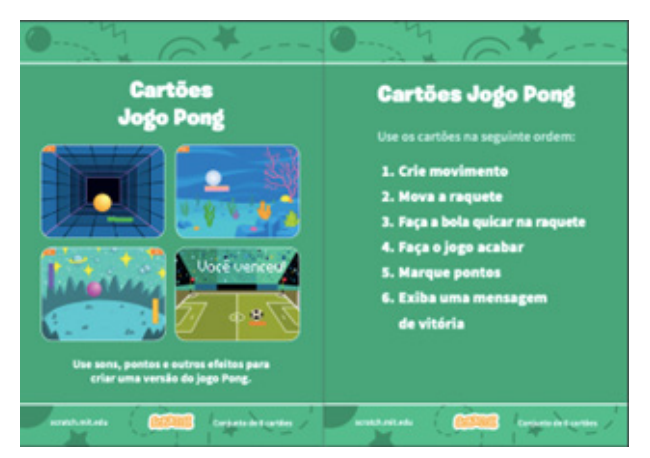

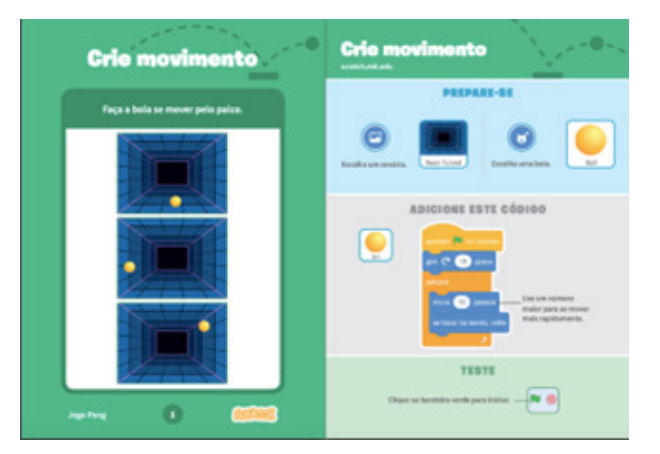

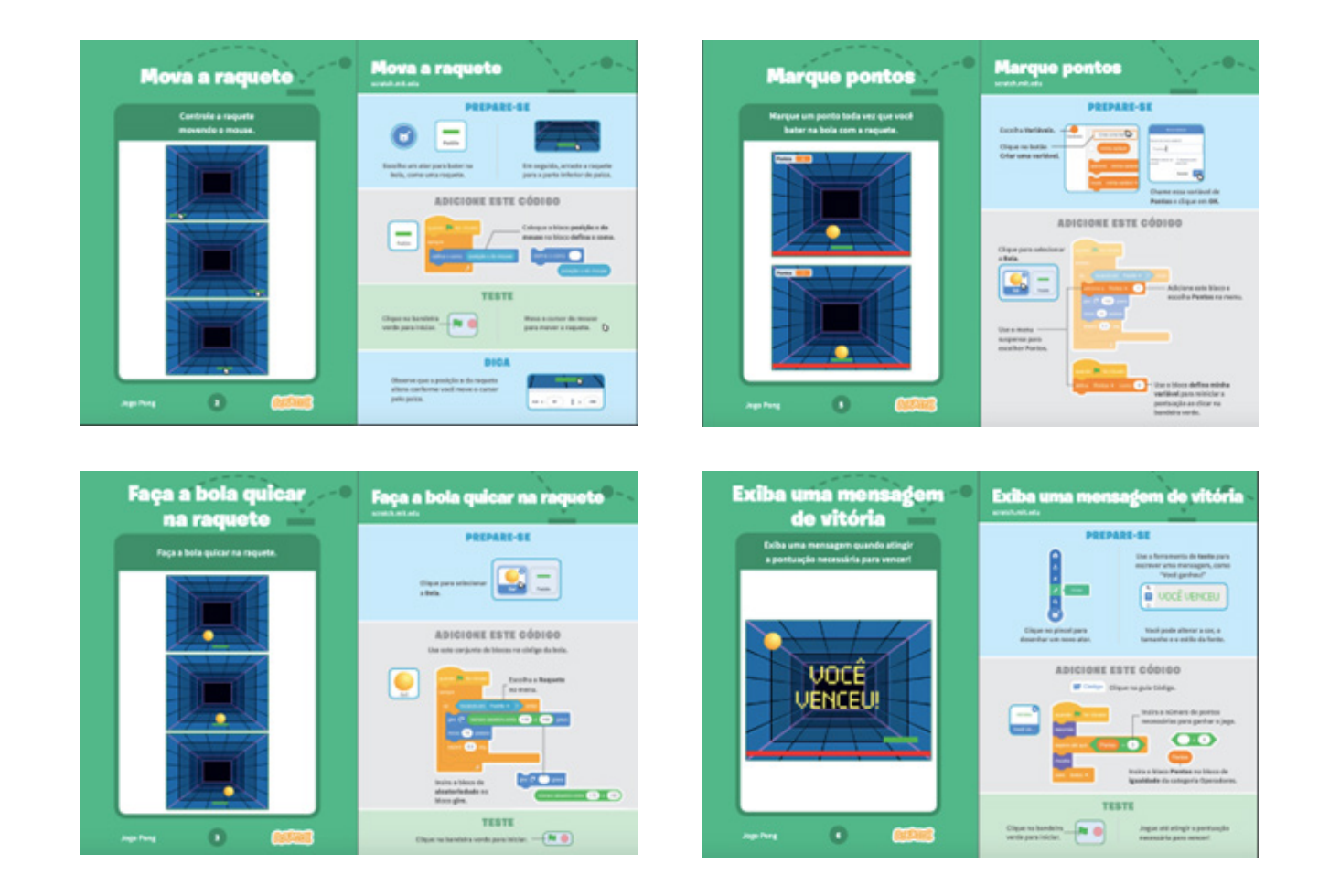

### APRENDA AUTOMAÇÃO RESIDENCIAL COM ARDUINO 2.118 ALUNOS APROVARAM

Certificado **Reconhecido** 

Suporte Personalizado

Conteúdo Passo a **Passo** 

### **REVISTA Elevador Brasil REVISTA [PROFISSIONAL-Fabricantes-Conservadoras-Consultores-Construtoras](http://www.elevador.com.br/
)**

REVISTA

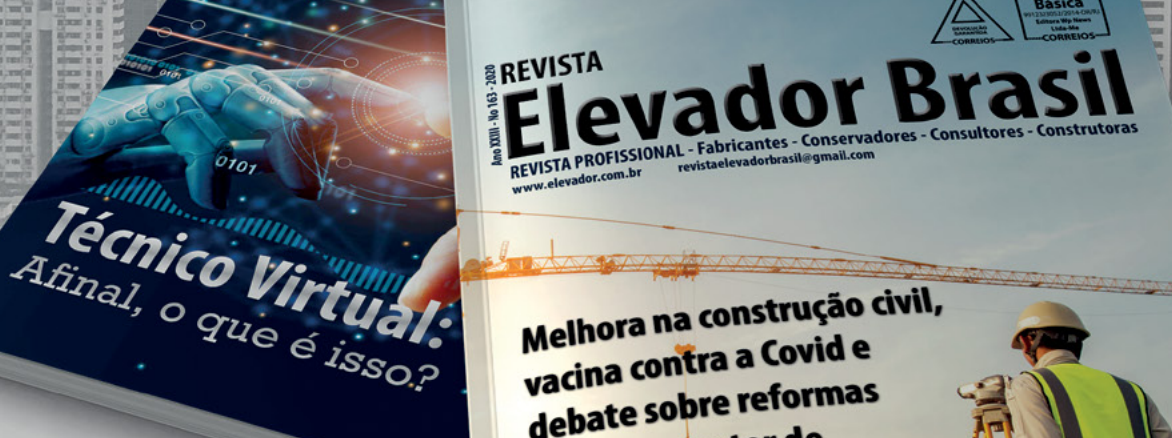

Melhora na construção civil, Melhora na construçid e<br>vacina contra a Covid e vacina contra u com<br>debate sobre reformas depate support<br>animam o setor de elevadores em 2021

## A melhor vitrine para o seu produto na América Latina

www.elevador.com.br